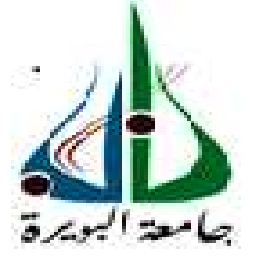

\*\*\*\*\*\*\*\*\*\*\*\*\*\*\*\*\*\*\*\*\*\*\*\*\*\*

Faculté des Sciences et Sciences Appliquées Département GENIE ELECTRIQUE

**Mémoire de fin d'étude**

Présenté par :

# **BELKACEMI Yahia CHIBANE Oualid**

En vue de l'obtention du diplôme de **Master en :** 

Filière : ELECTROMECANIQUE Option : Electromécanique

# **Thème :**

Commande fuzzy-neurone d'un véhicule électrique à base d'une MSAP soumis à des incertitudes et des perturbations externes

## **Devant le jury composé de :**

Mme.AGGOUN Ghania Grade MAB UAMOB Président Mr.H.AIT ABBAS Mr.S.LADJOUZI Mr.S.AMEZIANE Grade MAA UAMOB Examinateur

**N°** 

 Grade MCB Grade MAA  UAMOB UAMOB Encadreur Co-Encadreur

**Année Universitaire 2019/2020**

# Remerciements

Il nous paraît opportun de commencer ce mémoire par des remerciements, à ceux qui sont toujours là pour nous dans les bons et mauvais moments, à ceux qui nous ont beaucoup appris au cours de la préparation de ce mémoire, et à ceux qui ont eu la gentillesse de faire de ce parcours un moment très profitable. C'est grâce à eux qu'on a écrit ce mémoire, même si certains ne liront jamais ce manuscrit ou ne comprendront pas ce qui y est écrit. Ceci est notre œuvre.

Tout d'abord, nous tenons à remercier très sincèrement Monsieur Hamou AIT ABBAS, Enseignant Chercheur-Docteur en Électrotechnique, qui nous a encadré et soutenu toute au long de notre travail et qui nous a orientés vers un sujet aujourd'hui très porteur qu'est celui des commandes intelligentes.

Nous remercions Monsieur LADJOUZI Samir notre Co-encadreur qui nous a beaucoup aidé en nous fournissons toute la documentation qu'on a besoin concernant la logique floue. On remercie également Monsieur BOUHEDDA Ali pour son aide précieuse, sa disponibilité et sa gentillesse dont il a fait preuve.

Enfin Nous ne pouvons mettre en clos cette rubrique sans exprimer notre gratitude aux membres du jury pour avoir tout d'abord accordé un peu de leur temps à la lecture de notre mémoire, mais également pour leur présence et leurs remarques constructives. Nous remercions :

- Mme AGGOUN Ghania qui nous a fait l'honneur d'accepter la présidence du jury.

- Monsieur AMZEIANE Sadek d'avoir accepté d'examiner notre mémoire.

Dédicace

À mes chers parents, pour tous leurs sacrifices, leur amour, leur tendresse, leur soutien et leurs prières tout au long de mes études.

À mes frères et sœurs

À mes amis

BELKACEMI Yahia

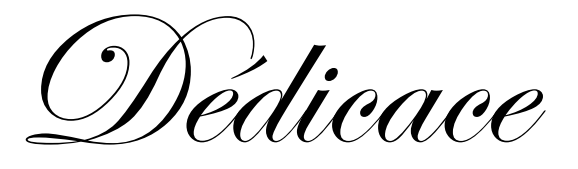

*À mes chers parents, j'aimerais vous exprimer mon respect, mon amour éternel et ma considération pour les sacrifices que vous avez consenti pour mon instruction et mon bien être. Je vous remercie pour tout le soutien et l'amour que vous me portez depuis mon enfance et j'espère que votre bénédiction m'accompagne toujours.* 

*À mon cher frère et ma chère sœur, je vous dédie ce travail en témoignage de ma profonde affection et de mon attachement indéfectible.* 

*À tous mes amis qui m'ont toujours soutenu, et tous mes amis de la Promotion Génie électrique 2020, sans omettre mon binôme BELKACMI Yahia avec qui j'ai élaboré mon projet de fin d'étude. Je vous dédie ce travail En souvenir des moments heureux passés ensemble, avec mes vœux sincères de réussite, bonheur, santé et de prospérité.* 

*Enfin à tous ceux qui m'apprécient à ma juste valeur.*

 *CHIBANE Oualid* 

#### **Résumé**

Ce projet de fin d'études porte sur les commandes intelligentes d'un véhicule électrique (VE) à base d'une machine synchrone à aimant permanent. Il présente principalement la commande la logique floue et par réseaux de neurones artificiels.

Le travail présenté fait l'objectif de deux grands axes :

La première partie se focalise sur la modélisation et la simulation des composants de la chaine de traction de VE que ce soit la MSAP, l'onduleur de tension commandé par une modulation de largeur d'impulsion, basée sur la technique sinus triangle, ou encore la dynamique de VE avec ses différentes contraintes.

Le deuxième axe concerne la commande vectorielle (CV), la commande par logique floue (LF) et la commande par réseau de nuerons artificiels (RNAs) de VE afin d'améliorer son comportement et sa stabilité dans différentes contraintes de la route.

**Mots-clés:** Véhicule electrique (VE), Machine synchrone à aimant permanent (MSAP), Commande vectorielle (CV), Logique floue (LF), Réseaux de neurones artificiels (RNAs).

#### **Abstract :**

This graduation project focuses on intelligent controls of an electric vehicle (EV) based on a permanent magnet synchronous machine (PMSM). It presents mainly the control by fuzzy logic (FL) and by neural networks.

The work presented has the objective of two main axes:

The first part focuses on the modeling and simulation of the components of the (EV) traction chain whether it is the MSAP, the voltage inverter controlled by a pulse width modulation based on the sine triangle technique, or the dynamics of EV with its different constraints.

The second axis concerns vector control (VC), fuzzy logic control (FL) and artificial nueral network (ANN) of electric vehicle (EV) in order to improve its reactions and stability in different road stresses.

**Key words :** Electric vehicle (EV), Permanent magnet synchronous machine (PMSM), Vector control (VC), Fuzzy logique (FL), Artificial neural network (ANN).

**ملخص :** في هذه المذكرة قمنا بدراسة تقنيات التحكم الذكية بالسيارة الكهربائية (ك.س) ذات المحرك المتزامن ذو المغناطيس الدائم .(د.م.م.م) ركزنا على تقنية التحكم بالمنطق الضبابي ض.م) و ( الشبكات العصبية االصطناعية .ع.ش) ص (. هذه الدراسة تقوم على محورين كاالتي :

المحور الاول يرتكز على النمذجة و المحاكاة لمختلف اجزاء سلسلة جر السيارة الكهربائية كالمحرك الكهربائي المتزامن ذو المغناطيس الدائم, عاكس الجهد الذي يتم التحكم فيه عن طريق تعديل عرض النبضة على أساس تقنية المثلث الجيبي, و ايضا ديناميكية السيارة الكهربائية بمختلف العراقيل التي تعترض سيرها.

أما المحور الثاني فيتعلق بالتحكم الشعاعي (ت ش)، والتحكم بالمنطق الضبابي و شبكة الاعصاب الاصطناعية للسيارة الكهربائية من اجل تحسين ردودها و تحقيق استقرارها في مختلف ضغوطات مسارها.

الكلمات السرية : السيار ة الكهربائية (س.ك), محرك متزامن ذو مغناطيس دائم (م.م.م.د), التحكم الشعاعي (ت.ش), (المنطق الضبابي (م.ض), شبكة الاعصاب الاصطناعية (ش.ع.ص).

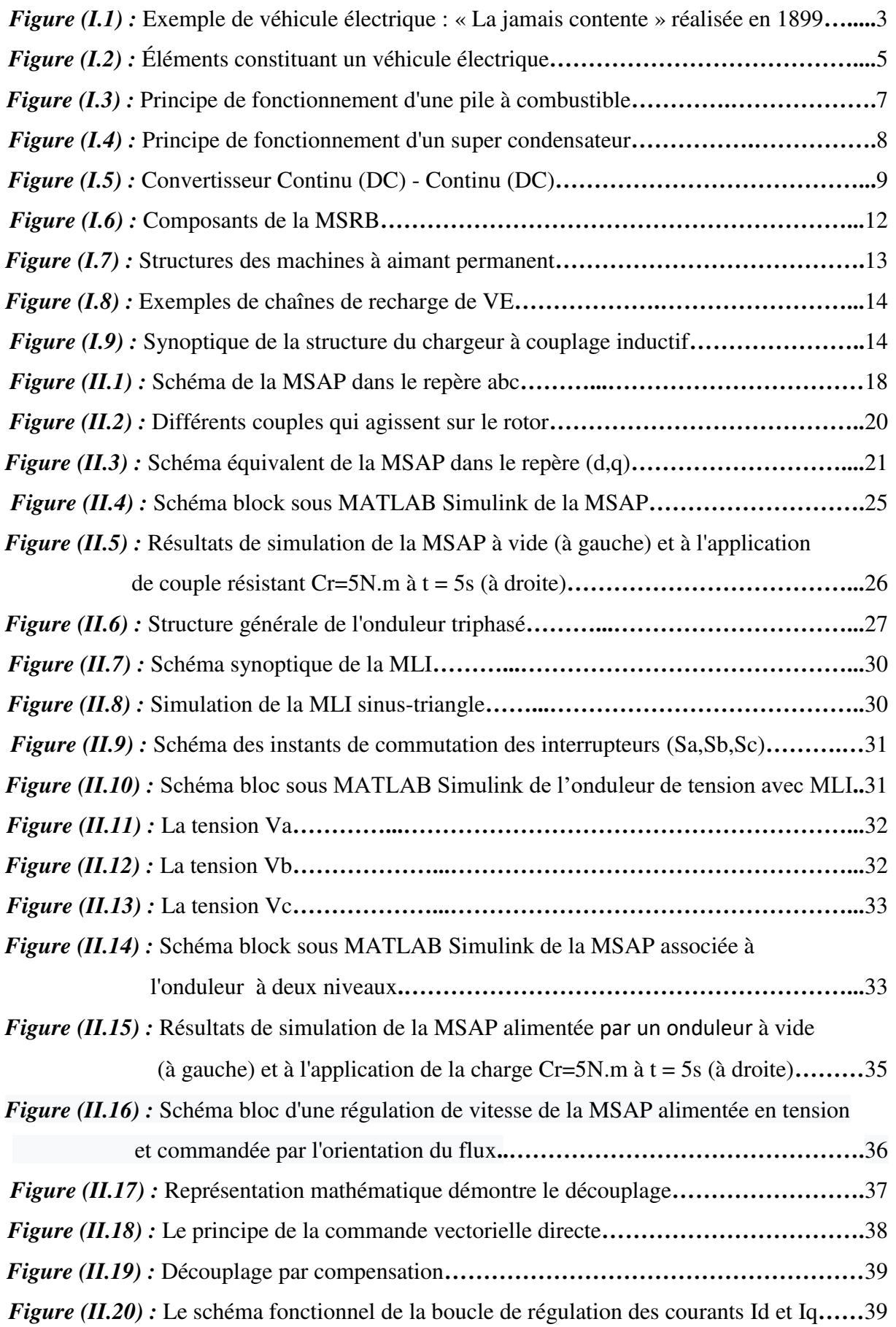

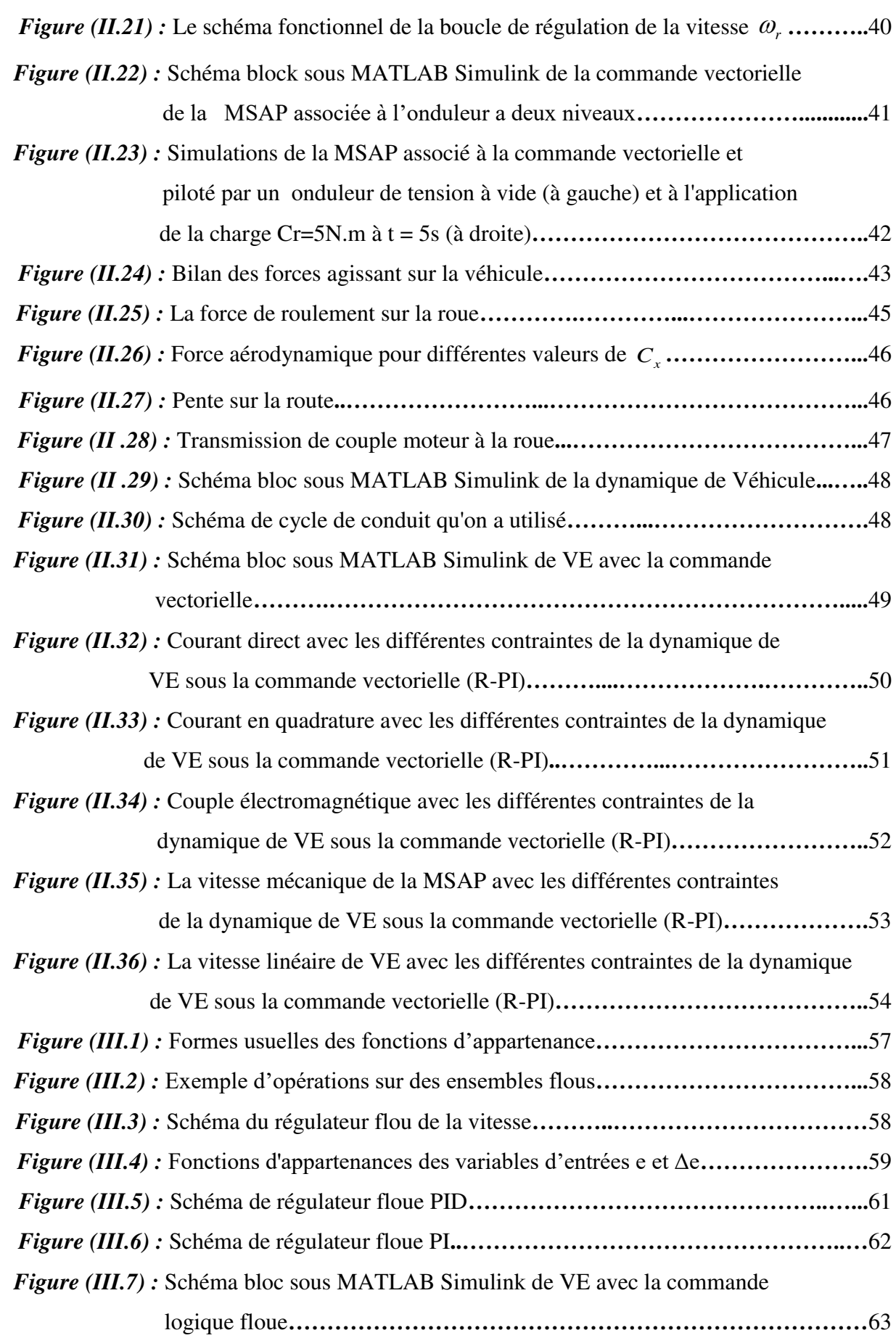

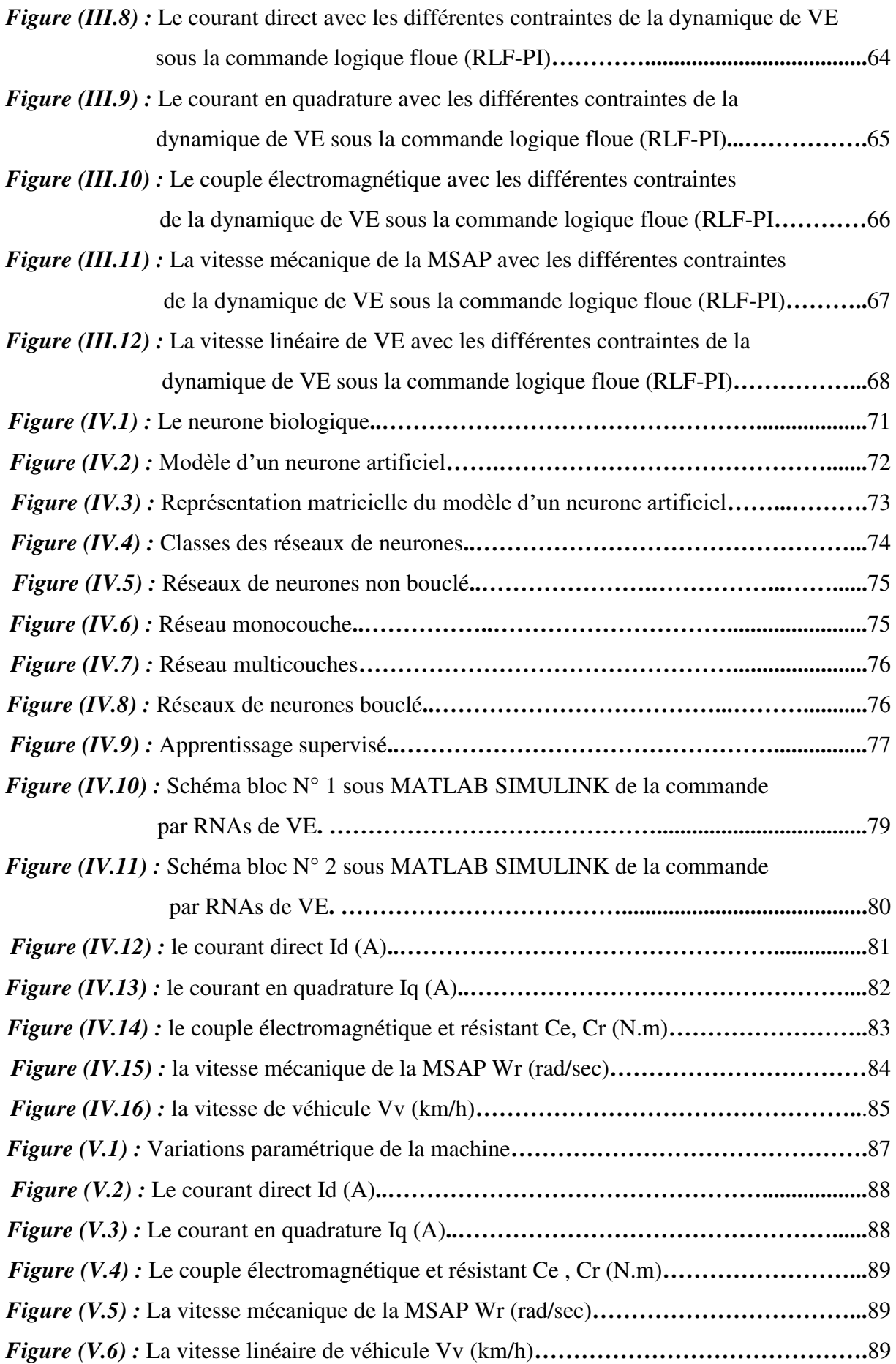

- VE : Véhicule électrique.
- AC : Courant alternatif.
- DC : Courant continu.
- MLI : Modulation de largeur d'impulsion.
- IGBT : Insulated gate bipolar transistor.
- MSRB : Machine synchrone à rotor bobiné.
- MSAP : Machine synchrone à aimant permanent.
- SAGEM : Société d'applications générales d'électricité et de mécanique.
- F.M.M : Force magnéto motrice.
- MS : Machine synchrone.
- LF : Logique floue.
- RNAs : Réseaux de neurones artificiels.
- R-PI : Régulateur (proportionnel-intégral).
- RLF-PI : Régulateur logique floue.
- $f$  (Hz) : Fréquence.
- P : Nombre de paires de pôles.
- $\omega_r$  (rad/sec): Vitesse mécanique de la MSAP.
- $\omega$  (rad/sec) : Pulsation électrique.
- *Vs* (V) : Tension statorique.
- *Rs* (Ohm) : Résistance statorique.
- $i<sub>s</sub>$  (A) : Courant statorique.
- $\phi_s$  (Wb) : Flux statorique.
- *Ls* (H) : Impédance statorique.
- $\phi_{\text{sf}}$  (Wb) : Flux créé par l'aimant à travers l'enroulement statorique.
- $M_{ab}$  (H) : La mutuelle entre l'axe a et b.
- *Ls*0 (H) : Les termes constants de l'impédance statorique.
- $L_{s2}(\theta)$  (H) : Les termes variables de l'impédance statorique dépendant de  $\theta$ .
- *Cem* (N.m) : Couple électromagnétique.
- *r f* (N.m/rad/sec): Frottement.
- *Cr* (N.m) : Couple résistant.
- *J* (Kg.m²) : Moment d'inertie de rotor.
- a,b,c : Axes de repère triphasé.
- d,q : Axes longitudinal et transversal (transformation de PARK).
- $P(\theta)$ : La matrice de passage direct de PARK.
- $\theta$  (rad) : La position de rotor.
- $[P(\theta)]^{-1}$ : La matrice de passage inverse de PARK.
- $V_d$  (V) : Tension direct.
- $V_q$  (V) : Tension en quadrature.
- $\phi_q$  (Wb) : Flux en quadrature.
- $\phi_d$  (Wb) : Flux direct.
- $I_d$  (A) : Le courant direct.
- $I_q$  (A) : Le courant en quadrature.
- $\phi_f$  (Wb) : Le flux créé par l'aimant permanant.
- *Ld* (H) : L'inductance directe.
- *Lq* (H) : L'inductance en quadrature.
- $U_{DC}$  (V) : La tension continue.
- *Ki* : Gain de l'action intégrale.
- $K_p$ : Gain de l'action proportionnelle.
- $e(k)$ : L'erreur.
- $\Delta e(k)$  : La variation de l'erreur.
- *FT* (N) : L'effort de traction totale du véhicule exercée par le conducteur.
- V (Km/h) : la vitesse du véhicule.
- *Fres* (N) : La résistance totale.
- M (Kg) : La masse totale du véhicule.
- *Facc* (N) : Force de l'accélération.
- *Fr* (N) : Force de résistance de roulement.
- *Fa* (N) : Force de résistance aérodynamique.
- *F g* (N) : Force de résistance d'inclinaison:
- a : Coefficient de frottement statique.
- b : Coefficient de frottement dynamique.
- $\rho$  (Kg/m3) : Densité volumique de l'air, en générale pris égal à 1,23(kg/m3).
- $S_f$  (m<sup>2</sup>) : Section frontale du véhicule.
- *Vvent* (m/s) : Vitesse du vent.
- *Cx* (SI) : Coefficient de pénétration dans l'air.

 $\alpha$ <sup> $_p$ </sup> (°) : L'angle de la pente.

- $\gamma$  (m/s<sup>2</sup>) : L'accélération de véhicule.
- R (m) : Rayon de la roue.
- *Cy* : Centre de gravité.
- *u k*( ) : L'algorithme de contrôle du régulateur PI.
- *j p* : Désigne l'élément j de p(t).
- p(t) : Désigne un vecteur présenté à l'entrée d'un réseau au temps t.
- n : Désigne le vecteur d'activation d'une couche de neurones.
- W: Poids d'une couche de neurones.
- $w<sup>T</sup>$  : La matrice des poids pour la couche T d'un réseau.
- b : Le biais.
- a : Sortie d'une couche de neurones.
- f(n) : Fonction de transfert d'une couche de neurones.
- $\Delta_d$ ,  $\Delta_q$ : Vecteurs cible.
- $M_0$ : La valeur initiale du vecteur poids de la couche de sortie.
- *N*0 : La valeur initiale du vecteur poids de la couche caché.
- $\mu_d^a$ ,  $\mu_q^a$ : Termes adaptifs.
- Vv (km/h) : La vitesse de véhicule électrique.
- Ce (N.m) : Le couple électromagnétique.

 $Id_{\mathcal{C}}$  *Pente* (A) : Le courant direct avec la contrainte due à la pente.

*Iq<sub>c</sub>aerodynamique* (A) : Le courant en quadrature avec la contrainte aérodynamique.

*Ce acceleration <sup>C</sup>* (N.m) : Le couple électromagnétique avec la contrainte d'accélération.

- *Vv<sub>A</sub>vide* (km/h) : La vitesse linéaire de VE à vide.
- Wr<sub>A</sub>ch arg *e* (rad/sec) : La vitesse mécanique de la MSAP avec toutes les contraintes.

*RH* (A) : Le courant direct avec le régulateur PI (Proportionel-Integral).

*R Iq LF* (A) : Le courant en quadrature avec le régulateur LF.

*Ce<sub>R</sub>RNAs* (N.m) : Le couple électromagnétique avec la commande par des réseaux de neurones artificiels.

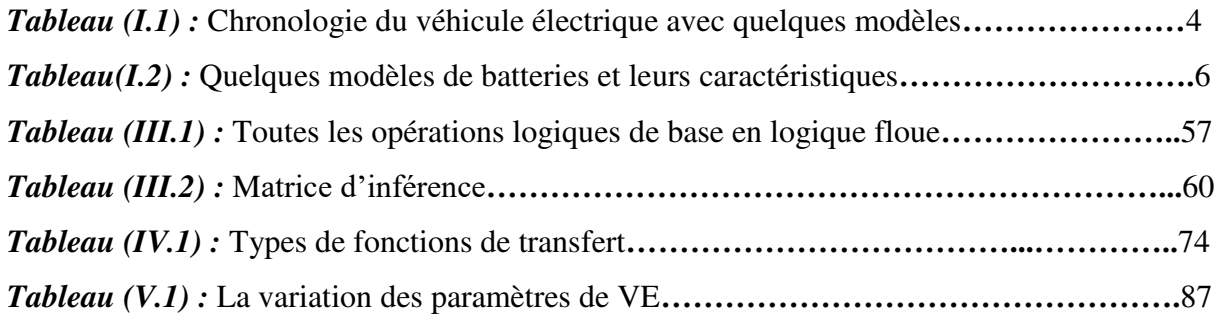

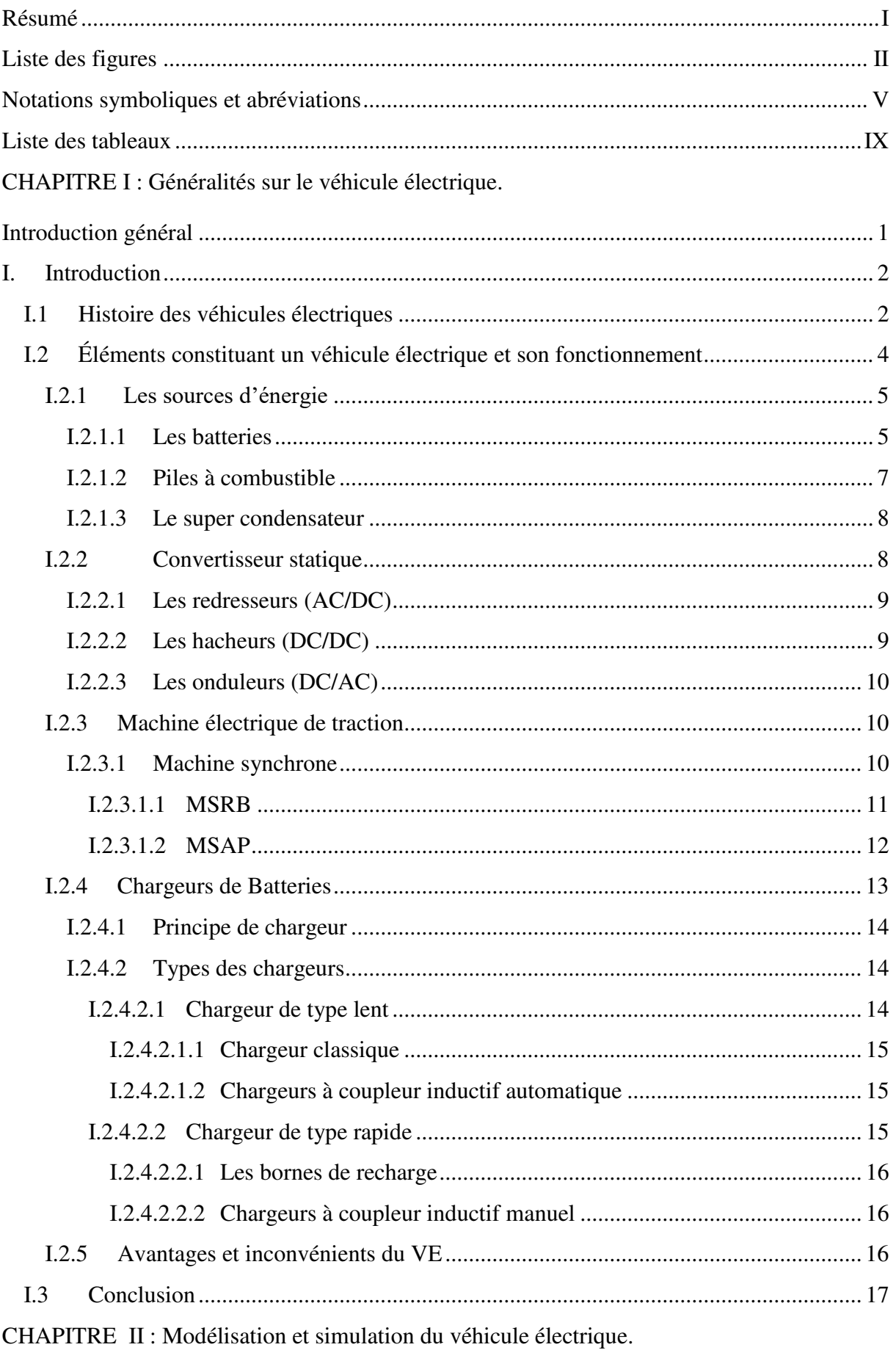

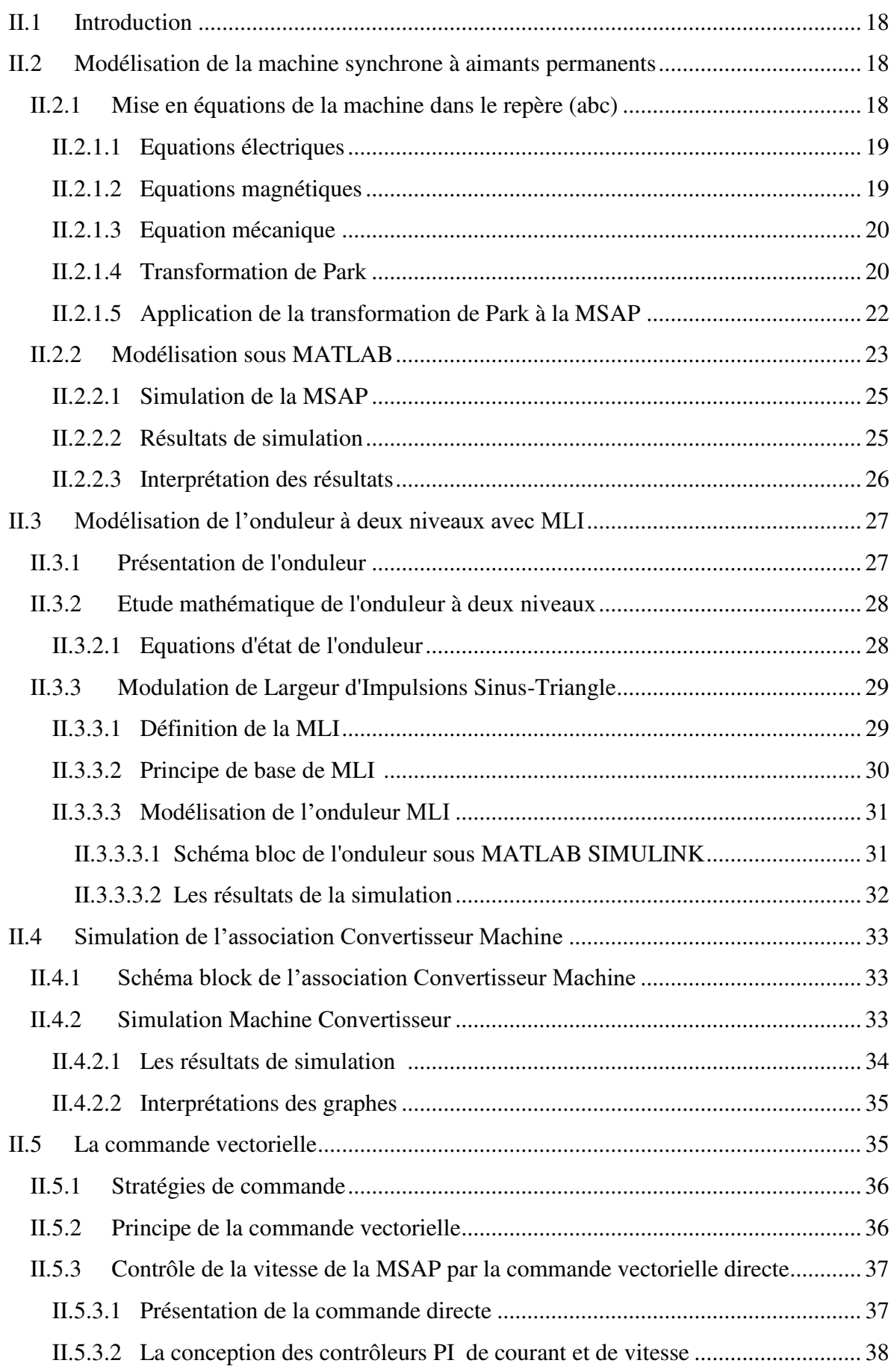

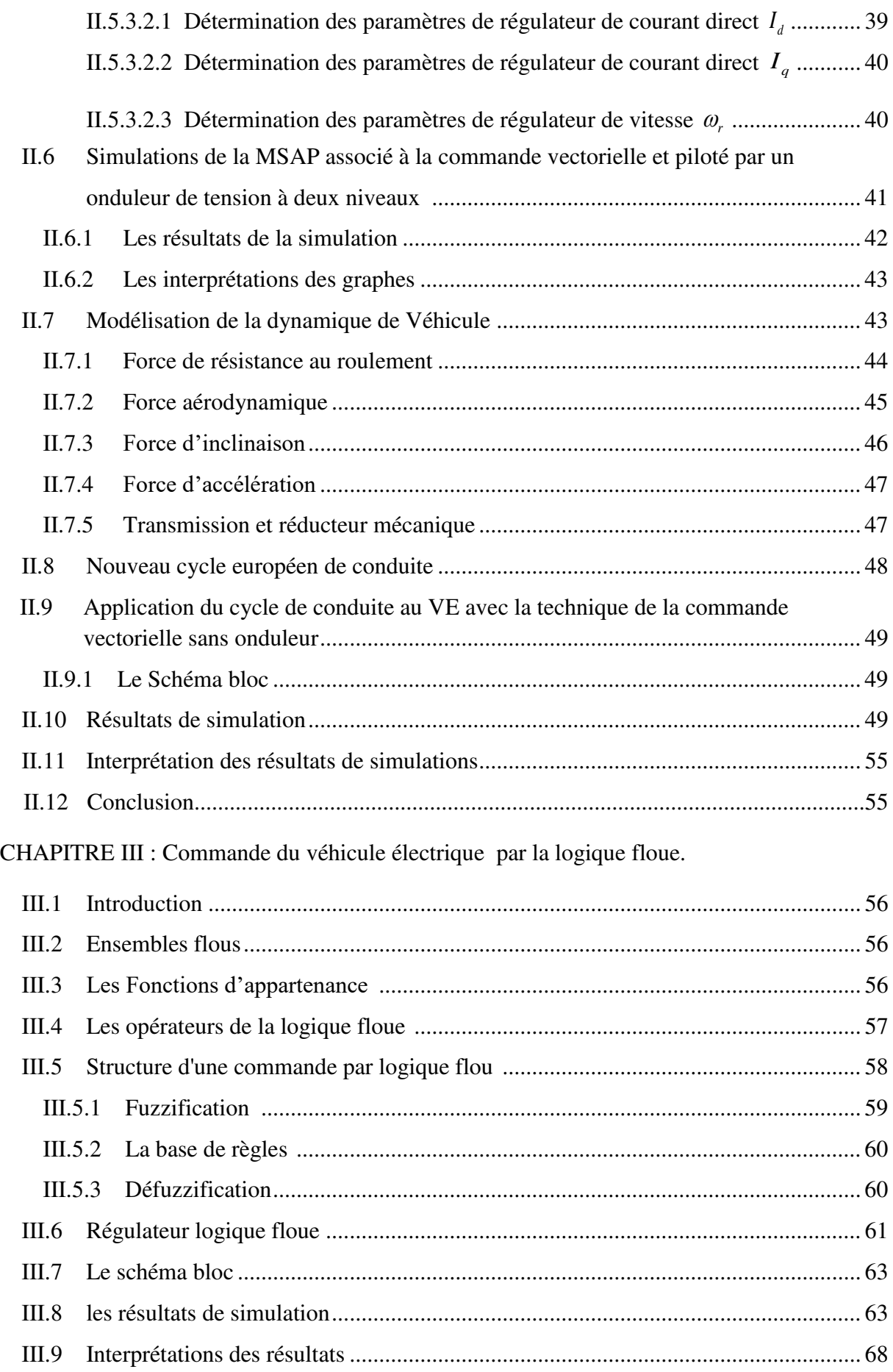

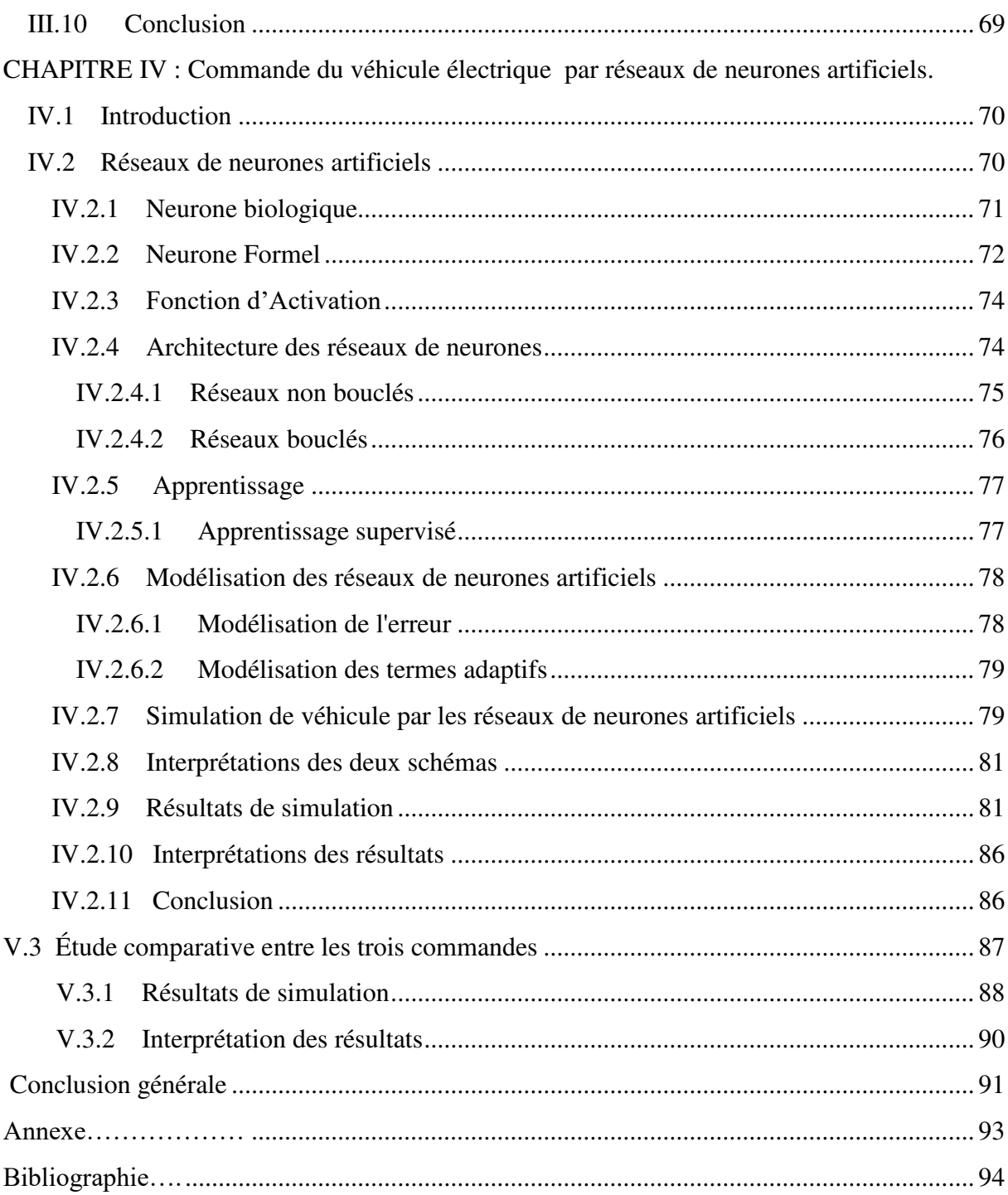

# *Introduction générale*

#### **Introduction générale**

Les véhicules à combustion ou à explosion (essence, diesel, gaz...) sont des consommateurs d'énergie fossile et aussi des polluants de l'environnement. À cause de ces deux grands problèmes qui nous menacent, les scientifique et chercheurs ont pris conscience de la nécessité de concevoir un nouveau moyen de transport intégrant de nouveaux types de motorisation propres et économiques en énergie.

Le VE est l'une de ces solutions et n'est pas non plus un rêve. Il peut apporter une solution à l'amélioration de l'environnement urbain et une contribution non négligeable à notre indépendance énergétique, il est le seul véhicule motorisé à 'zéro émission' et silencieux. Mais il se heurte à un problème de taille lié à ses faibles capacités de stockage d'énergie limitant son autonomie. En outre, l'analyse économique de la chaîne aboutissant au véhicule électrique souligne les nettes infériorités de celui-ci comparé au véhicule thermique (le coût pratique du véhicule électrique est de 2 à 3 fois plus élevé que celui de son homologue thermique). Le coût élevé des batteries et la construction en petites séries freinent encore la compétitivité au niveau des prix du véhicule électrique [01].

La simulation est devenue un passage obligé pour concevoir, caractériser, commander ou surveiller un processus quelconque [02]. Dans le domaine de transport, la technique de modélisation et simulation présente un intérêt économique considérable étant donné le coup que représente la réalisation d'un prototype.

Le travail dont fait l'objet ce mémoire est principalement orienté vers la modélisation et la simulation sous MATLAB SIMULINK de la commande par PID, logique floue de la machine synchrone à aimant permanent alimenté par un onduleur de tension commandé par une modulation de largeur d'impulsion, basée sur la technique sinus triangle, tous cela sera raccordé à travers un système de transmission au mécanisme d'action (roue du véhicule), en prenant en considération l'environnement du véhicule (la résistance de l'aire, la nature du parcourt…).

Ce mémoire est constitué de cinq parties :

- La première partie sera consacrée aux généralités sur le véhicule électrique,
- La deuxième sur la modélisation, simulation et commande vectorielle de VE,
- La troisième sur la commande de VE par logique floue,
- La commande de VE par réseau de neurones artificiels,
- La comparaison entre les trois commandes.

*CHAPITRE I :*  Généralités sur le véhicule électrique

#### **I. Introduction**

L'épuisement des ressources naturelles et la pollution de l'environnement sont des enjeux majeurs de notre siècle. Pour faire face à ces enjeux les inventeurs et ingénieurs ont conçu des technologies d'avenir qui vont mettre fin à ces problèmes parmi ces technologie on trouve le véhicule électrique.

L'objectif de ce premier chapitre est de présenté un bref historique, et de dresser une étude générale sur le véhicule électrique et les éléments le constituant.

#### **I.1 Histoire des véhicules électriques**

 La voiture électrique nous semble une invention de la fin du XXe siècle. Et pourtant, la première voiture électrique a fait son apparition au début du XIXe ! C'est Robert Anderson, homme d'affaires écossais, qui est le premier qui a inventé une voiture électrique en 1834 ! Mais il faut encore attendre quelques années pour que cette invention se retrouve sur la route [03].

Puis En 1840, Davidson, un écossais, conçoit le premier véhicule 100% électrique qui roule dans les rues d'Édimbourg qui peut rouler jusqu'à 6 km/h., dès l'année suivante. C'était un chariot-tracteur évoluant sur rail. Mais sa batterie n'était pas rechargeable, il fallait changer l'électrolyte chimique quand elle avait perdu sa capacité [04].

En 1859, le français Gaston Planté créé la batterie au plomb-acide rechargeable. L'aventure de la voiture électrique, telle que nous la connaissons, pouvait commencer [04].

En novembre 1881, Gustave Trouvé présenta une automobile électrique, ou plutôt un tricycle électrique, à l'exposition Internationale d'Electricité à Paris. Néanmoins, ce n'était qu'un prototype et son utilisation était plus que délicate puisque le conducteur devait, grâce à un système de poulies, immerger des plaques de métal dans des récipients contenant de l'acide afin de moduler l'intensité du courant et donc la vitesse [05].

L'invention de Trouvé a inspiré plusieurs scientifique et ingénieur de sa génération. Ainsi débute la grande aventure technologique et écologique des voitures électriques et ce, deux ans avant l'apparition de la première automobile à moteur à explosion.

En 1899, un belge qui porte le nom de Camille Jenatzy marque l'histoire de l'automobile mondiale avec son modèle électrique baptisé «La jamais contente », première automobile à dépasser les 100 km/h [06].

Au début du 20e siècle les véhicules électriques représentent 1/3 du marché mondial de l'automobile. Entreprises et administrations en sont déjà d'importants utilisateurs. Autre innovation, en 1911, la compagnie américaine Detroit Electric adapte de nouvelles batteries sur ses véhicules, leur offrant une autonomie de 130 km. Cependant, la production à la chaine des voitures thermiques, leur faible prix de vente, l'essence bon marché puis la Première Guerre Mondiale, mettront un frein à l'expansion des véhicules électriques [06].

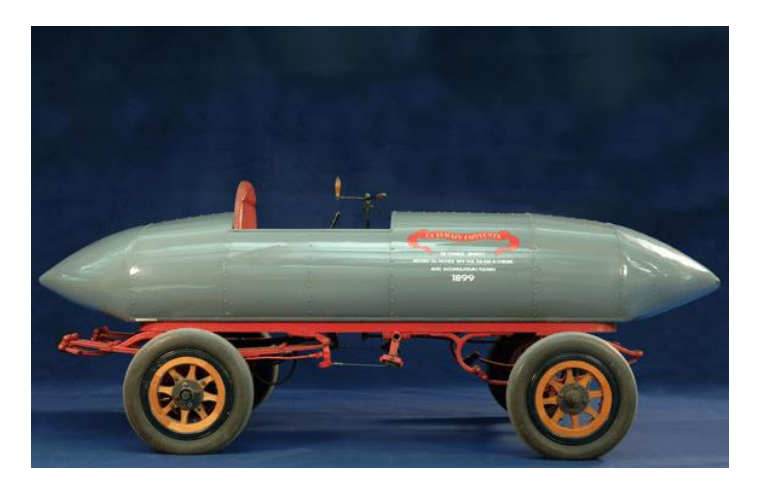

*Figure* (*I.1*) : Exemple de véhicule électrique : « La jamais contente » réalisée en 1899.

 La suite de l'histoire sur les véhicules électriques est très longue pour être raconté dans quelques lignes, voici en dessous une brève chronologie du véhicule électrique avec quelques modèles.

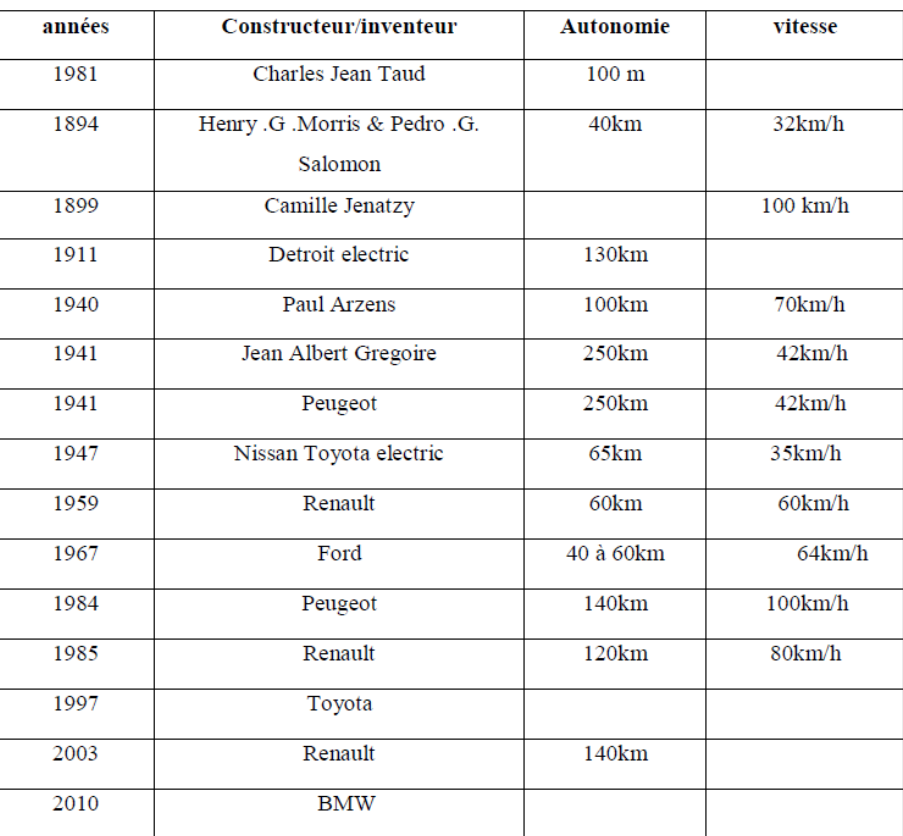

*Tableau (I.1) : Chronologie du véhicule électrique avec quelques modèles [07].* 

#### **I.2 Éléments constituant un véhicule électrique et son fonctionnement**

Les composants présents dans les voitures électriques ne sont jamais les mêmes selon le constructeur du modèle et la technologie utilisée. Cependant certains sont indispensables pour pouvoir qualifier un véhicule automobile comme électrique [08].

Le véhicule électrique est constitué principalement d'une batterie haute tension dont le volume et la masse sont importants. La batterie fournit l'énergie provenant soit de la charge par câble depuis une source extérieure, soit de la décélération du véhicule. La voiture est aussi équipée de plusieurs convertisseurs, des chargeurs de batterie et quelques accessoires ainsi d'un ou plusieurs moteurs électriques.

Dans cette partie nous allons nous intéresser aux éléments importants utilisés dans un véhicule électrique comme les sources d'énergie électrique, les convertisseurs statique et encore les machine électrique de traction.

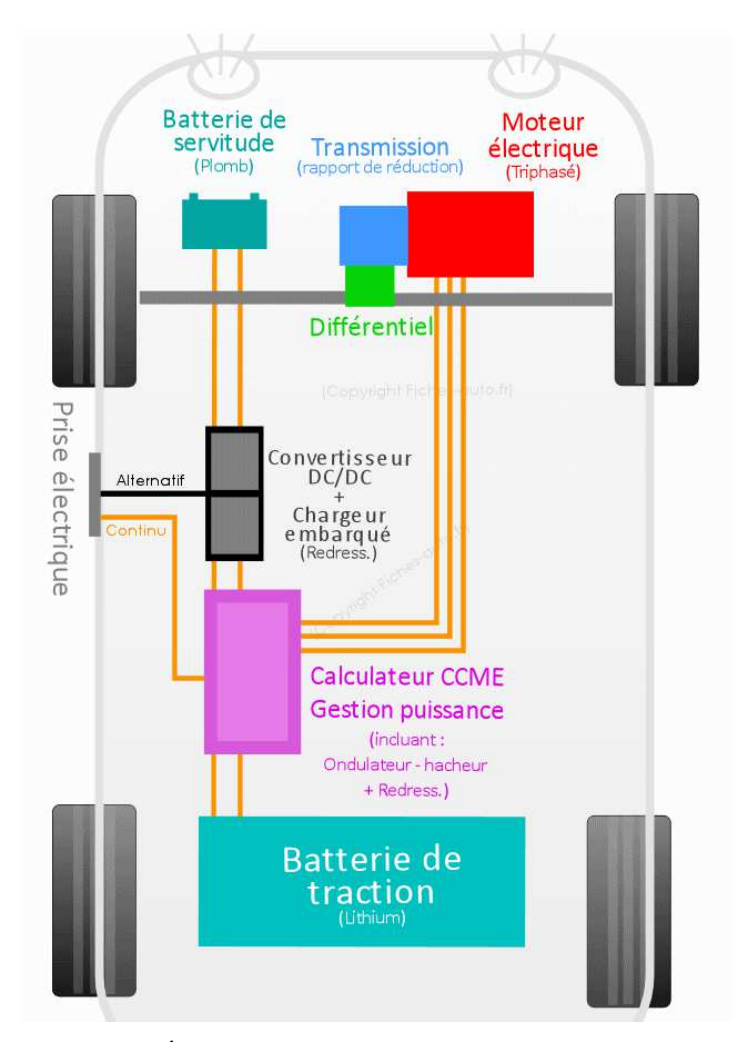

*Figure (I.2) :* Éléments constituant un véhicule électrique [9].

## **I.2.1 Les sources d'énergie**

## **I.2.1.1 Les batteries**

La batterie est un assemblage d'accumulateurs qui stocke l'énergie électrique issue de la circulation des ions entre deux électrodes, et des électrons dans un circuit extérieur [10]. Il existe différents batteries selon leur fonction dans un véhicule électrique : traction en continu, récupération d'énergie au freinage,**…**etc.

Elle possède deux modes de fonctionnement : la décharge où la batterie transforme de l'énergie chimique en énergie électrique et la recharge où l'énergie électrique est stockée sous forme d'énergie chimique. En général, une batterie est composée d'un ensemble des cellules connectées entre elle en série et/ou en parallèle.

Différents modèles de batterie existent les plus fiables et les plus utilisées sont celles en Plomb et en Nickel-Cadmium avec un avantage pour les dernières qui sont plus performantes: durée de vie, énergie massique et entièrement recyclable.

Récemment, cette technologie a connue de nombreux progrès avec de nouvelles conceptions et des modèles plus développés tels : les batteries Nickel-Métal-Hydrure (NiMH) ou Lithiumion (Li-ion) qui fournissent une énergie relativement élevée donc une autonomie plus grande pour le véhicule. Néanmoins le prix reste encore un obstacle [11].

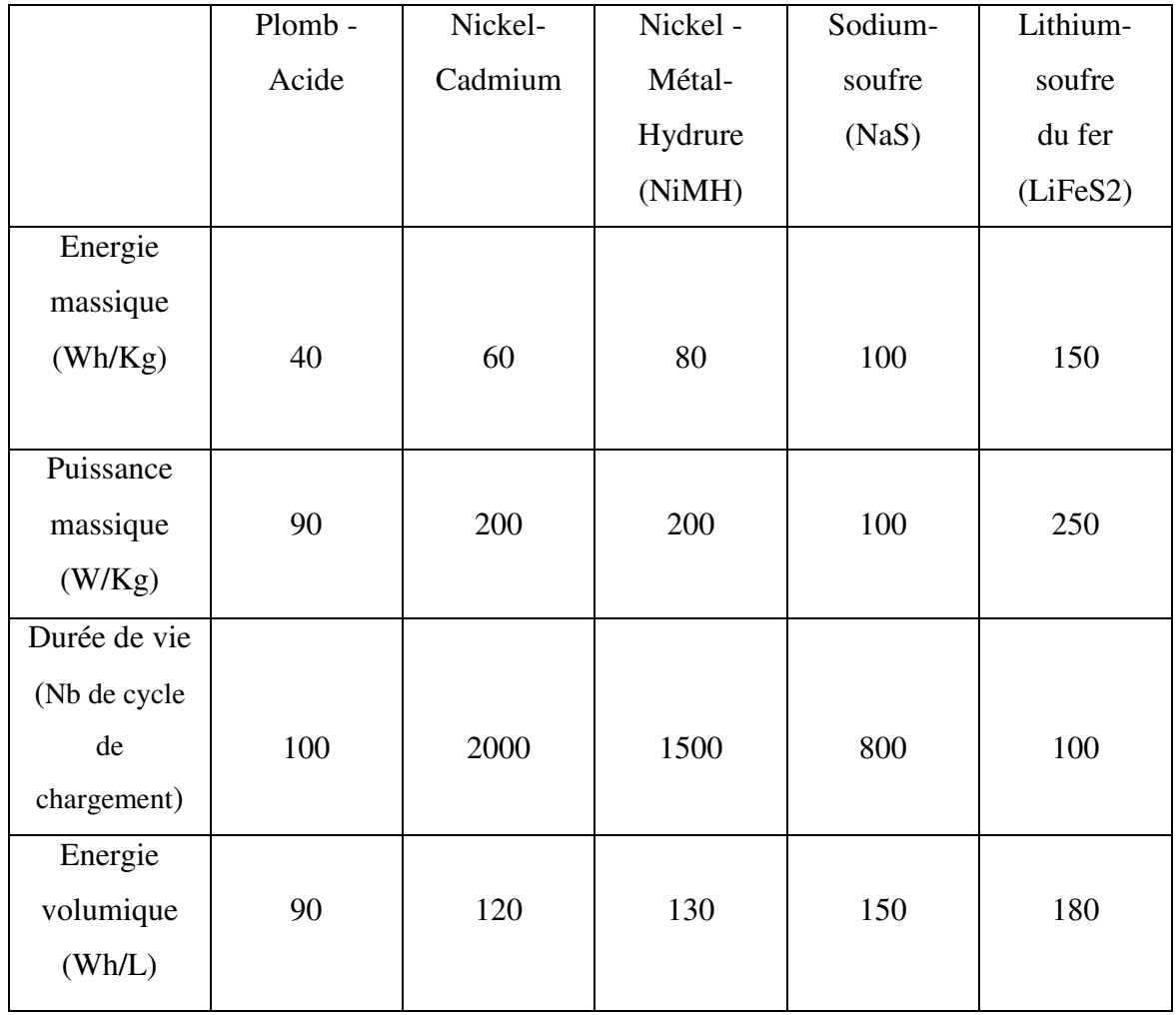

*Tableau (I.2) : Quelques modèles de batteries et leurs caractéristiques [07].* 

#### **I.2.1.2 Piles à combustible**

Une pile à combustible permet de convertir l'énergie chimique de combustion en énergie électrique, chaleur et en eau. Son principe de fonctionnement repose sur une réaction chimique simple [12] :

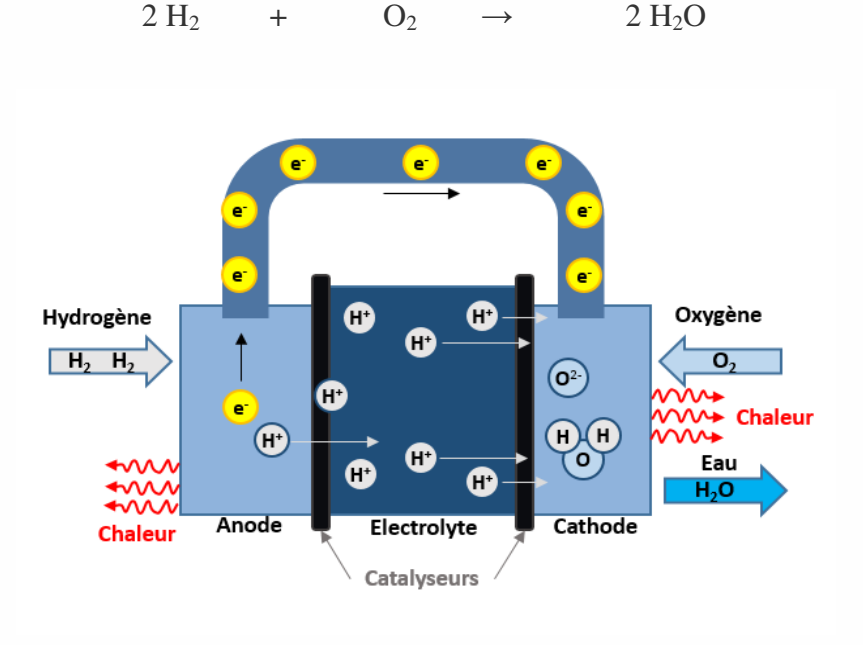

#### **Hydrogène + Oxygène → Electricité + Eau + Chaleur**

*Figure (I.3)* : Principe de fonctionnement d'une pile à combustible [12].

Elle a de multiples avantages tels que [13] :

- Une grande modularité permettant des montages très variés avec une très grande facilité d'insertion (y compris dans des unités préfabriquées).
- $\checkmark$  Une flexibilité d'installation très forte quel que soit l'emplacement d'utilisation.
- $\checkmark$  De grandes facilités de maintenance dues à l'absence de pièces mobiles et à la facilité de remplacement des composants.
- $\checkmark$  Une absence quasi-totale de dégagement de polluant (de CO2 en particulier) le seul rejet étant celui d'eau très pure.
- $\checkmark$  Un rendement élevé de production d'électricité (très supérieur à celui des solutions classiques).
- $\checkmark$  Un rendement pratiquement indépendant de la charge, l'équipement pouvant facilement être très voisin du point d'utilisation.
- Des temps de réponse extrêmement courts.
- $\checkmark$  Un fonctionnement très silencieux.

#### **I.2.1.3 Le super condensateur**

Un super condensateur est un condensateur qui permet d'obtenir une densité de puissance et une densité d'énergie intermédiaire entre les batteries et les condensateurs électrolytiques classiques [14].

Ces composants permettent par conséquent de stocker une quantité d'énergie intermédiaire entre ces deux modes de stockage, et de la restituer plus rapidement qu'une batterie [14].

Bien que sa forme rappelle celle de la batterie, ce dispositif est composé d'un empilage constant d'armatures séparées par un isolant. Une fois que chaque extrémité du super condensateur est branchée à une source électrique, les charges négatives (électrons) s'assemblent sur une armature. Quant aux charges positives, elles s'accumulent sur l'armature opposée et permettent ainsi le stockage de l'énergie [15].

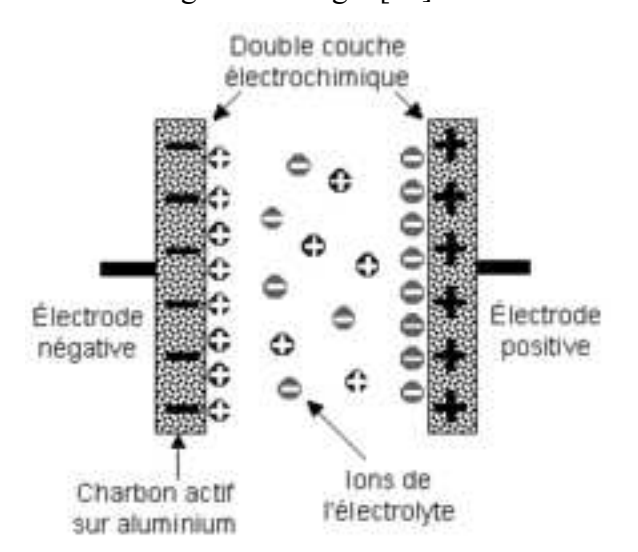

*Figure (I.4) : Principe de fonctionnement d'un super condensateur.* 

#### **I.2.2 Convertisseur statique**

L'électronique de puissance a pour objet l'échange d'énergie entre au moins deux systèmes électriques. Pour cela, elle assure d'une part une fonction de modulation de l'énergie électrique en rendant compatibles les caractéristiques (fonction de la tension, du courant et de la fréquence) de ces deux systèmes et d'autre part (en général) une fonction de contrôle de cet échange d'énergie. C'est, par conséquent, une discipline qui correspond au traitement de l'énergie électrique (en combinant les aspects ''conversion'' et ''contrôle''). Les dispositifs

électriques permettant d'assurer ces fonctions portent le nom générique de convertisseurs statiques (on devrait d'ailleurs plutôt parler de modulateurs d'énergie) [16].

Parmi ces convertisseurs statiques on trouve :

#### **I.2.2.1 Les redresseurs (AC/DC)**

Les redresseurs permettent de convertir une alimentation alternative en continue. La tension et la puissance de sortie peuvent être contrôlées par les composants de puissance utilisés (Thyristors). On peut grouper les composants utilisés dans les convertisseurs statiques AC- DC en [17] :

- Des redresseurs à diodes : ces convertisseurs établissent une relation rigide entre la tension continue de sortie et la tension alternative d'entrée.
- Des redresseurs a thyristors, qui permettent de faire varier de manière continu le rapport entre la tension continu récupérer a leurs bornes de sortie et la tension alternative appliquer à leurs bornes d'entrée en agissant sur l'angle d'amorçage des thyristors.
- Des redresseurs mixtes associant des diodes et des thyristors.
- Des groupements de redresseurs à thyristors destinés à améliorer les performances et diminuer les perturbations.
- Des redresseurs MLI (Modulation de Largeur d'Impulsion) qui associent des IGBT Insulated Gate Bipolar Transistor) et des diodes.

 Le rôle du redresseur dans un véhicule électrique est de transformer l'énergie électrique à courant alternatif fournie par le réseau de distribution générale en énergie électrique à courant continu qui peut être stockée dans une batterie (Il transforme le courant alternatif en provenance de la prise vers un courant continu destiné à la batterie de puissance).

#### **I.2.2.2 Les hacheurs (DC/DC)**

Les hacheurs sont les convertisseurs statiques qui permettent le transfert de l'énergie électrique d'une source continue vers une autre source continue. Ils sont l'équivalents des transformateurs en alternatif.

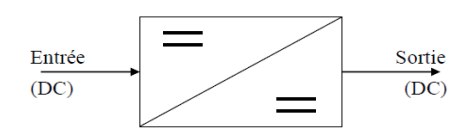

*Figure (I.5) :* Convertisseur Continu (DC) - Continu (DC).

Le rôle du hacheur dans un véhicule électrique est de :

- $\checkmark$  Il sert à convertir la haute tension (330V) de la batterie Lithium ion pour la batterie de servitude au plomb (12V). Donc  $330V > 12V$  [9].
- $\checkmark$  Il sert à la variation de la vitesse et permettent d'adapter le moteur à tous les besoins en couple et tension.

#### **I.2.2.3 Les onduleurs (DC/AC)**

Un onduleur est un dispositif d'électronique de puissance permettant de générer des tensions et des courants alternatifs à partir d'une source d'énergie électrique de tension ou de fréquence différente. C'est la fonction inverse d'un redresseur.

Le rôle du l'onduleur dans un véhicule électrique est de transformer la tension de batterie continue en tension sinusoïdale, admissible par les machines synchrones et asynchrones.

#### **I.2.3 Machine électrique de traction**

La machine électrique est un composant important se trouvant au cœur même de véhicule électrique, il joue sur les forces d'interactions (vecteurs forces). Il est utilisé pour convertir l'énergie électrique qui provient de la batterie, en énergie mécanique qui est ensuite utilisé à son tour pour propulser le véhicule durant les phases de traction, ou inversement l'énergie mécanique en énergie électrique lors des phases de freinage, pour permettre la récupération d'énergie (régénération). Il existe plusieurs types de machine électrique de traction on peut citer : la machine à courant continue, la machine asynchrone et enfin la machine synchrone qui est devisé en de types a rotor bobiné et à aimant permanant c'est cette dernière qu'on va utiliser dans notre véhicule électrique.

#### **I.2.3.1 Machine synchrone**

La machine synchrone triphasé sont très couramment employé dans un large éventuel d'applications industrielles ou encore lorsque une vitesse exacte est nécessaire, ce sont des machine réversible de conversion électromécanique.

- production d'énergie électrique à partir d'énergie mécanique où elle porte le nom de génératrice synchrone lorsque la vitesse est variable (exemple éolien) ou d'alternateur lorsque sa vitesse est fixe (exemple centrale thermique).
- production d'énergie mécanique à partir d'énergie électrique où elle porte le nom de moteur synchrone (exemple VE) [18].

Son principe de fonctionnement est le suivant :

 Le stator est alimenté par un système de tensions triphasé cela va créer un champ tournant dans l'entrefer. Ce dernier tourne à la vitesse de  $f/p$  tours par secondes avec f la fréquence d'alimentation des bobinages statoriques, et p le nombre de paires de pôles.

Le rotor composé d'aimant permanent va alors s'aligner avec le champ tournant. Le rotor tourne ainsi à la même vitesse que le champ tournant. La vitesse de rotation du rotor est donc  $\Omega = w/p$ .

Comme tout moteur, la machine synchrone est constitué d'une partie mobile : le rotor et d'une partie fixe : le stator.

 **Le stator** : Est habituellement l'induit. Il est constitué d'un bobinage triphasé généralement couplé en étoile. Les bobinages sont insérés dans des encoches au sein de culasse en ferrite.

Le rotor : Ou l'inducteur. Suivant la technologie utilisée, le champ magnétique est créé par des bobinages ou des aimants permanents. Lorsque que l'inducteur est bobiné, il est nécessaire de conserver des balais afin de l'alimenter (mais cette fois sans commutation).

#### **I.2.3.1.1 MSRB**

Ce genre de machines est constitué d'un rotor qui comporte des bobines. On alimente ces bobines par des courants continus par l'intermédiaire des contacts glissants balais-bagues pour générer le flux magnétique inducteur dans l'entrefer. Nous distinguons deux types de machines synchrones à rotor bobiné :

 $\checkmark$  Les machines à pôles lisses

 $\checkmark$  Les machines à pôles saillants

 La machine à pôles lisses a une inductance constante quelle que soit la position du rotor. Par contre, la machine à pôles saillants a un entrefer magnétique variable suivant la position des pôles, ce qui entraîne une variation d'inductance [18].

Les machines à rotor bobiné existent dans différents domaines de puissances : du plus petit alternateur d'une voiture à l'énorme turboalternateur d'une centrale nucléaire.

 Ils ont l'avantage d'avoir un facteur de puissance réglable par le courant d'excitation. Quand ils sont branchés directement sur le réseau, leurs principaux inconvénients sont l'impossibilité de démarrer sans artifice et le risque de décrochage si le couple résistant est trop important. Il leur faut par ailleurs une deuxième source d'énergie pour alimenter l'inducteur en continu [19].

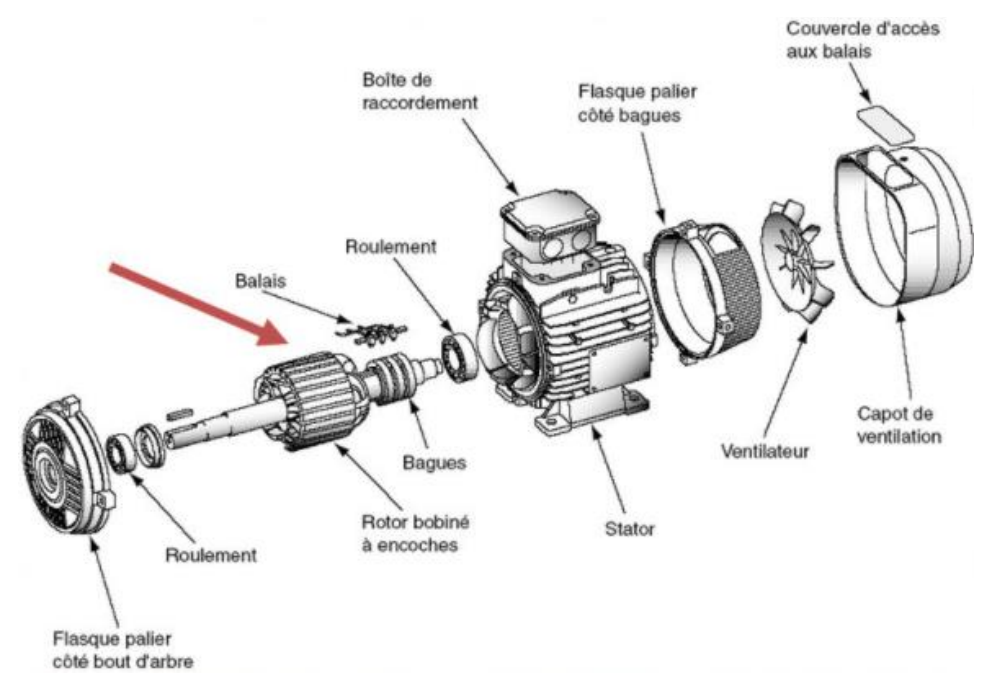

*Figure (I.6)* : Composants de la MSRB [20].

#### **I.2.3.1.2 MSAP**

Les machines synchrones à aimant permanent compose d'un stator comportant un bobinage qui est alimenté en triphasé et produit un champ tournant à la fréquence d'alimentation. Le rotor est la partie mobile de la machine se compose d'aimant permanant. Ce dernier présente l'avantage d'éliminer les balais et les pertes rotoriques, ainsi que la nécessité d'une source pour fournir le courant d'excitation. Cependant, on ne peut pas contrôler l'amplitude de flux rotorique.

Les machines à aimant permanent peuvent être construites avec plusieurs configurations rotoriques. Leur classification globale en termes de placement des aimants et le suivant [21]:

- $\checkmark$  Aimants en surface (Surface magnet type).
- $\checkmark$  Aimants insérés (Inset magnet type).
- $\checkmark$  Aimants enterrés (Interior magnet type).
- $\checkmark$  Aimants à concentration de flux (Burried magnet type).

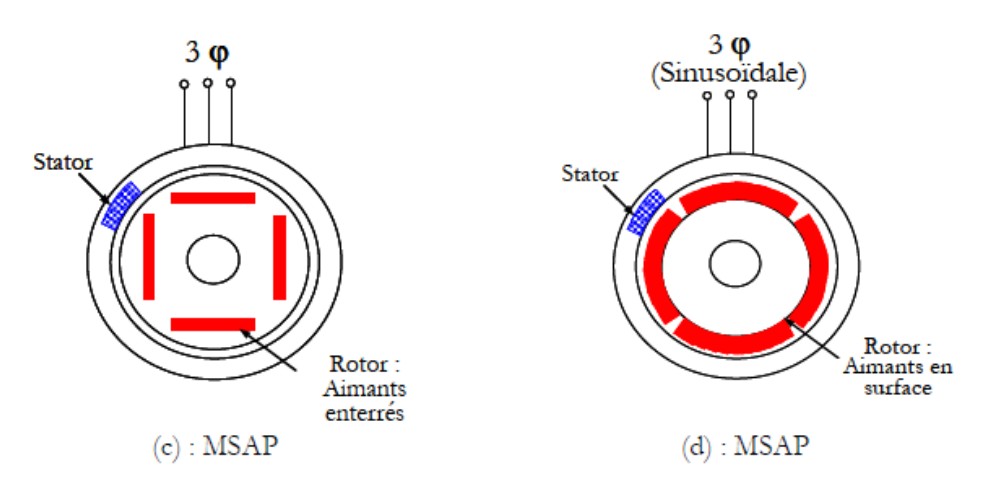

*Figure (I.7) :* Structures des machines à aimant permanent.

La machine synchrone à aimant permanent en surface semble être le meilleur choix pour moteur-roue. Ces machines ont effectivement des avantages non négligeables :

- Rapports couple/masse et puissance/masse élevés.
- Très bon rendement.
- Moindre usure et moins de frais d'entretien (pas de balais, ni charbon).

Cependant ils ont tout de même certains inconvénients :

- Coût élevé (à cause du prix des aimants).
- Risque de démagnétisation irréversible des aimants par la réaction d'induit.
- Impossibilité de régler l'excitation.

## **I.2.4 Chargeurs de Batteries**

Le chargeur des batteries est un élément important du véhicule électrique. Il existe deux grands types de chargeurs: les chargeurs de type "lents" et ceux dit "rapides" [22]. Ils se situent généralement sur les batteries elles-mêmes et sont indépendants du chargeur. L'objectif de ces systèmes est d'assurer une plus grande longévité aux batteries en faisant en sorte que chaque élément du bloc soit dans le même état de charge.

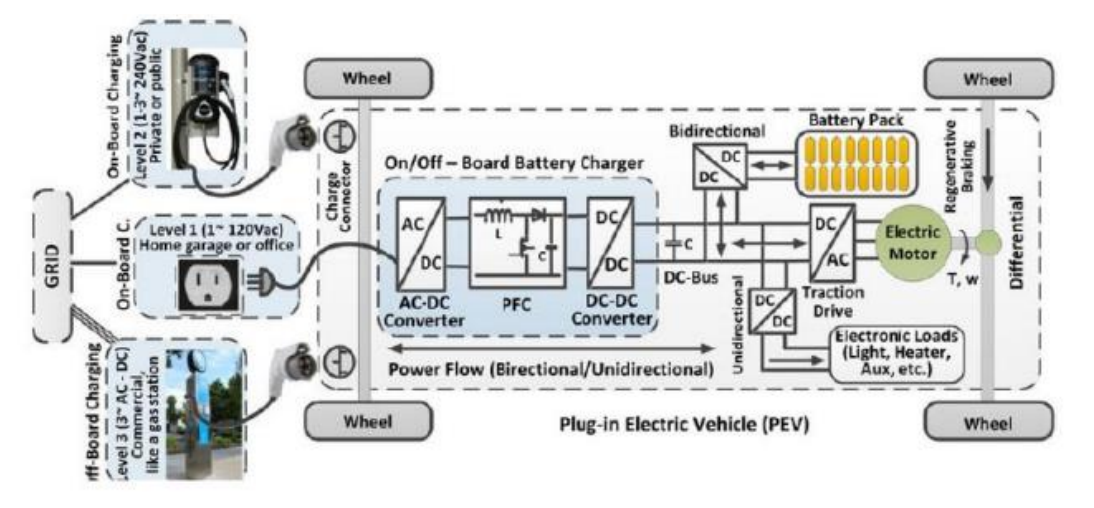

*Figure* (*I.8*) : Exemples de chaînes de recharge de VE [23].

#### **I.2.4.1 Principe de chargeur**

Les chargeurs de batteries sont spécifiques au type d'alimentation électrique, c'est à dire monophasée ou triphasée, à leur emplacement (embarqués ou non au sein du véhicule) et au mode de transmission de l'énergie. Dans le cas d'une alimentation par courant alternatif, la charge s'effectue généralement en deux étapes [22].

- Conversion AC/DC : Il transforme le courant alternatif en provenance de la prise vers un courant continu destiné à la batterie de puissance grâce à un pont redresseur a diode ou thyristor.
- Conversion DC/DC : Le courant continu obtenu à l'issue de la première conversion est modifié pour correspondre au profil de charge de la batterie.

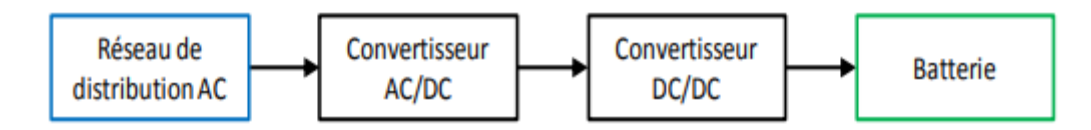

*Figure (I.9)* : Synoptique de la structure du chargeur à couplage inductif [24].

## **I.2.4.2 Types des chargeurs**

Il y'a deux types de chargeurs :

## **I.2.4.2.1 Chargeur de type lent**

C'est un dispositif d'une puissance moyenne, généralement de 3 KW [22]. Il permet la charge continue d'une batterie de stockage pour compenser ses fuites interne normales. La durée de la charge complète de pack de batteries et entre 5 à 8 h. Cette opération peut donc s'effectuer en heures creuses. Pour pallier le problème de la "panne sèche" en cours de

journée. Un système de charge à régime lent comprend un chargeur et une batterie branchés à la charge en permanence. Lorsqu'il y'a une alimentation secteur, le courant de charge est fourni par le chargeur. La batterie est chargée à régime lent et n'est utilisée que pour couvrir des surintensités de charge dépassant le régime du chargeur. Lorsque l'alimentation secteur s'arrête, la batterie fournit le courant à pleine charge. Deux types de chargeur "lent" sont actuellement développés :

- le chargeur "classique" qui est généralement embarqué dans le véhicule.
- le chargeur à coupleur inductif.

#### **I.2.4.2.1.1 Chargeur classique**

Ce chargeur est généralement embarqué dans le véhicule. Il se connecte sur le réseau 230V/16A. Les structures utilisées pour la charge "lente" sont généralement à absorption sinusoïdale [25] ou quasi-sinusoïdale [26] permettant ainsi de répondre aux normes régissant les harmoniques basses fréquences et incluent une isolation galvanique. Son plus grand avantage et de pouvoir se connecter facilement (utilisation de la prise classique 230V/16A). Se sont de nécessiter un temps de charge important et d'occasionner un supplément de poids et de prix non négligeables pour le véhicule.

#### **I.2.4.2.1.2 Chargeurs à coupleur inductif automatique**

Il existe deux types de chargeurs à coupleur inductif (manuel et automatique). Le système de connexion automatique a été développé afin de rendre le processus de charge complètement transparent pour l'utilisateur. Il stationne son véhicule sur l'emplacement réservé à la charge, un dispositif mécanique effectue le couplage magnétique. Le système gère alors toute la charge sans aucune manipulation pour l'automobiliste et se met bien sûr en fonctionnement une fois le paiement validé [22].

#### **I.2.4.2.2 Chargeur de type rapide**

C'est un dispositif d'une grande puissance, plus de 10 kW .Un chargeur dit « rapide » est un chargeur qui injecte un courant de charge élevé, et de ce fait réduit le temps de charge. Ce terme est une dénomination marketing, car la notion de rapidité est relative, et ne dit rien sur les autres caractéristiques du chargeur (complétude de la charge, durée de vie des accumulateurs, efficacité énergétique, sécurité ...). En charge rapide, les accumulateurs chauffent davantage et leur durée de vie peut être réduite [26]. Ce type de chargeur ne peut être utilisé que de façon occasionnelle. Deux types de structures de charge ont été développés :

- Les bornes de recharge.
- Les chargeurs à coupleur inductif.

#### **I.2.4.2.2.1 Les bornes de recharge**

Ces dispositifs sont destinés à être placés sur la voie publique. Plusieurs systèmes sont actuellement développés sur ce principe, il existe trois types de connections possibles dont deux sont en voie de devenir des standards internationaux [27]:

- Le premier qui est largement utilisé mais qui ne correspond pas aux nouvelles tendances au niveau de la sécurité est la fiche électrique standard de 120 volts ou 240 volts, 15 à 50 ampères, utilisée avec une rallonge ordinaire.
- Le deuxième qui est plus largement utilisé en Amérique du Nord est un connecteur de type conductif fabriqué par la compagnie AVCON. Il ressemble beaucoup au premier mais possède un boîtier qui vérifie si tout est dans l'ordre avant d'injecter du courant dans le câble. Ce connecteur ne laisse pas à l'air libre ses contacts électriques car ils sont recouverts d'une plaque en plastique.
- Le troisième est une palette inductive qui agit comme un primaire d'un transformateur et le véhicule comme un secondaire. Il y a seulement un champ magnétique qui circule entre la borne et le véhicule, aucun contact à l'air libre. Lui aussi est relié à un boîtier de contrôle.

#### **I.2.4.2.2.2 Chargeurs à coupleur inductif manuel**

Ce genre de structure n'apporte pas de différence notable par rapport aux bornes de recharge type "SAGEM". La différence réside dans le système de prise de raccordement. Elle ressemble dans le cas de ces structures à une "raquette" que l'on introduit dans une fente se situant sur le véhicule [22].

#### **I.2.5 Avantages et inconvénients du VE**

Le véhicule électrique n'en est encore qu'au stade expérimental et est sujet à modification ou à amélioration. Comme toute chose, les voitures adoptant ce type de consommation possèdent des avantages ainsi que des inconvénients [28].

Parmi ces plusieurs avantages on peut citer :

- Zéro carburant, zéro émission : Les voitures électriques ne rejettent pas de polluants dans l'atmosphère quand elles roulent.
- Ca plus grande force repose sur la nature électrique de son moteur. Car il remédie à la pollution sonore puisqu'il ne fait pratiquement aucun bruit.
- Le véhicule électrique est économique car il ne consomme pas d'énergie ni dans le freinage ni dans les embouteillages et s'auto-recharge dans les descentes.
- La voiture électrique demande peu d'entretien [29]. Le système moteur est très simplifié par rapport à un véhicule thermique (essence, diesel ou gaz). Il y a cent fois moins de pièces en rotation, il n'y a pas de boîte de vitesse et pas d'huile à changer.

Quant à ses inconvénients, ils sont tout aussi multiples et vont des conditions de production de l'énergie électrique aux différents coûts de la voiture [28]:

- Elle ne permet pas d'effectuer de longs trajets à cause de sa faible autonomie et sa vitesse limitée.
- Les éléments de véhicule électrique coûte très cher, principalement l'accumulateur et la batterie, qui en plus d'être obligatoirement remplacés tous les deux ou trois ans, représentent plus de la moitié du prix de l'auto.
- Temps de recharge : il faut compter environ 8 heures pour recharger une voiture électrique sur une prise domestique. Et pour réaliser de longues distances il faut recourir à des bornes installées dans l'espace public. Et là, pour régénérer totalement les batteries, il faut compter plusieurs dizaines de minutes de recharge rapide, plus d'une heure sur des bornes accélérées.

#### **I.3 Conclusion**

La voiture électrique est avancée par tous les acteurs du domaine de l'automobile comme étant la solution de transport la plus propre et écologique.

Dans cette première partie de notre mémoire nous avons proposé un bref aperçu sur l'historique de véhicule électrique, les déférentes sources d'énergie et surtout les éléments le constituant. Vers la fin nous avons discuté ces avantages et ces inconvénients.

La deuxième partie sera consacrée à la modélisation et simulation de différentes parties de véhicule électrique (onduleur, MLI sinus triangle, la dynamique de véhicule électrique et surtout la machine synchrone à aimant permanent).
*CHAPITRE II :*  Modélisation et simulation de véhicule électrique

#### **II.1 Introduction**

La modélisation et la simulation sont devenues un passage obligé pour comprendre, apercevoir, commander ou surveiller un processus quelconque.

Le travail dont fait l'objet ce chapitre est composé de deux parties. La première est destinée à la modélisation et la simulation des composants de VE tel-que : La machine synchrone à aimant permanent, l'onduleur, l'MLI sinus triangle ou encore la dynamique de VE. La deuxième partie se porte sur la commande vectorielle que ce soit sur la MSAP, l'association convertisseur-machine et aussi sur le VE.

#### **II.2 Modélisation de la machine synchrone à aimant permanent**

La mise sous forme d'un modèle mathématique d'une MSAP est nécessaire pour l'étude de sa commande dans les différents régimes de fonctionnement transitoire et permanent [30].

- Les hypothèses simplificatrices usuelles adoptées dans la modélisation de la machine :
	- $\checkmark$  L'absence de saturation dans le circuit magnétique.
	- $\checkmark$  La distribution sinusoïdale de le F.M.M crée par les enroulements du stator.
	- L'hystérésis est négligée avec les courants de Foucault et l'effet de peau.
	- L'effet d'encochage est négligeable.
	- $\checkmark$  La résistance des enroulements ne varie pas avec la température.

#### **II.2.1 Mise en équations de la machine dans le repère (abc)**

 La Figure (II.1) donne la représentation des enroulements pour une machine synchrone triphasée à aimant permanent.

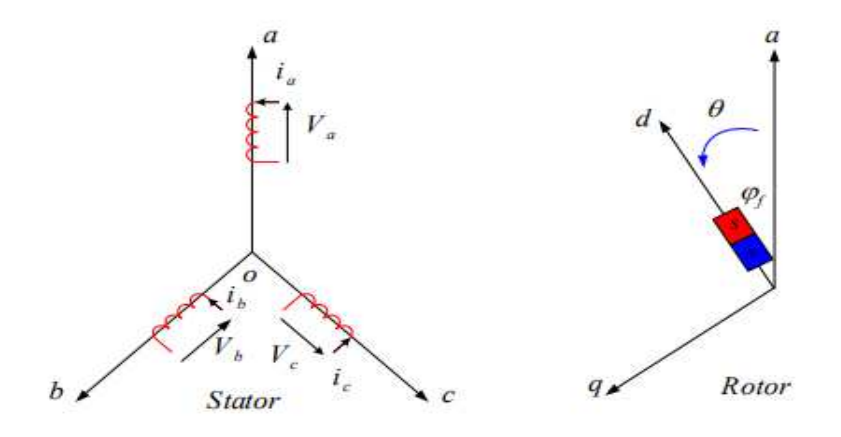

*Figure (II.1) :* Schéma de la MSAP dans le repère abc.

Le comportement de la machine est entièrement défini par trois types d'équations à savoir :

- Equations électrique.
- Equations magnétique.
- Equations mécanique.

# **II.2.1.1 Equations électriques**

Les équations électriques du stator d'une machine synchrone triphasée à aimant permanent sans amortisseurs s'écrivent :

$$
\left[V_s\right] = \left[R_s\right].\left[i_s\right] + \frac{d}{dt}\phi_s
$$
 II.1

### **II.2.1.2 Equations magnétiques**

$$
\left[\phi_s\right] = \left[L_s\right].\left[i_s\right] + \left[\phi_{sf}\right]
$$
 II.2

Où :

 $[V_s] = [V_a \ V_b \ V_c]^T$  : Vecteur tensions statoriques.  $\left[\begin{matrix} i_s \end{matrix}\right] = \left[\begin{matrix} i_a & i_b & i_c \end{matrix}\right]^T$  $i_s$ ] =  $[i_a \ i_b \ i_c]$ <sup>*i*</sup> : Vecteur courants statoriques.  $\begin{bmatrix} \phi_s \end{bmatrix} = \begin{bmatrix} \phi_a & \phi_b & \phi_c \end{bmatrix}^T$  : Vecteur flux statoriques.  $[R_s]$ 0 0  $0 \quad R_{\rm s} \quad 0$ 0 0 *s s s s R*  $R_{s}$  = 0 R *R*  $=\left[\begin{array}{ccc} R_s & 0 & 0 \\ 0 & R_s & 0 \end{array}\right]$  $\left( \begin{array}{ccc} 0 & 0 & R_s \end{array} \right)$  : Matrice résistance du stator.  $\left[L_{s}\right]=\left|\begin{array}{cc} L_{a} & M_{ab} & M_{ac} \ M_{ab} & L_{b} & M_{bc} \end{array}\right|$  $\mathbf{L}_s$   $\mathbf{L}_b$  *p*  $\mathbf{L}_b$  *p*  $\mathbf{L}_b$ *ac*  $\boldsymbol{\mu}$  *bc*  $\boldsymbol{L}_c$  $L_a$  *M*<sub>ab</sub> *M*  $L_{\rm s}$   $=$   $M_{ab}$   $L_{\rm b}$   $M_{\rm m}$  $M_{_{ac}}$   $M_{_{bc}}$   $L$  $\begin{pmatrix} L_a & M_{ab} & M_{ac} \ M_{ab} & L_b & M_{bc} \end{pmatrix}$  $\left(M_{ac} \quad M_{bc} \quad L_{c}\right)$ : Matrice inductance du stator.

 $\left[\phi_{sf}\right]=\left[\phi_{sf} \phi_{sf} \phi_{sf}\right]$ <sup>T</sup> : Vecteur flux créé par l'aimant à travers l'enroulement statorique. La matrice  $[L_s]$  est une matrice carrée qui contient des termes constants regroupés dans  $[L_{s0}]$ alors que les termes variables dépendant de θ sont regroupés dans  $[L_{s2}(\theta)]$ . Dans le cas général, elle se met sous la forme :

$$
\left[L_s\right] = \left[L_{s0}\right] + \left[L_{s2}(\theta)\right] \tag{II.3}
$$

Avec :

$$
\begin{bmatrix} L_{s0}(\theta) \end{bmatrix} = \begin{pmatrix} L_{s0} & M_{s0} & M_{s0} \\ M_{s0} & L_{s0} & M_{s0} \\ M_{s0} & M_{s0} & L_{s0} \end{pmatrix} \text{et}_{\begin{bmatrix} L_{s2}(\theta) \end{bmatrix}} = \begin{pmatrix} \cos(2\theta) & \cos\left(2\theta - \frac{4\pi}{3}\right) & \cos(2\theta - \frac{8\pi}{3}) \\ \cos\left(2\theta - \frac{4\pi}{3}\right) & \cos(2\theta - \frac{8\pi}{3}) & \cos(2\theta) \\ \cos(2\theta - \frac{8\pi}{3}) & \cos(2\theta) & \cos\left(2\theta - \frac{4\pi}{3}\right) \end{pmatrix}
$$

Où :

 $L_{s0}$ : Inductance propre d'une phase statorique.

*M*<sub>*s*0</sub>: Inductance mutuelle entre deux phases statoriques.

 $\theta$ : Caractérise la position angulaire du rotor par rapport au stator.

# **II.2.1.3 Equation mécanique**

C'est la dernière équation qui complète le modèle de la machine synchrone à aimant permanent et qui décrit la dynamique du rotor de la machine :

$$
J\frac{d\omega_r}{dt} = C_{em} - C_r - f_r \omega_r
$$
 II.4

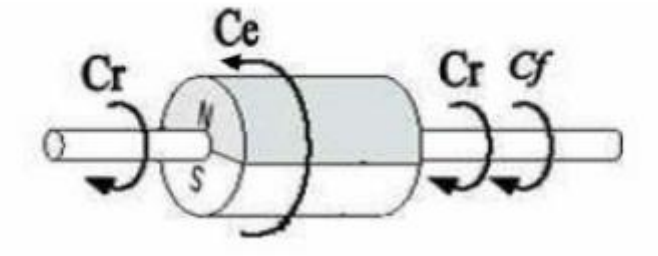

*Figure (II.2) : Différents couples qui agissent sur le rotor* 

L'étude analytique du comportement des équations (II.1) et (II.2) est relativement laborieuse, vu le grand nombre de coefficients variables. On utilise alors des transformations mathématiques qui permettent de décrire le comportement du moteur à l'aide d'équations différentielles à coefficients constants. L'une de ces transformations est la transformation de Park [30].

#### **II.2.1.4 Transformation de Park**

Le modèle diphasé de la MSAP s'opère par une transformation du repère triphasé réel en un repère diphasé fictive, qui n'est en fait qu'un changement de base sur les grandeurs physiques (tensions, flux et courants), il conduit à des relations indépendantes de l'angle θ et à

la réduction d'ordre des équations de la machine. Cette transformation est celle de Park. Le repère (d,q) peut être fixé au stator, au rotor ou au champ tournant, selon l'objectif de l'application. La Figure (II.3) présente la MSAP en modèle de Park. Le repère (o,a) est fixe. Le repère  $(d,q)$  tourne avec la vitesse de synchronisme  $\omega$  [31].

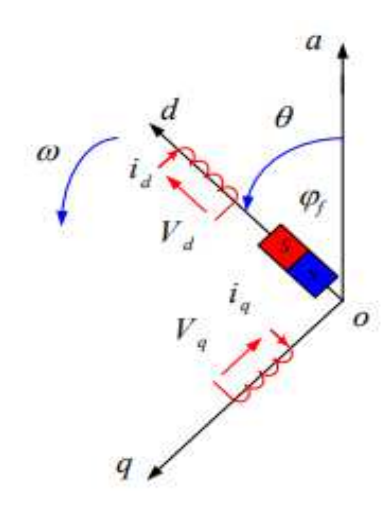

*Figure (II.3)* : Schéma équivalent de la MSAP dans le repère (d,q).

a) Passage direct : triphasé au diphasé : L'équation qui traduit le passage du système triphasé au système biphasé (d,q) est donnée par :

$$
\left[X_{dq0}\right] = \left[P(\theta)\right].\left[X_{abc}\right]
$$
 II.5

Avec:

 $[P(\theta)]$ : La matrice de passage direct de Park qui est :

$$
[p(\theta)] = \sqrt{\frac{2}{3}} \begin{bmatrix} \cos \theta & \cos(\theta - \frac{2\pi}{3}) & \cos(\theta - \frac{4\pi}{3}) \\ -\sin \theta & -\sin(\theta - \frac{2\pi}{3}) & -\sin(\theta - \frac{4\pi}{3}) \\ \frac{1}{\sqrt{2}} & \frac{1}{\sqrt{2}} & \frac{1}{\sqrt{2}} \end{bmatrix}
$$
 II.6

b) Passage inverse : diphasé au triphasé :

$$
\left[X_{abc}\right] = \left[P(\theta)\right]^{-1} \cdot \left[X_{dq0}\right]
$$
 II.7

 $[P(\theta)]^{-1}$ : La matrice de passage inverse de Park qui est :

$$
\[P(\theta)\]^{-1} = \sqrt{\frac{2}{3}} \begin{bmatrix} \cos \theta & -\sin \theta & \frac{1}{\sqrt{2}} \\ \cos(\theta - \frac{2\pi}{3}) & -\sin(\theta - \frac{2\pi}{3}) & \frac{1}{\sqrt{2}} \\ \cos(\theta - \frac{4\pi}{3}) & -\sin(\theta - \frac{4\pi}{3}) & \frac{1}{\sqrt{2}} \end{bmatrix}
$$
 II.8

### **II.2.1.5 Application de la transformation de Park à la MSAP**

En appliquant la transformation de Park au système d'équations, on peut exprimer tous les vecteurs dans un repère lié au rotor. Après développement de ces équations, on obtient un système d'équations simplifie de la machine synchrone.

Les équations de tension sont données par :

$$
\begin{cases}\nV_d = R_s I_d + \frac{d\phi_d}{dt} - \omega \phi_q \\
V_q = R_s I_q + \frac{d\phi_q}{dt} + \omega \phi_d\n\end{cases}
$$
\nII.9

Les flux sont donnés par :

$$
\begin{cases} \phi_d = L_d I_d + \phi_f \\ \phi_q = L_q I_q \end{cases}
$$
 II.10

En remplaçant les expressions des flux  $\phi_d$  et  $\phi_q$  dans le système (II.9) on obtiens:

$$
\begin{cases}\nV_d = R_s I_d + \frac{d\phi_d}{dt} - \omega L_q I_q \\
V_q = R_s I_q + \frac{d\phi_q}{dt} + \omega (L_d I_d + \phi_f)\n\end{cases}
$$
\nII.11

Le couple électromagnétique est exprimé par la dérivée partielle de l'énergie électromagnétique par rapport à l'angle géométrique de rotation du rotor comme suit :

$$
C_{em} = \frac{dw_e}{d\theta_{geo}} = p\frac{dw_e}{d\theta}
$$
 II.12

Selon Park, l'expression de la puissance transmise est la suivante :

$$
P(t) = \frac{3}{2} (V_d I_d + V_q I_q)
$$
 II.13

En remplaçant  $V_d$  et  $V_q$  par leurs expressions on aura :

$$
P(t) = \frac{3}{2} \left[ R_s (I_d^2 + I_q^2) + \left( \frac{d\phi_d}{dt} I_d + \frac{d\phi_q}{dt} I_q \right) + \frac{d\theta}{dt} (\phi_d I_q - \phi_q I_d) \right]
$$
 II.14

 $\frac{3}{2} R_s (I_d^2 + I_a^2)$  $\frac{1}{2}R_s(I_d^2 + I_q^2)$  : Représente la puissance dissipée en pertes Joules dans les enroulements du

stator.

 $\left(\frac{a\psi_d}{\mu}\right) I_d + \frac{a\psi_q}{\mu} I_q$  $d\phi$ <sub>*d*</sub> *d*  $I_d + \frac{q}{I}I$ *dt dt*  $\phi_{d}$   $\phi_{q}$  $+\frac{r_{q}}{I_{q}}I_{q}$ ) : Représente la variation de l'énergie magnétique emmagasinée dans les

enroulements du stator.

 $(\phi_d i_q - \phi_d i_d)$  : Représente la puissance électromagnétique. Sachant que :

$$
P_e = \omega c_{em} \tag{II.15}
$$

Il vient :

$$
C_{em} = \frac{3}{2} p(\phi_d I_q - \phi_q I_d)
$$
 II.16

L'expression du couple électromagnétique en fonction des courants et des inductances est comme suit :

$$
C_{em} = \frac{3}{2} p((L_d - L_q)I_d I_q + I_q \phi_f)
$$
 II.17

#### **II.2.2 Modélisation sous MATLAB**

MSAP mise sous forme d'équations d'état :

$$
\begin{bmatrix} \dot{I} \end{bmatrix} = [A][I] + [B][V] \tag{I.18}
$$

Avec :

- *I* : Vecteur d'état.
- U : Vecteur de commande.
- A : Matrice fondamentale qui caractérise le système.
- B : Matrice d'application de la commande.

Nous avons :

$$
\begin{cases}\nV_d = Ri_d + L_d \frac{di_d}{dt} - \omega L_q i_q \\
V_q = Ri_q + L_q \frac{di_q}{dt} + \omega (L_d i_d + \phi_f) \\
C_{em} = \frac{3}{2} P(\phi_d i_q - \phi_q i_d) \\
C_{em} - C_r - f_r \omega_m = J \frac{d \omega_m}{dt}\n\end{cases}
$$
\nII.19

On va faire ressortir la dériver des courants et de la vitesse :

$$
\begin{cases}\n\frac{di_d}{dt} = \frac{V_d}{L_d} - \frac{R}{L_d} i_d + \omega \frac{L_q}{L_d} i_q \\
\frac{di_q}{dt} = \frac{V_q}{L_q} - \frac{R}{L_q} i_q - \omega \frac{L_d}{L_q} i_d - \frac{\omega}{L_q} \phi_f \\
\frac{J}{P} \frac{d\omega}{dt} = C_{em} - C_r - f_r \frac{\omega}{p} \\
C_{em} = \frac{3}{2} P(\phi_f i_q + L_d i_d i_q - L_q i_d i_d)\n\end{cases}
$$
\nII.20

Nous allons l'écrire sous la forme matricielle :

$$
\begin{bmatrix}\n\dot{I}_d \\
\dot{I}_q\n\end{bmatrix} = \begin{bmatrix}\n-\frac{R}{L_d} & \omega \frac{L_q}{L_d} \\
-\omega \frac{L_d}{L_q} & -\frac{R}{L_q}\n\end{bmatrix} \begin{bmatrix}\nI_d \\
I_q\n\end{bmatrix} + \begin{bmatrix}\n\frac{1}{L_d} & 0 & 0 \\
0 & \frac{1}{L_q} & -\frac{\omega}{L_q}\n\end{bmatrix} \begin{bmatrix}\nV_d \\
V_q \\
\phi_f\n\end{bmatrix}
$$
\nII.21

 $\omega_r$  Est une variable donc on va la faire ressortir en décomposant la matrice A et B tel que :

$$
[A] = [A_1] + [A_2] \omega = \begin{pmatrix} -\frac{R}{L_d} & 0 \\ 0 & -\frac{R}{L_q} \end{pmatrix} + \begin{pmatrix} 0 & \frac{L_q}{L_d} \\ -\frac{L_d}{L_q} & 0 \end{pmatrix} \omega
$$
  
\n
$$
[B] = [B_1] + [B_2] \omega = \begin{pmatrix} \frac{1}{L_d} & 0 & 0 \\ 0 & \frac{1}{L_q} & 0 \end{pmatrix} + \begin{pmatrix} 0 & 0 & 0 \\ 0 & 0 & -\frac{1}{L_q} \end{pmatrix} \omega
$$
  
\nII.22

L'équation finale est de type :

$$
\begin{bmatrix} \dot{I} \end{bmatrix} = ([A_1] + \omega [A_2]) [I] + ([B_1] + \omega [B_2]) [V])
$$
 II.23

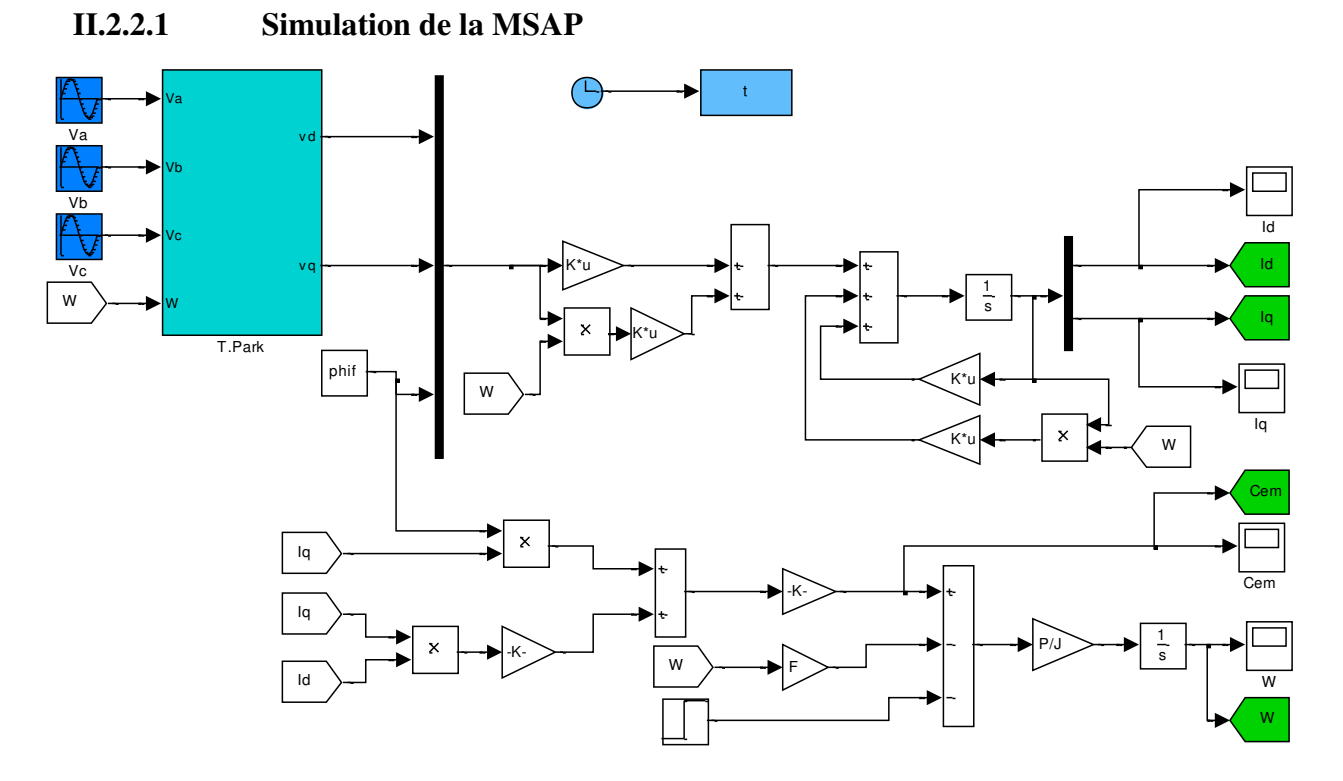

*Figure (II.4) :* Schéma block sous MATLAB Simulink de la MSAP.

# **II.2.2.2 Résultats de simulation**

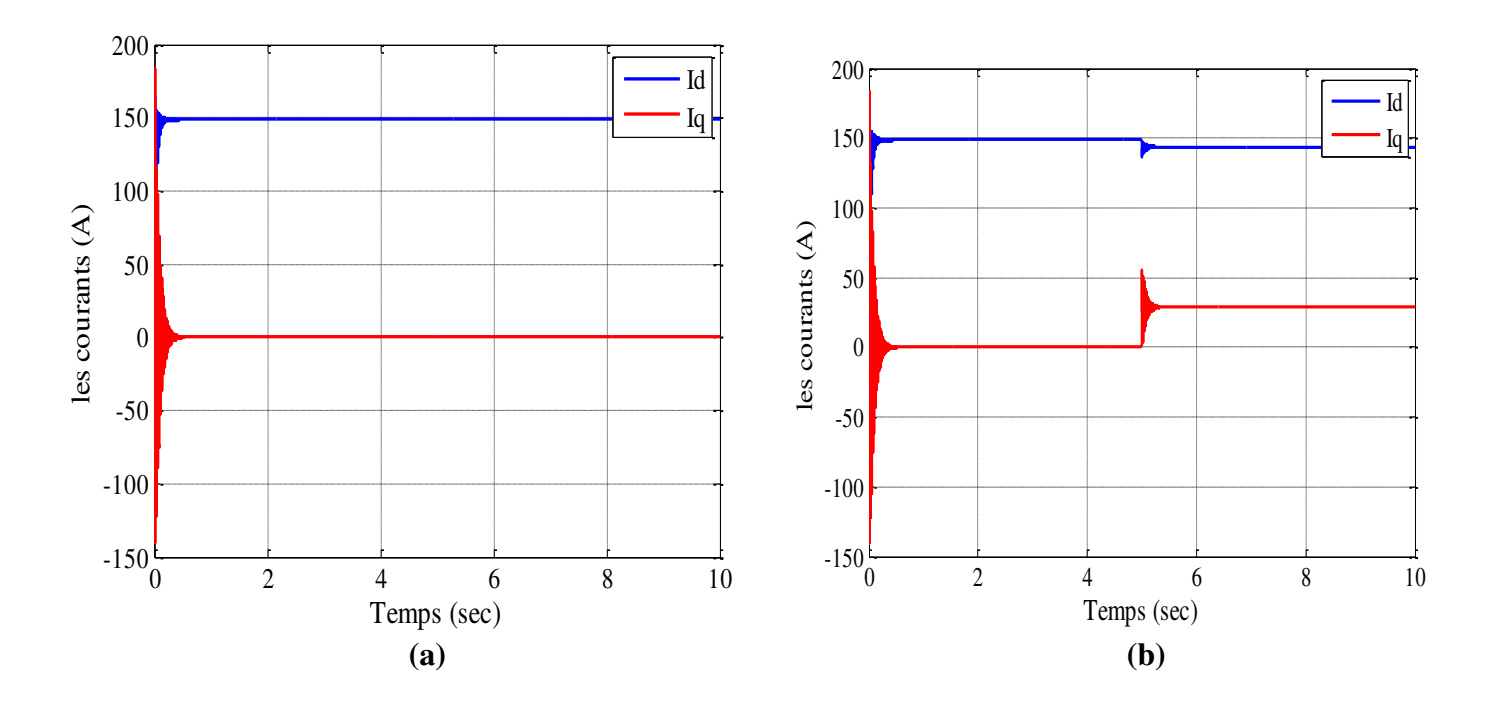

**25**

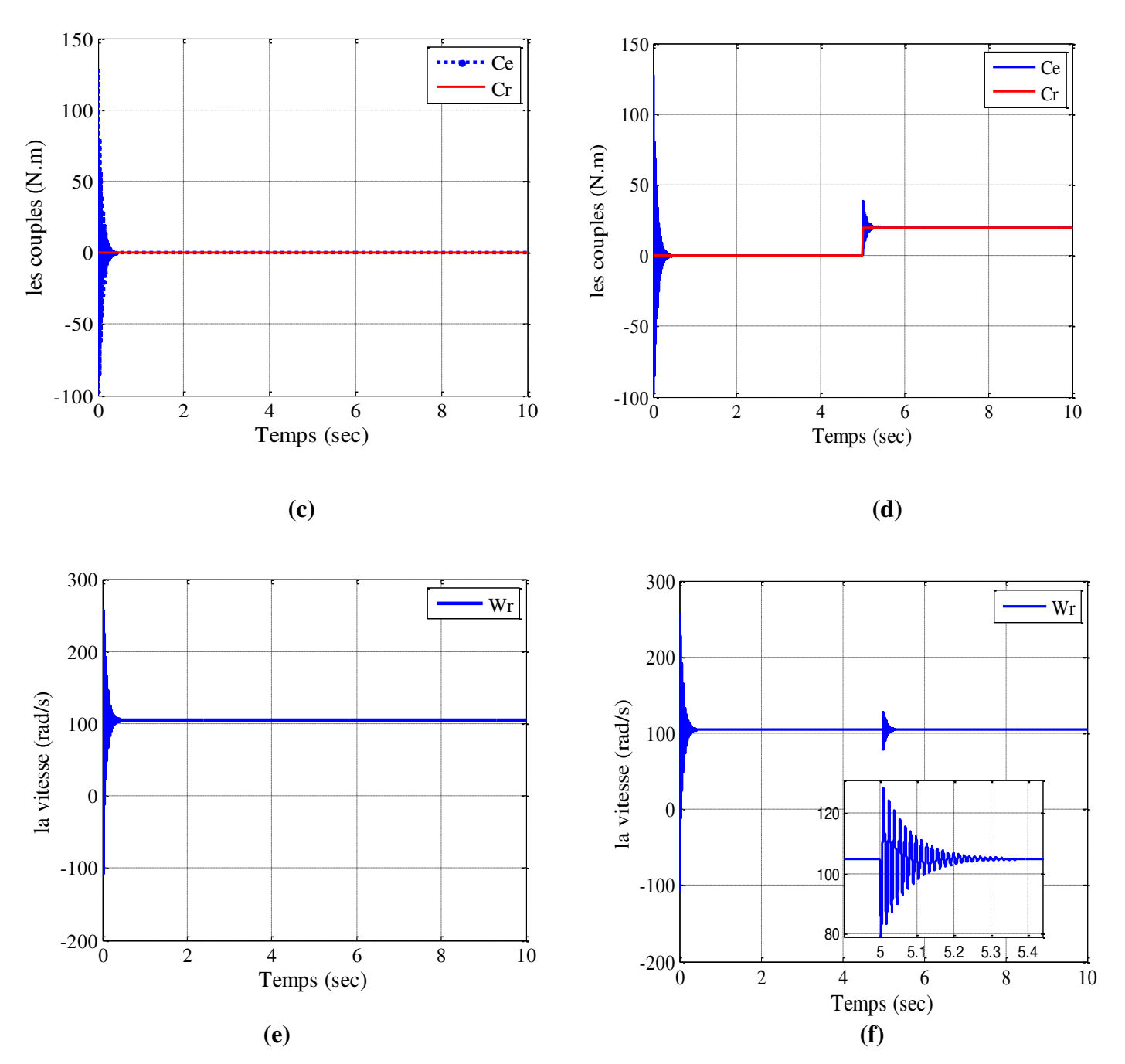

*Figure (II.5)* : Résultats de simulation de la MSAP à vide (à gauche) et à l'application de couple résistant Cr=5N.m à t = 5s (à droite).

# **II.2.2.3 Interprétation des résultats**

 Lors du démarrage, les deux courants Id, et Iq (Fig. II.5.a) oscillent précipitamment pendant quelques ms, et cela s'explique par la F.E.M qui est due à une faible vitesse de démarrage puis ils se stabilisent à des valeurs de 150A pour le courant Id et de 0A pour le

courant Iq. Après l'application de couple résistant le courant Id diminue a la valeur de 145A après une brève oscillation quant au courant Iq il augmente à 30A à t=5s (voir Fig. II.5.b).

Concernant le couple électromagnétique (figure.II.5.c), après un court moment d'oscillations il se stabilise à la valeur de 0 N.m parce que la machine est à vide. Lors de l'application du couple résistant à t=5s, on constate une bonne poursuite de Cem à Cr à la valeur de 20N.m (voir figure. II.5.d).

Pour la vitesse Wr (figure.II.5.e), on remarque une augmentation rapide lors du régime transitoire où il atteint la valeur de 256 rad/s et s'y stabilise jusqu'au moment de l'application d'un couple résistant de 20N.m à la cinquième seconde, à partir de cet instant la vitesse reste fixe à la valeur de 104 rad/s (figure. II.5.f).

#### **II.3 Modélisation de l'onduleur à deux niveaux avec MLI**

#### **II.3.1 Présentation de l'onduleur**

L'onduleur triphasé est constitué d'une source de tension continue et de six interrupteurs montés en pont :

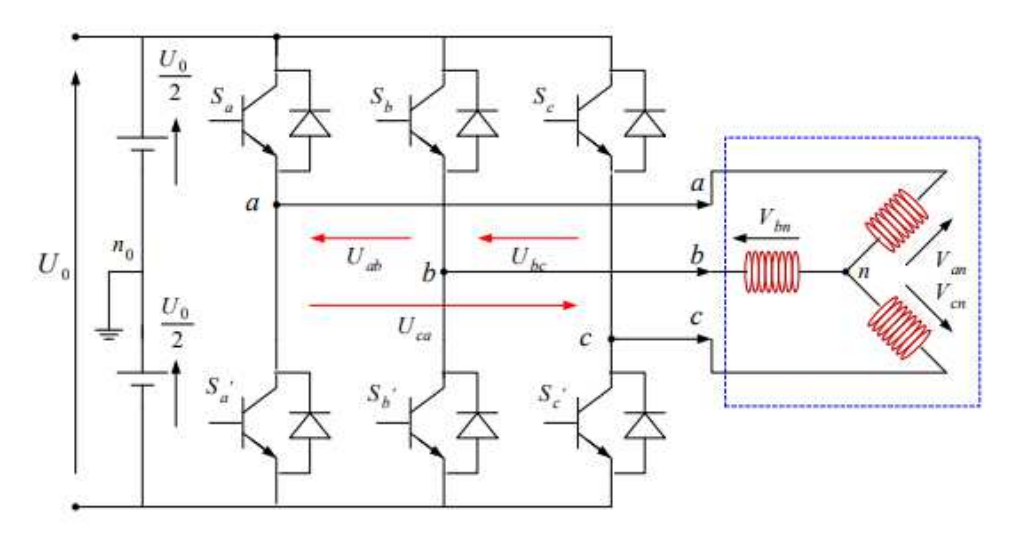

*Figure (II.6) :* Structure générale de l'onduleur triphasé.

Chacune des trois tensions composées de sortie est formée d'une onde bistable prenant les valeurs +E et -E mais décalées de  $\frac{2}{7}$ 3  $\frac{\pi}{2}$  l'une par rapport à l'autre. Pour obtenir une tension alternative à partir d'une tension continue, il faut découper la tension d'entrée et l'appliquer tantôt dans un sens, tantôt dans l'autre sens à la charge. L'onduleur de tension alimenté par une source de tension parfaite impose à sa sortie, grâce au jeu d'ouverture et de fermeture des interrupteurs, une tension alternative formée d'une succession de créneaux rectangulaires à

deux niveaux. La fréquence de fonctionnement est fixée par la commande des interrupteurs [32].

# **II.3.2 Etude mathématique de l'onduleur à deux niveaux**

Pour simplifier l'étude, on suppose que :

- La commutation des interrupteurs est instantanée.
- La chute de tension aux bornes des interrupteurs est négligeable.
- La charge triphasée, est équilibrée, couplée en étoile avec un neutre isolé.

Les interrupteurs (D1,D1'), (D2,D2'), (D3,D3') .Doivent être commandes d'une manière D1 : conduit D1' : ouvert

# **II.3.2.1 Equations d'état de l'onduleur**

$$
\begin{cases}\nU_{AB} = V_{A0} - V_{B0} \\
U_{BC} = V_{B0} - V_{C0} \\
U_{CA} = V_{C0} - V_{A0}\n\end{cases}
$$
\nII.24\n
$$
\begin{cases}\nV_{A0} = V_{An} + V_{n0} \\
V_{B0} = V_{Bn} + V_{n0} \\
V_{C0} = V_{Cn} + V_{n0}\n\end{cases}
$$
\nII.25

Tel que:

Puisque ( $V_{A0}$ ,  $V_{B0}$ ,  $V_{C0}$ ) sont référencées par rapport à 1 point milieu 0.

Soit 
$$
V_{j0} = V_{j0} - V_0 = \begin{cases} \frac{U_{DC}}{2} \Rightarrow St \ K_j \ est \ fermé \ (S_j = 1) \\ -\frac{U_{DC}}{2} \Rightarrow St \ K_j \ est \ fermé \ (S_j = 0) \end{cases}
$$
  $(j = A, B, C)$ 

Le système  $V_{An}$ ,  $V_{Bn}$ et $V_{An}$  étant équilibré :

$$
V_{An} + V_{Bn} + V_{Cn} = 0
$$
 II.26

En remplaçant dans (II.25):

$$
V_{n0} = \frac{1}{3}(V_{A0} + V_{B0} + V_{C0})
$$
 II.27

En remplaçant (II.27) dans (II.25) :

$$
\begin{cases}\nV_{A0} = V_{An} + \frac{1}{3} (V_{A0} + V_{B0} + V_{C0}) \\
V_{B0} = V_{Bn} + \frac{1}{3} (V_{A0} + V_{B0} + V_{C0}) \\
V_{C0} = V_{Cn} + \frac{1}{3} (V_{A0} + V_{B0} + V_{C0}) \\
\end{cases}
$$
\nII.28  
\nII.28  
\n
$$
\begin{cases}\nV_{An} = \frac{2}{3} V_{A0} - \frac{1}{3} V_{B0} - \frac{1}{3} V_{C0} \\
V_{Bn} = -\frac{1}{3} V_{A0} + \frac{2}{3} V_{B0} - \frac{1}{3} V_{C0} \\
V_{Cn} = -\frac{1}{3} V_{A0} - \frac{1}{3} V_{B0} \frac{2}{3} V_{C0} \\
V_{B0} = U_{DC} \begin{bmatrix} S_A \\ S_B \\ S_C \end{bmatrix} \n\end{cases}
$$
\nII.30

Donc nous avons le système d'équation suivant :

$$
\begin{bmatrix} V_{An} \\ V_{Bn} \\ V_{Cn} \end{bmatrix} = U_{DC} \cdot \begin{bmatrix} \frac{2}{3} & -\frac{1}{3} & -\frac{1}{3} \\ -\frac{1}{3} & \frac{2}{3} & -\frac{1}{3} \\ -\frac{1}{3} & \frac{1}{3} & \frac{2}{3} \end{bmatrix} \begin{bmatrix} S_A \\ S_B \\ S_C \end{bmatrix}
$$
 II.31

### **II.3.3 Modulation de Largeur d'Impulsions Sinus-Triangle**

## **II.3.3.1 Définition de la MLI**

La modulation de largeur d'impulsion consiste à adapter une fréquence de commutation supérieure à la fréquence des grandeurs de sortie et à former chaque alternance d'une tension de sortie d'une succession de créneaux de largeurs convenables. Cette technique peut être considérée comme une extension du principe de la commande par découpage ou la durée des impulsions n'est plus régulière mais choisie de façon à supprimer le maximum d'harmoniques de rangs faibles difficiles à filtrer [33].

## **II.3.3.2 Principe de base de MLI :**

Le principe de base de la modulation de largeur d'impulsion est sur le découpage d'une pleine onde rectangulaire. Ainsi la tension de sortie de l'onduleur est formée par une succession de créneaux d'amplitude égale à la tension d'alimentation (continue) et de largeur variable. La technique la plus répandue pour la reproduction d'un signal MLI est de comparer un signal triangulaire appelé porteuse de haute fréquence à un signal de référence appelé modulatrice et qui constitue l'énergie du signal recueil à la sortie de l'onduleur.

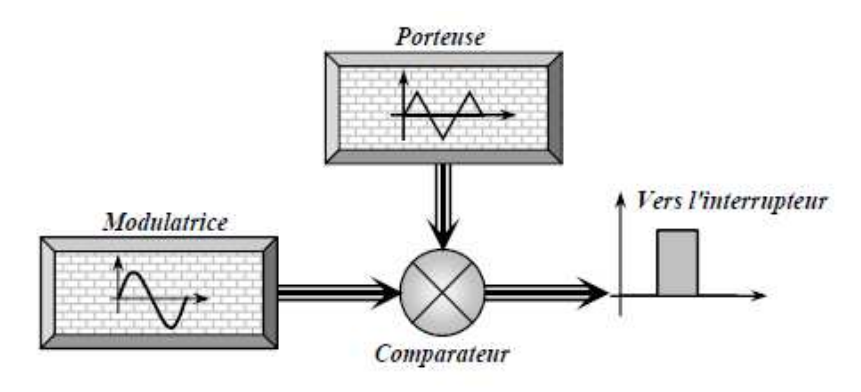

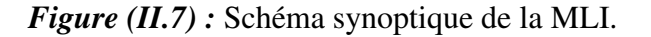

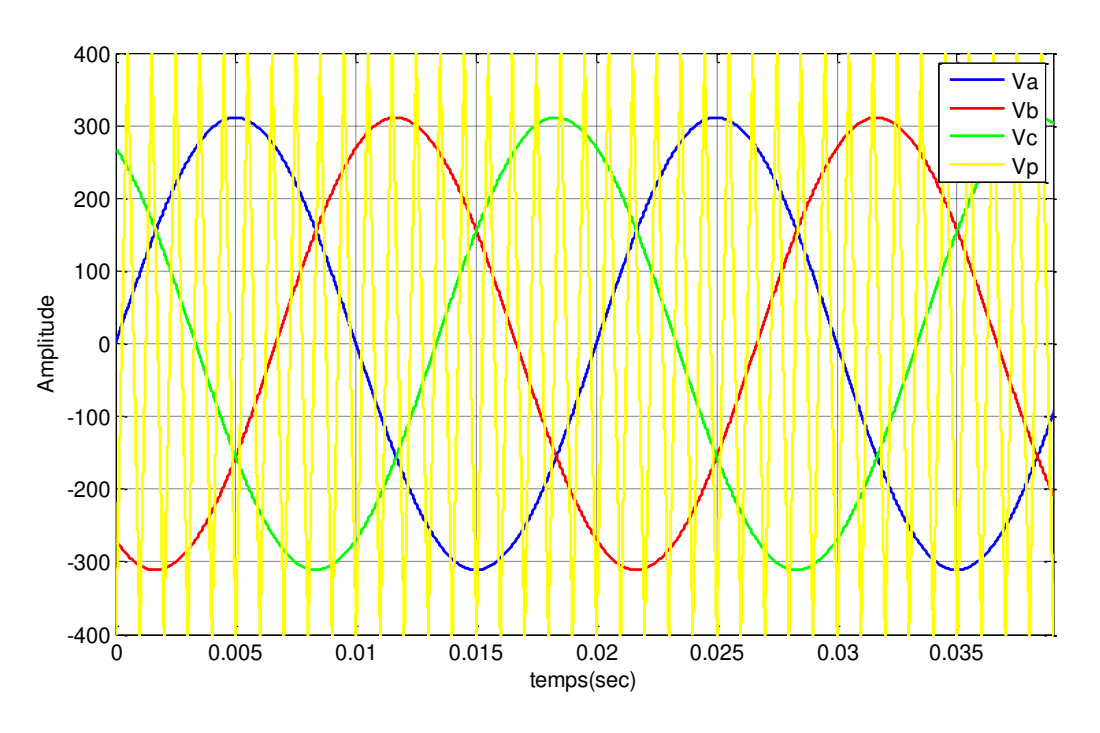

*Figure (II.8)* : Simulation de la MLI sinus-triangle.

L'intersection de ces signaux de référence sinusoïdale et le signale triangulaire de porteuse donne les instants de commutation des interrupteurs.

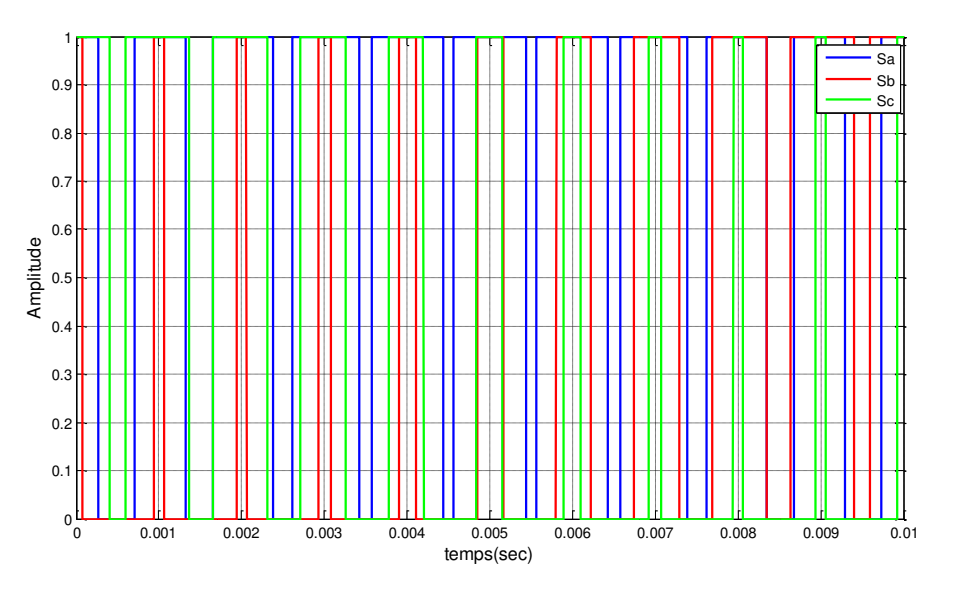

*Figure* (*II.9*) : Schéma des instants de commutation des interrupteurs (Sa,Sb,Sc).

# **II.3.3.3 Modélisation de l'onduleur MLI**

# **II.3.3.3.1 Schéma bloc de l'onduleur sous MATLAB SIMULINK**

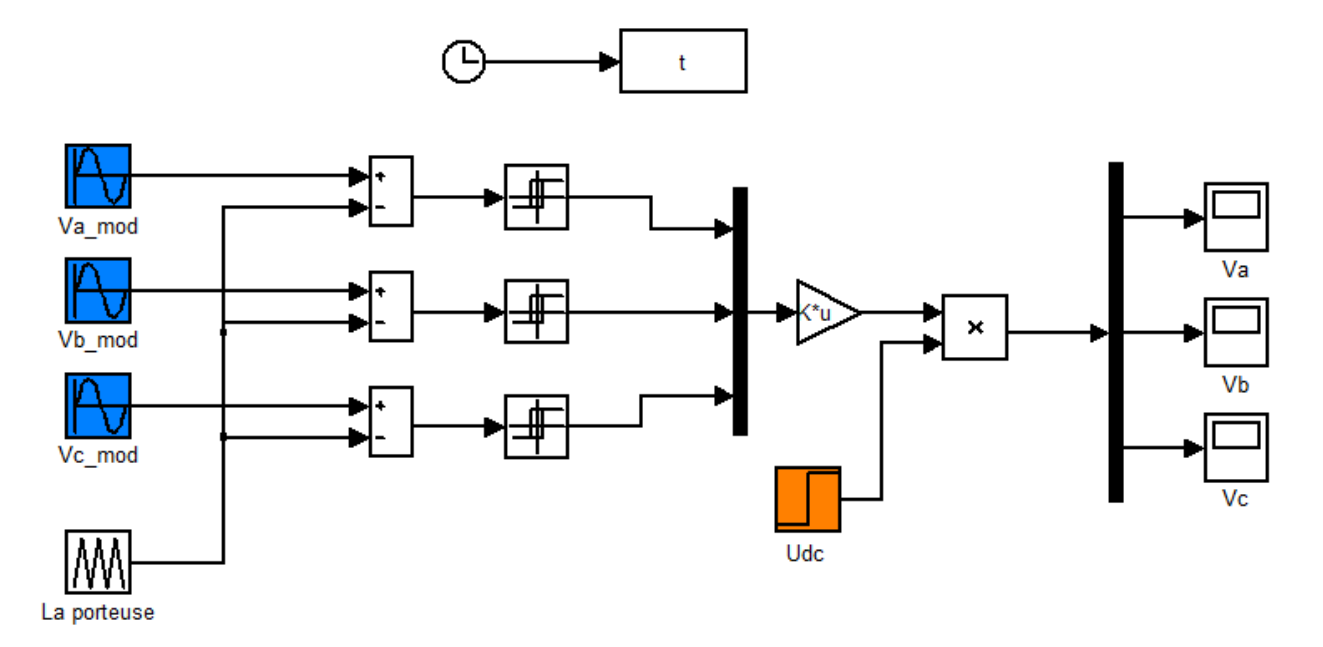

*Figure (II.10) :* Schéma bloc sous MATLAB Simulink de l'onduleur de tension avec MLI.

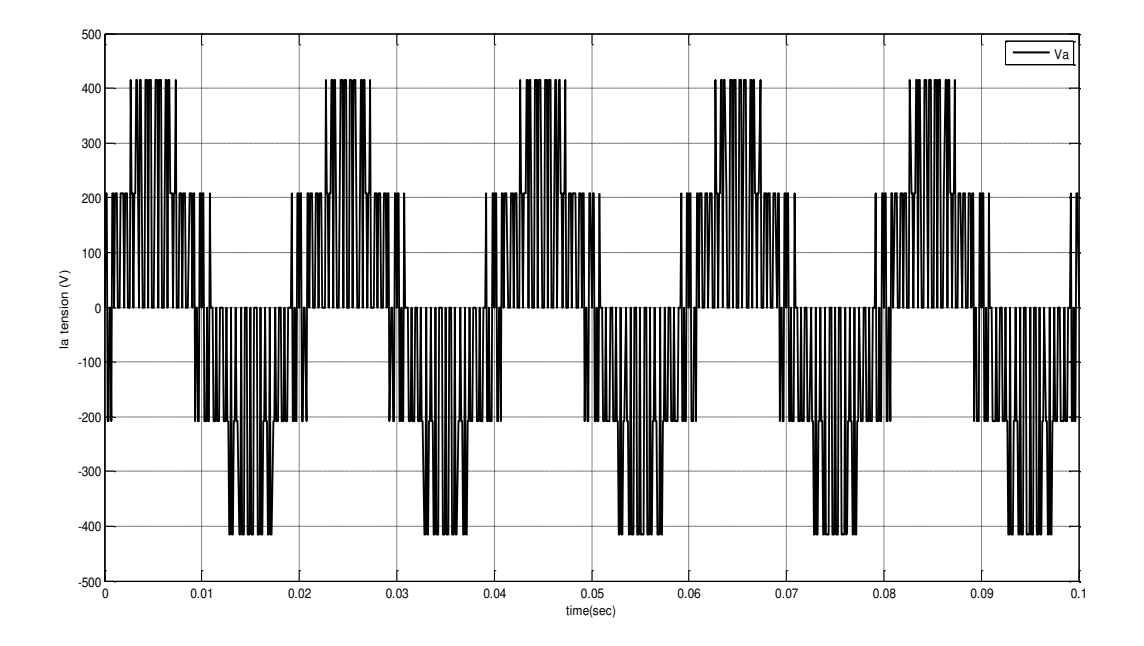

# **II.3.3.3.2 Les résultats de la simulation**

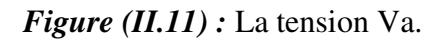

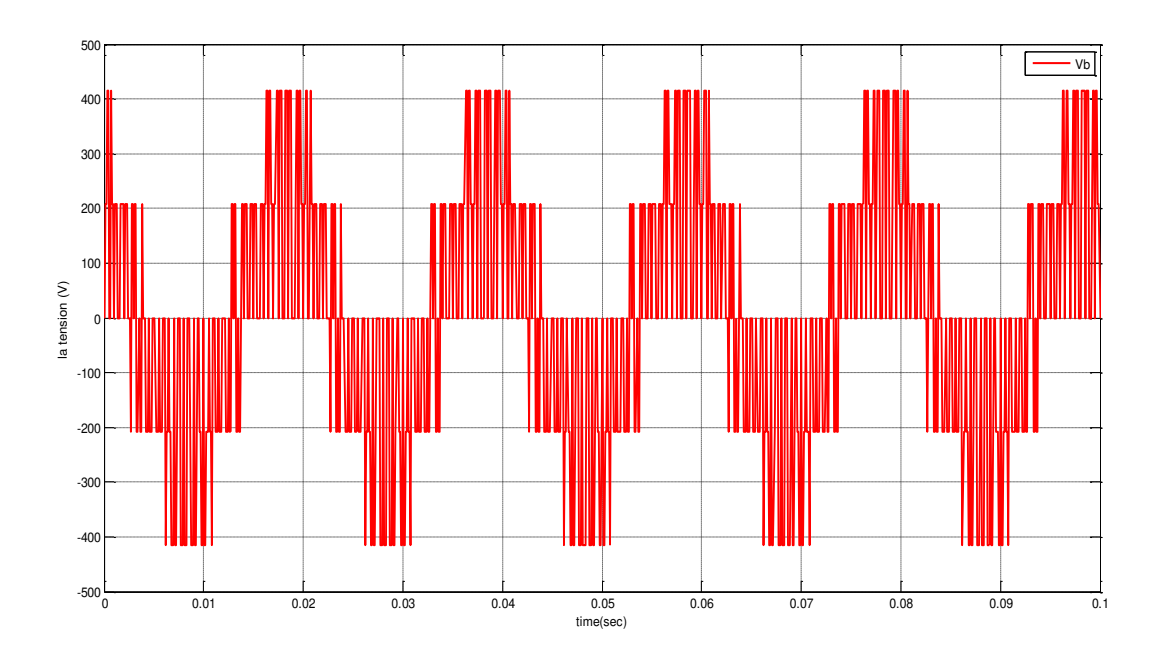

*Figure (II.12) :* La tension Vb.

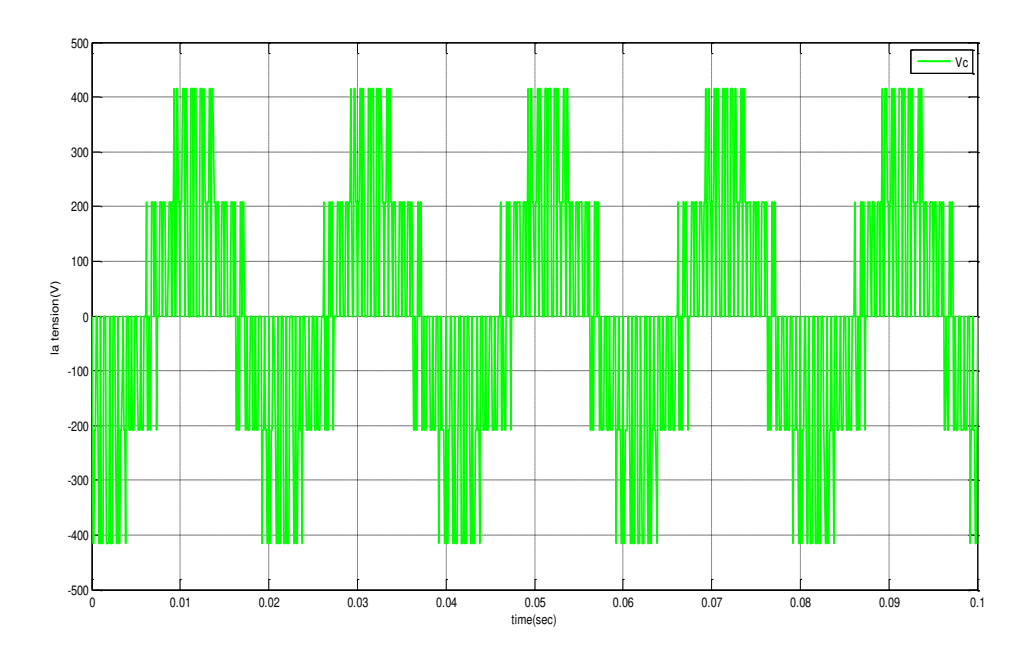

*Figure (II.13) :* La tension Vc.

**II.4 Simulation de l'association Convertisseur Machine** 

**II.4.1 Schéma block de l'association Convertisseur Machine** 

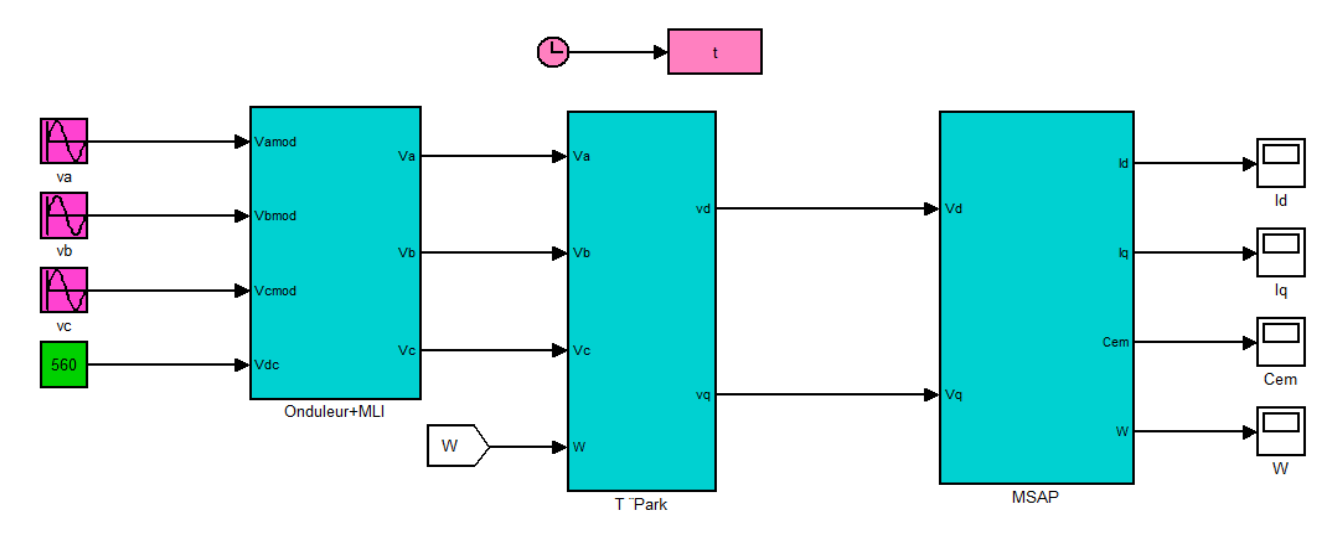

*Figure (II.14) :* Schéma block sous MATLAB Simulink de la MSAP associée à l'onduleur à deux niveaux.

# **II.4.2 Simulation Machine Convertisseur**

Le but de cette simulation est de valider le modèle adopté de la machine synchrone à aimant permanent, et d'analyser le comportement lorsque la machine est alimentée par un onduleur de tension commandé par modulation de la largeur d'impulsion (MLI).L'alimentation de la machine est modélisée par trois sources sinusoïdales parfaites de même amplitude et décalées dans l'espace de  $\frac{2}{3}$ 3  $\frac{\pi}{2}$ .

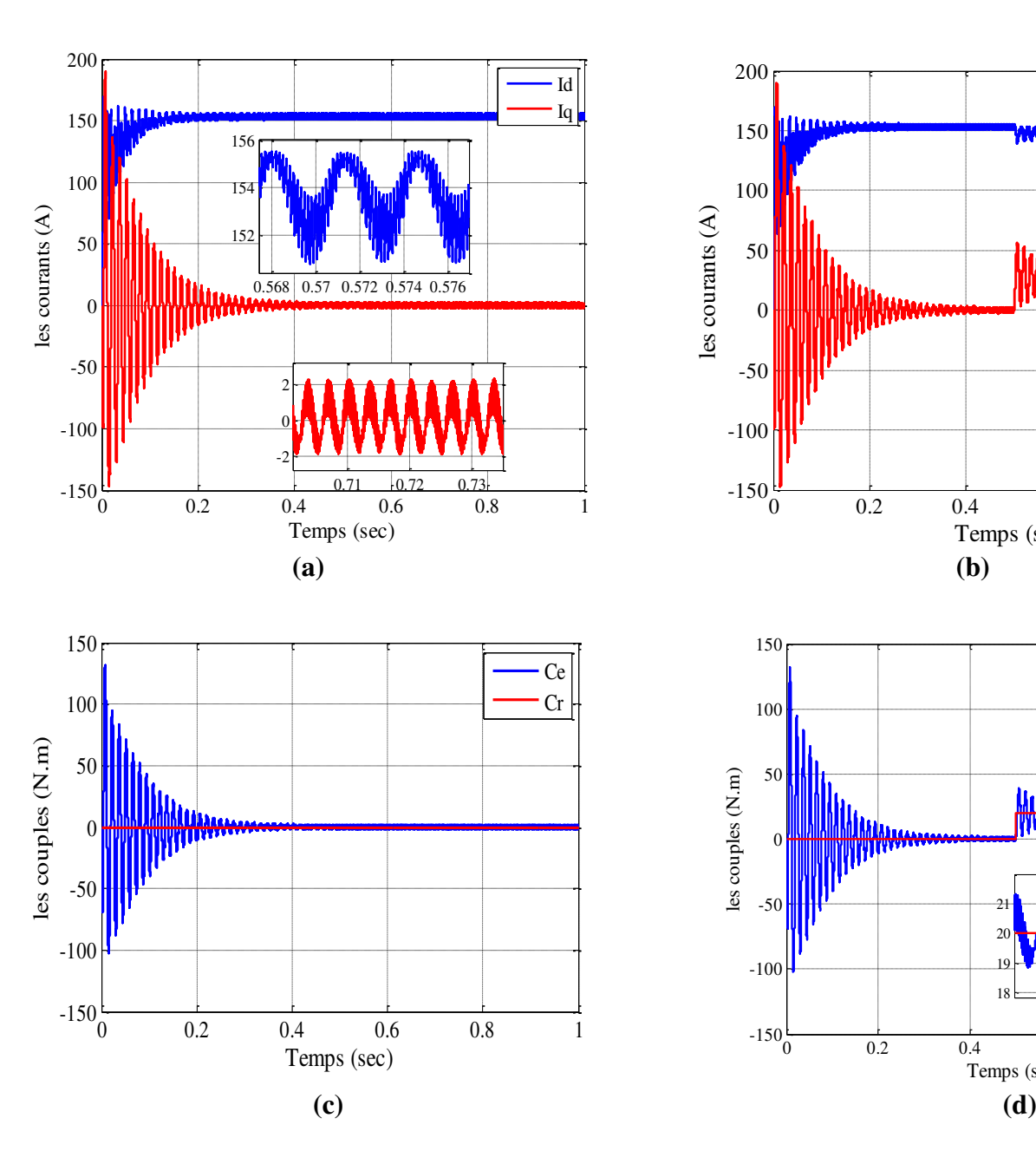

# **II.4.2.1 Les résultats de simulation**

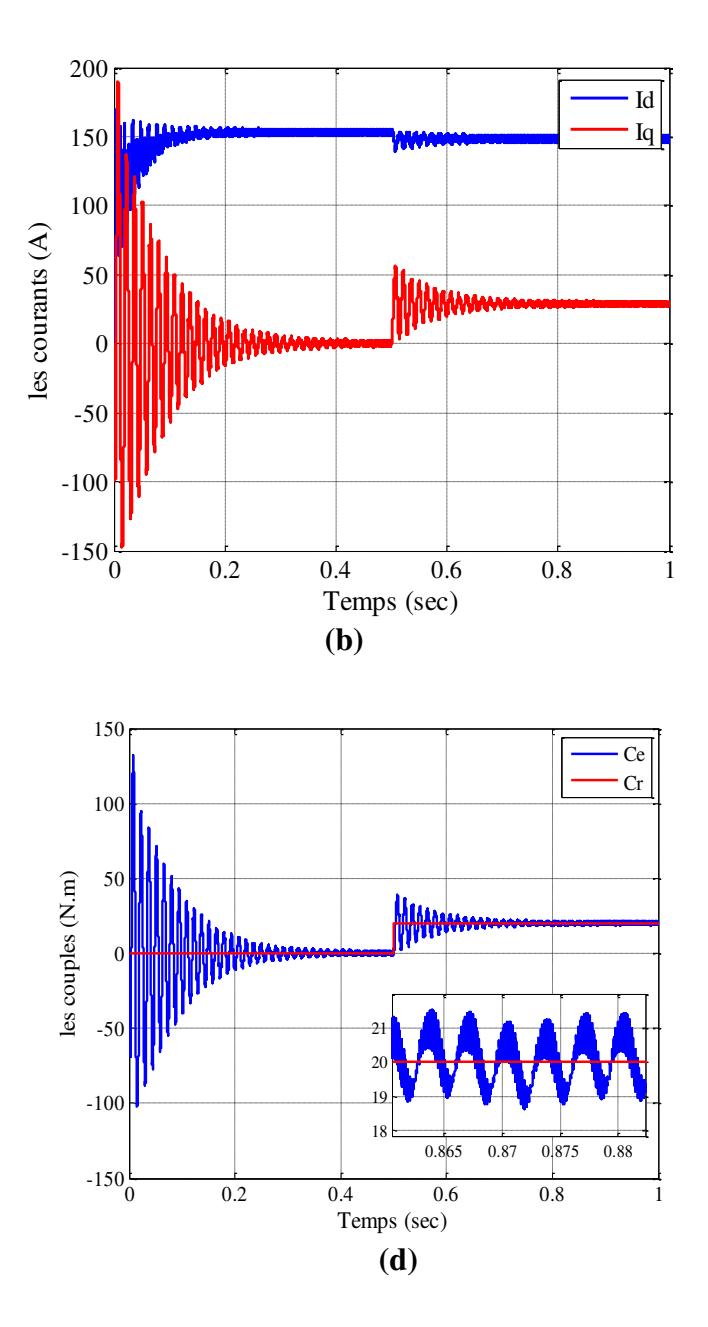

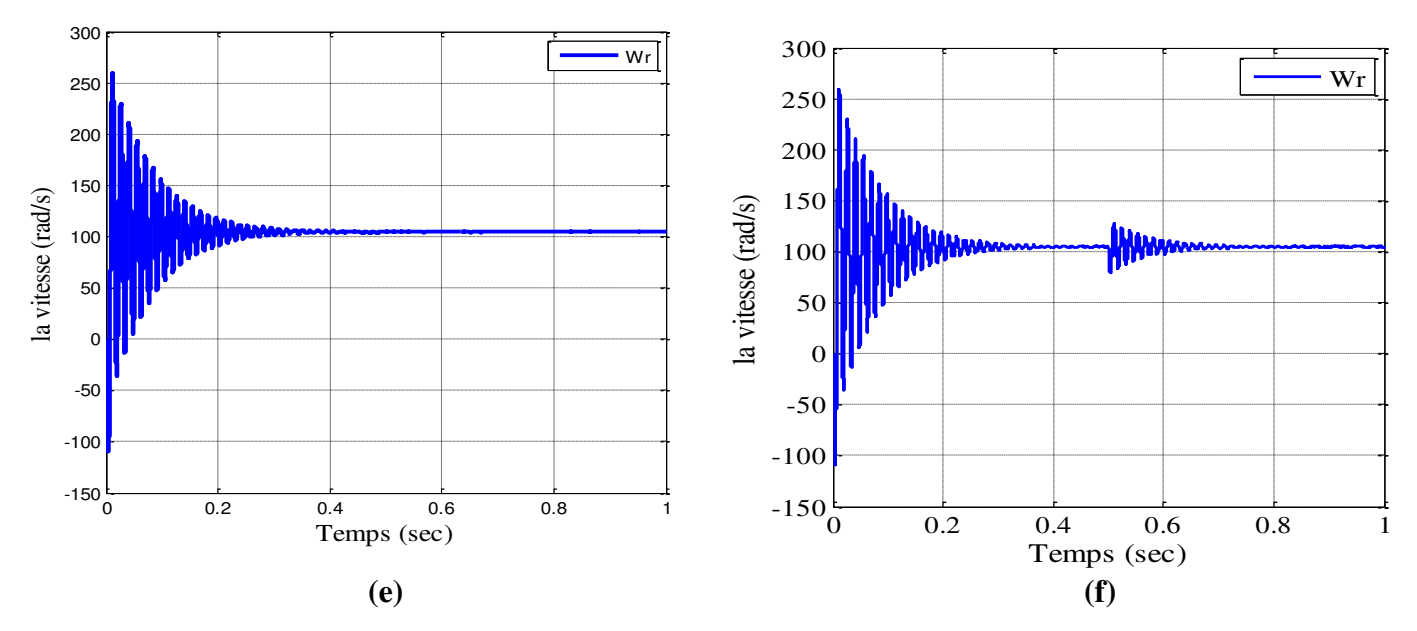

*Figure (II.15):* Résultats de simulation de la MSAP alimentée par un onduleur à vide (à gauche) et à l'application de la charge Cr=20N.m à  $t = 0.5s$  (à droite).

# **II.4.2.2 Interprétations des graphes**

On remarque la présence de pics très importants sur les courbes de la vitesse (Fig.II.15.e) et du couple (Fig.II.15.c) lors du démarrage. Après un régime transitoire qui durera moins de 0.3 sec, le couple ramène le rotor à sa vitesse de synchronisme. Les courants (direct et de quadrature) donnés dans (Fig.II.15.a), sont aussi affectés par des pics importants lors du démarrage, ce qui est due à une faible force contre électromotrice, mais après le régime transitoire, ils tendent vers leurs valeurs nominales jusqu'a à l'application de la charge (Fig.II.15.b) où on constate la même chose que la Figure (II.5) sauf qu'ici on remarque aussi des pulsations qui sont liées aux harmoniques des courants injectés par l'onduleur.

# **II.5 La commande vectorielle**

Cette commande permet de transformer les courants statoriques triphasés d'un moteur électrique à courants alternatifs en deux composantes orthogonales qui peuvent être considérées comme étant des vecteurs. Le premier vecteur permet le réglage du flux magnétique du moteur, tandis que la seconde règle le couple. Ils sont alors découplés et le fonctionnement devient alors similaire à celui d'un moteur à courant continu excitation séparé [34].

Dans cette partie, nous allons développer puis tester par des simulations, la commande vectorielle dans le repère de Park.

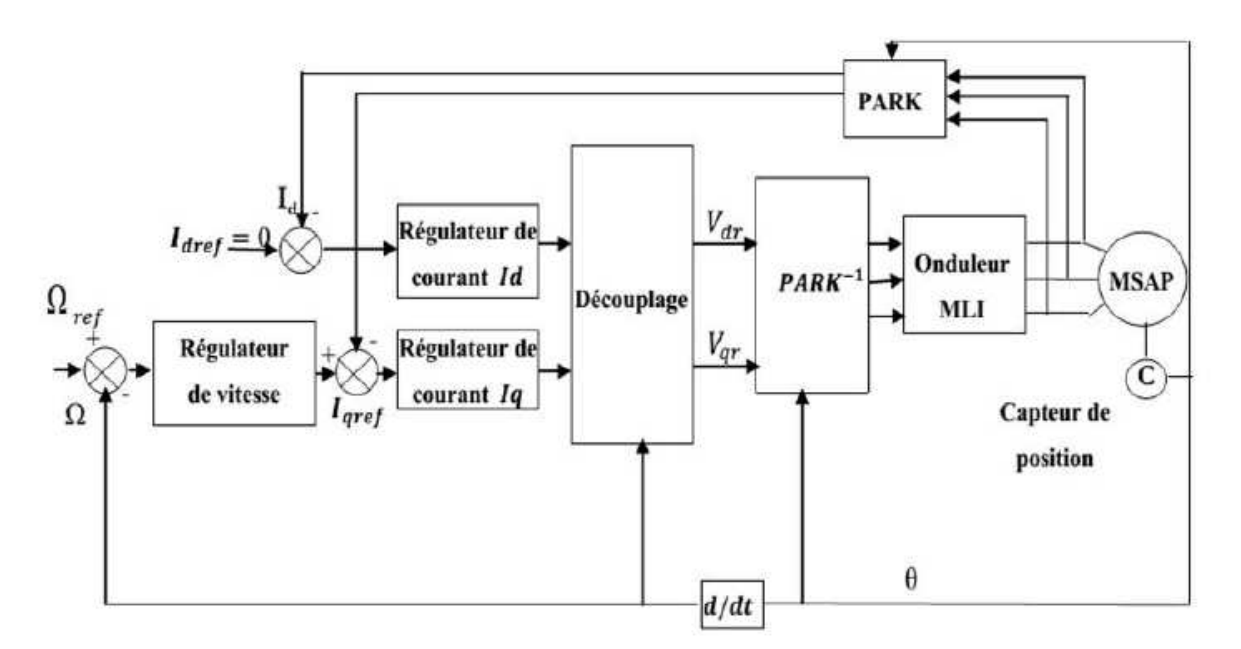

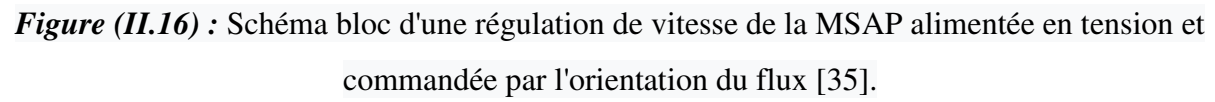

# **II.5.1 Stratégies de commande**

Différentes stratégies de commande existent. L'arbre suivant donne une vue d'ensemble (les abréviations sont en anglais)[34] :

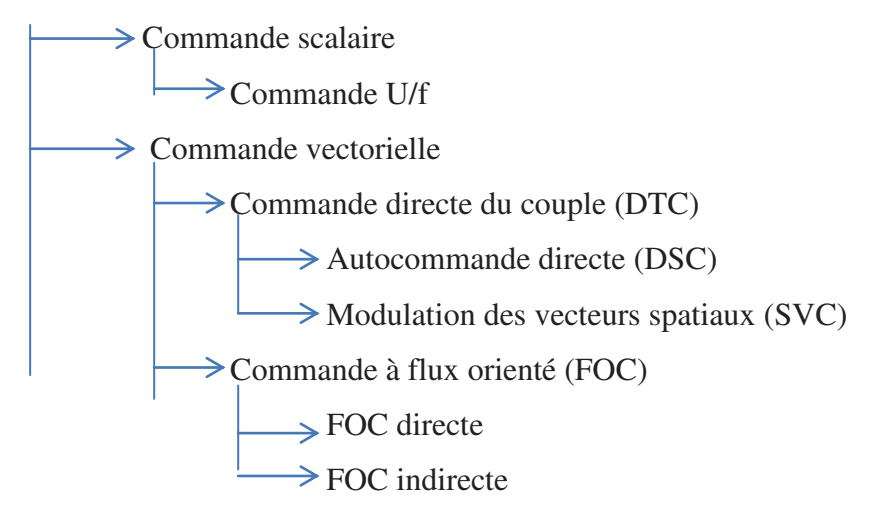

# **II.5.2 Principe de la commande vectorielle**

Dans la machine synchrone à aimant permanant (MSAP), le principe de la commande vectorielle consiste à orienter le vecteur courant du stator afin de rendre le comportement de cette machine similaire à celui d'une machine à courant continu à excitation séparée (MCC) où le courant inducteur contrôle le flux et le courant d'induit contrôle le couple. Dans un repère de PARK lié au champ tournant, il s'agit d'aligner le vecteur courant suivant l'axe en quadrature (q). Ainsi, le flux est commandé par la composante directe du courant et le couple est commandé par l'autre composante.

Ainsi nous obtenons :

$$
I_d = 0 \text{ et } I_s = I_q
$$

On aura donc :

$$
\phi_d = \phi_f, \phi_q = L_q I_q \text{ et } C_e = \frac{3P}{2} \phi_f I_q
$$

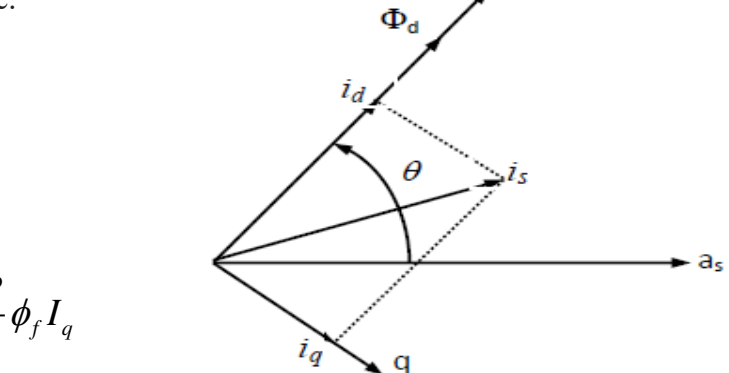

*Figure (II.17) :* Représentation mathématique démontre le découplage.

Il est clair que le flux est devenu indépendant du couple et la relation du couple est devenue similaire à celle d'une machine à courant continu. On constate bien que la commande vectorielle a permis de découpler le système de la MSAP. En se basant sur ces équations, on peut simplement commander la vitesse ou la position de la MSAP [36].

# **II.5.3 Contrôle de la vitesse de la MSAP par la commande vectorielle directe**

## **II.5.3.1 Présentation de la commande directe**

La commande directe consiste à imposer via des régulateurs PI un courant aligné sur l'axe en quadrature (Id∗ et Iq∗ désirés) afin d'assurer le découplage. En tenant compte de l'alimentation en tension de la MSAP, les grandeurs de commande sont les tensions " $Vd*$ " et " $Vq*$ " de référence vérifiant les relations suivantes :

$$
\begin{cases}\nV_d = R_s I_d + L_d \frac{dI_d}{dt} - \omega L_q I_q \\
V_q = R_s I_q + L_q \frac{dI_q}{dt} + \omega (L_d I_d + \phi_f)\n\end{cases}
$$
\nII.32

Afin d'éviter le couplage entre les deux équations, nous utilisons une méthode de compensation statique. Cette méthode consiste à faire la régulation des courants en négligeant les termes de couplage. Ces derniers sont rajoutés à la sortie des correcteurs de courant pour obtenir les tensions de références nécessaires pour le réglage. Les termes supplémentaires sont déterminés de sorte que les tensions restantes soient en relation du premier ordre avec les courants correspondants.

Les tensions à la sortie des régulateurs sont données par :

$$
\begin{cases}\nV_d^r = R_s I_d + L_d \frac{dI_d}{dt} \\
V_q^r = R_s I_q + L_q \frac{dI_q}{dt}\n\end{cases}
$$
\nII.33

Les tensions de couplage sont données par :

$$
\begin{cases}\nV_d^c = -\omega L_q I_q \\
V_q^c = \omega (L_d I_d + \phi_f)\n\end{cases}
$$
\nII.34

D'où les tensions de référence nécessaires pour le réglage :

$$
\begin{cases}\nV_d^* = V_d^r + V_d^c \\
V_q^* = V_q^r + V_q^c\n\end{cases}
$$
\nII.35

Le schéma de principe de la commande vectorielle directe est donné ainsi :

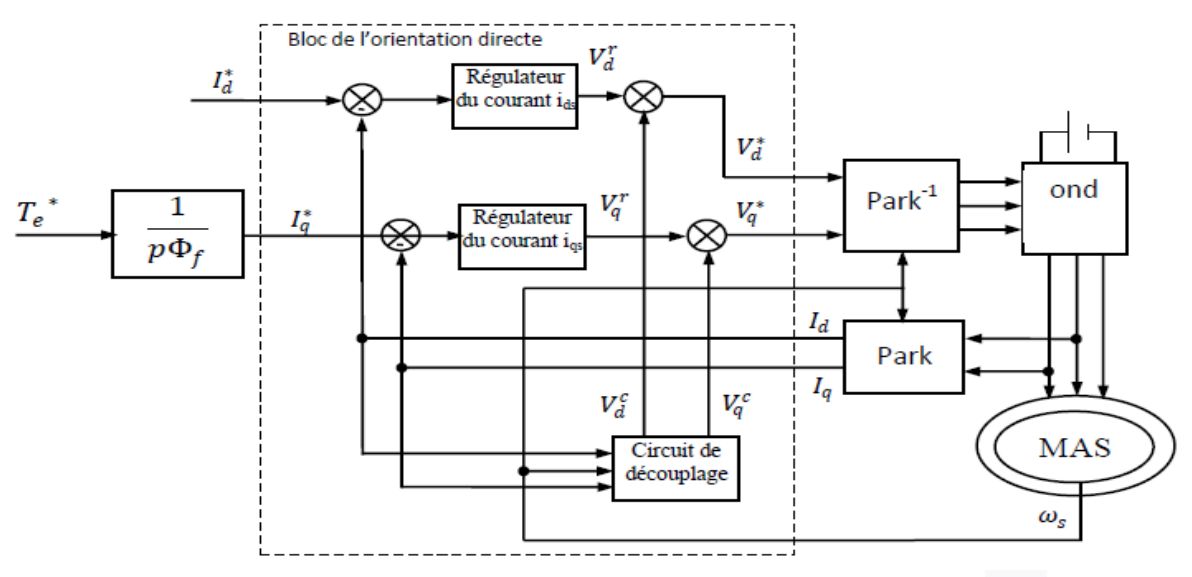

*Figure (II.18)* : Le principe de la commande vectorielle directe [36].

#### **II.5.3.2 La conception des contrôleurs PI de courant et de vitesse**

D'après l'équation nous avons les courants  $I_d$  et  $I_q$  sont découplés. Le courant  $I_d$  ne dépend que de  $V_d^r$  et  $I_q$  ne dépend que de  $V_q^r$ , à partir de l'équation (2.7) les courant  $I_d$  et  $I_q$ s'écrivent de la façon suivante:

$$
\begin{cases}\nI_d = \frac{V_d^r}{R_s I_d + L_d P} \\
I_q = \frac{V_q^r}{R_s I_q + L_q P}\n\end{cases}
$$
\nII.36

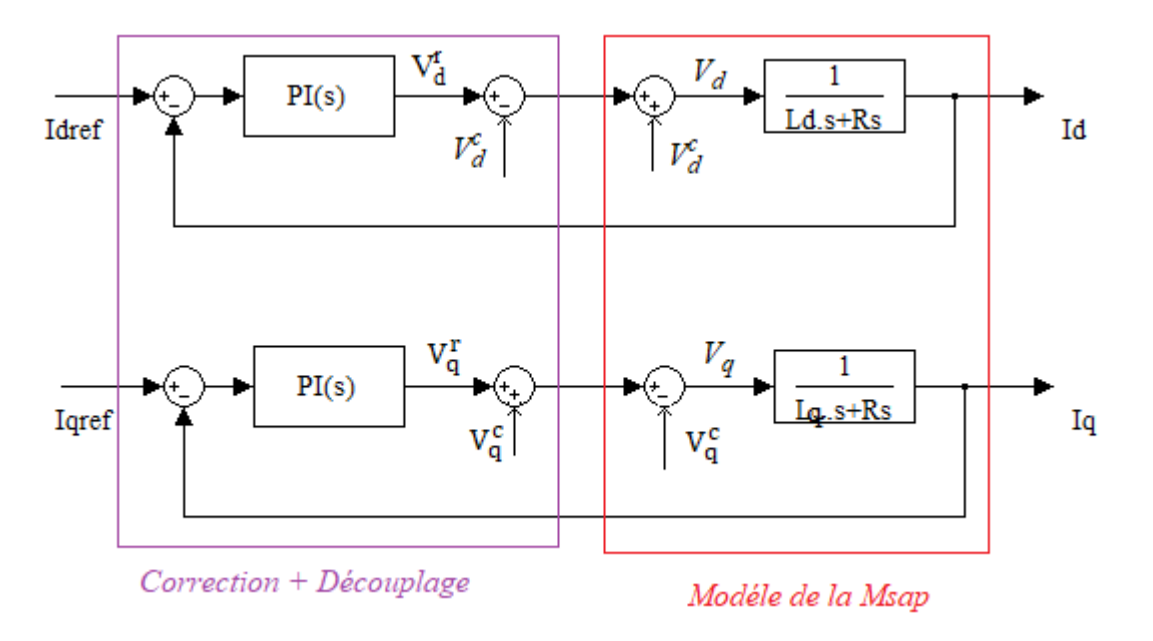

*Figure (II.19) :* Découplage par compensation.

Ainsi Le schéma fonctionnel de la boucle de régulation des courants  $I_d$  et  $I_q$  par un régulateur PI est donné par la figure suivante :

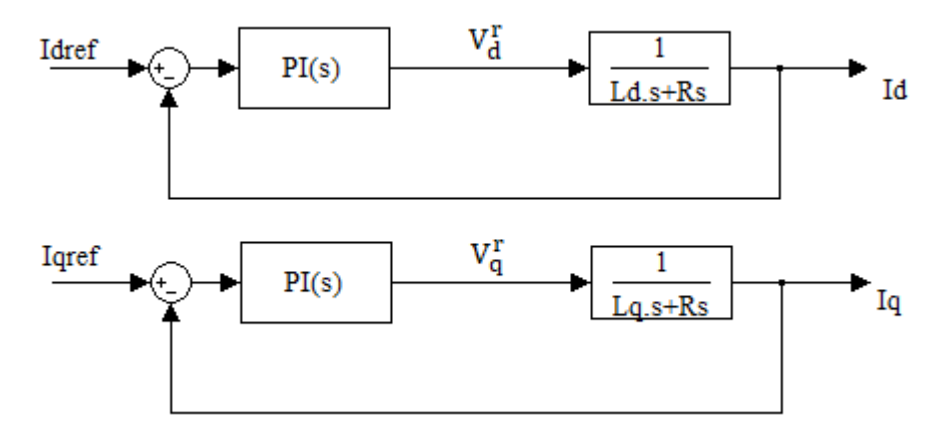

*<i>Figure (II.20) :* Le schéma fonctionnel de la boucle de régulation des courants  $I_d$  et  $I_q$ .

Pour la détermination des paramètres du régulateur PI, nous avons utilisé la méthode de placement des pôles de la fonction de transfert en boucle ouverte.

# **II.5.3.2.1**  $\qquad$  Détermination des paramètres de régulateur de courant direct  $I_d$

Nous avons la fonction de transfert en boucle ouverte :

$$
FBO = \left(K_p + \frac{K_i}{P}\right) \left(\frac{1/R_s}{\frac{L_d}{R_s}P + 1}\right) = \left(\frac{K_i \left(\frac{K_p}{K_i}P + 1\right)}{P}\right) \left(\frac{1/R_s}{\frac{L_d}{R_s}P + 1}\right)
$$

Par compensation des pôles : 
$$
\frac{K_p}{K_i} = \frac{L_d}{R_S}
$$
 II.37

La compensation de pole dominant repose sur la bonne évaluation du système à corriger. Cette méthode en étant simple et rapide à mettre en œuvre, pourvoit l'avantage d'avoir des performances acceptables. Il est à noter que la compensation des pôles n'a d'intérêt que si les paramètres de la machine synchrone sont connus avec une certaine précision car les gains des correcteurs en dépendent directement. Dans le cas contraire la régulation sera défaillante.

On aura : 
$$
FTBO = \frac{K_i}{R_s P}
$$

Ainsi la boucle fermée :

$$
FTBF = \frac{FTBO}{1 + FTBO} = \frac{K_i}{R_s P + K_i}
$$
  
\n
$$
FTBF = \frac{1}{\frac{R_s}{K_i} P + 1}
$$
 II.38

De l'équation II.37 on déduit le temps de réponse en boucle fermée :  $\tau_{re} = 3 * \frac{R_{s}}{K}$ *i R K*  $\tau_{re} =$ 

On imposant le temps de réponse :  $\tau_{re} = 3\tau$  donc :

$$
\tau_{re} = 3 \times \frac{R_s}{K_i} \tag{II.39}
$$

De l'équation II.37 et II.39 on déduit :

$$
K_i = 3 * \frac{R_s}{\tau_{re}} \qquad \text{et} \qquad K_p = 3 * \frac{L_d}{\tau_{re}}
$$

# **II.5.3.2.2 Détermination des paramètres de régulateur de courant direct**  $I_q$

On retrouve la même boucle de régulation pour le courant  $I_q$  que Nous avons trouvée pour  $I_d$ .

Donc : 
$$
K_i = 3 * \frac{R_s}{\tau_{re}}
$$
 et  $K_p = 3 * \frac{L_q}{\tau_{re}}$ 

# **II.5.3.2.3 Détermination des paramètres de régulateur de vitesse**  $\omega_r$

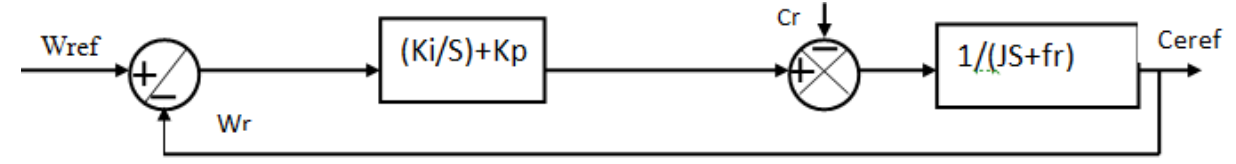

*Figure (II.21) :* Le schéma fonctionnel de la boucle de régulation de la vitesse  $\omega_r$ .

En considérant le couple de charge comme une perturbation, on dispose d'une fonction de transfert en boucle fermée en adoptant la méthode de placement de pôle et la fonction de transfert de la vitesse en boucle fermée est donnée par :

$$
FTBF_{\omega_r} = \frac{1}{\frac{J}{K_i}P^2 + \left(\frac{f_r + K_p}{K_i}\right)P + 1}
$$
 II.40

Cette fonction de transfert possède une dynamique de 2nd ordre :

$$
FTBF_{\omega_r} = \frac{1}{\frac{1}{\omega_0^2} P^2 + \frac{2\xi}{\omega_0} P + 1}
$$
  
\nnaura :  $\frac{1}{\omega_0^2} = \frac{J}{K_i}$  et  $\frac{2\xi}{\omega_0} = \left(\frac{f_r + K_p}{K_i}\right)$  II.41

Par identification or

D'après ces deux équations on obtient :  $K_i = J \omega_0^2$  et  $K_p = 2\xi J \omega_0 - f_r$ .

Pour un coefficient d'amortissement  $\xi = 1$  nous avons  $\omega_0$  \*trep= 4.75rad ou le temps de réponse de la boucle. La détermination de cette constante est liée à l'application et tient compte de limitation du système après avoir déterminé les paramètres des régulateurs des courant et de vitesse, nous présentons dans la section qui suite les résultats de simulation. Dans notre application nous avons choisis trep=100ms par rapport à notre système cette valeur a été choisis de façon à assurer en plus de l'annulation de l'erreur statique la stabilité et la rapidité de cette boucle.

## **II.6 Simulations de la MSAP associé à la commande vectorielle et piloté par un onduleur de tension à deux niveaux**

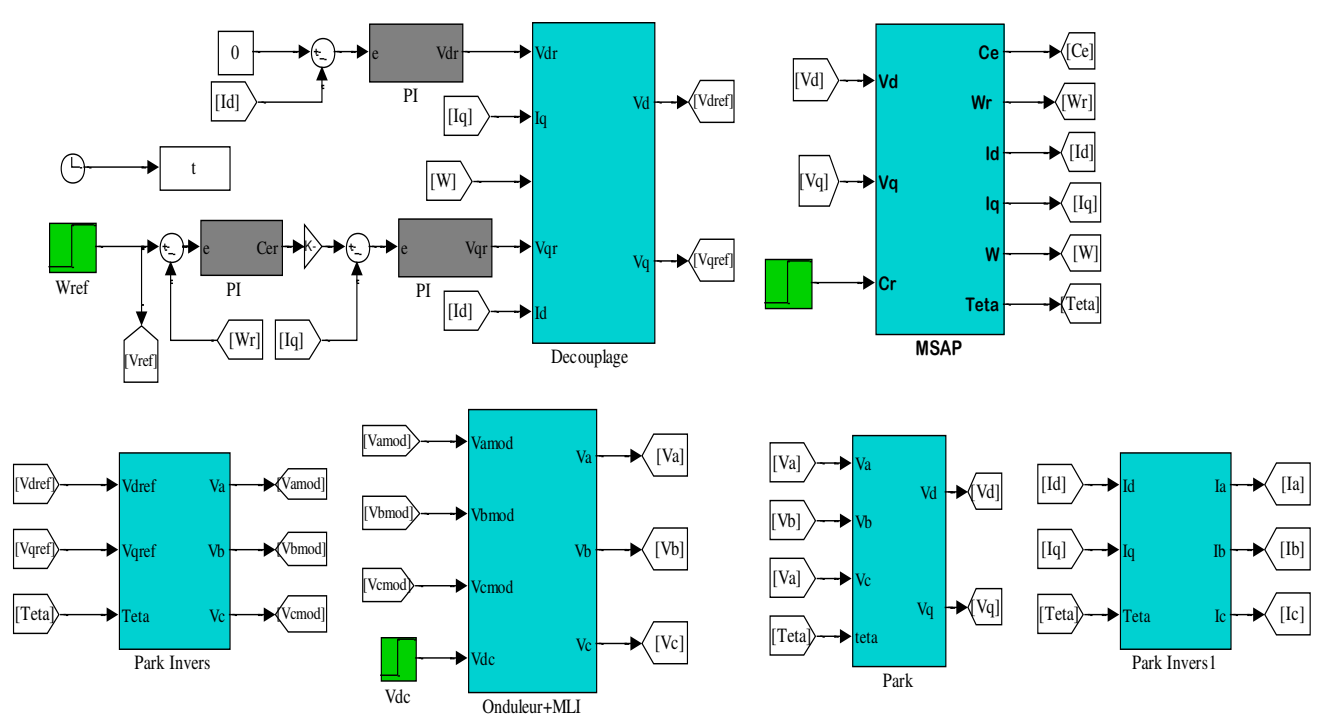

*Figure (II.22) :* Schéma block sous MATLAB Simulink de la commande vectorielle de la MSAP associée à l'onduleur a deux niveaux

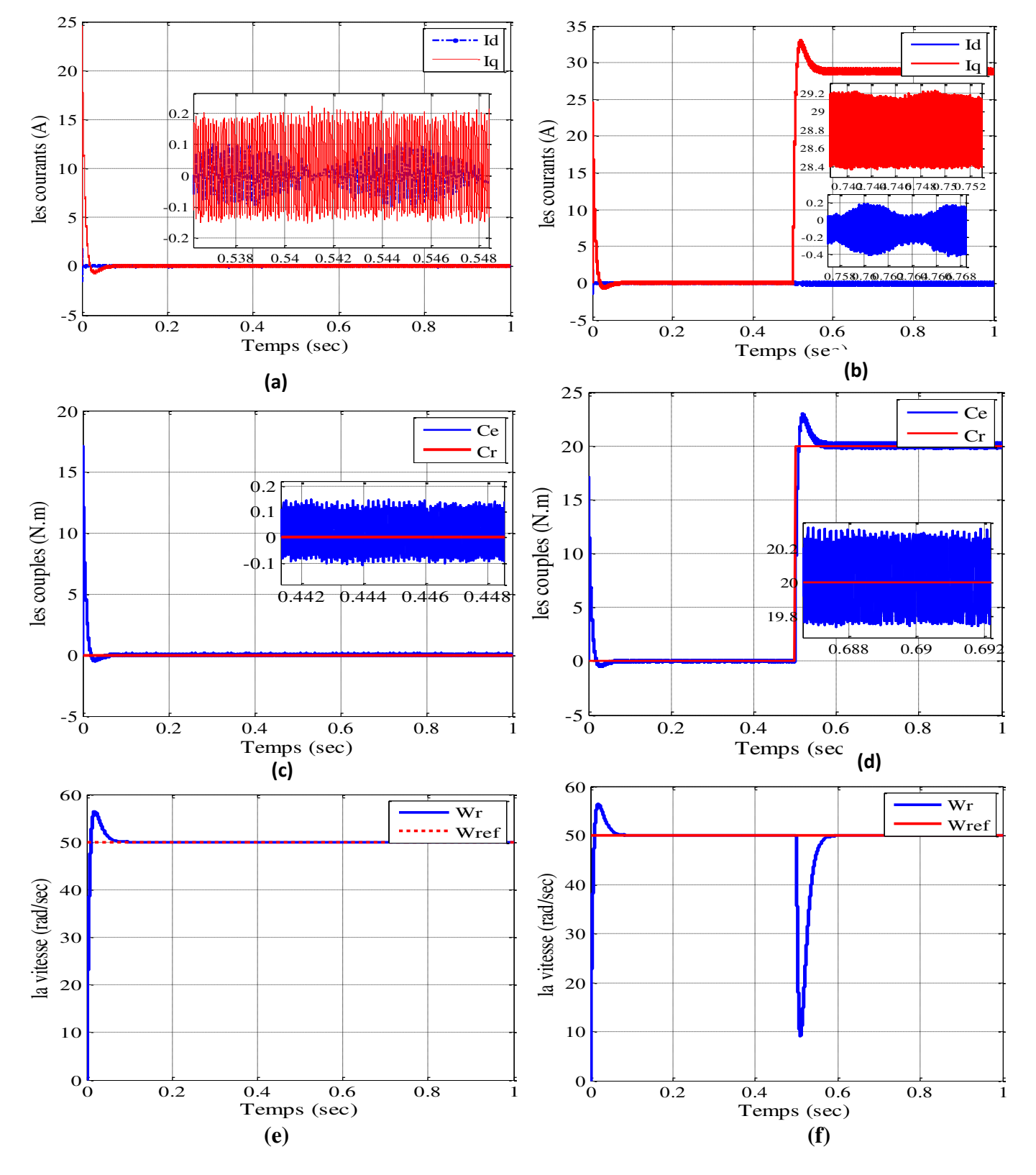

## **II.6.1 Les résultats de la simulation**

*Figure (II.23) :* Résultats de simulations de la MSAP associé à la commande vectorielle et piloté par un onduleur de tension à vide (à gauche) et à l'application de la charge Cr=5N.m à t = 5s (à droite).

#### **II.6.2 Les interprétations des graphes**

*Les courants Id, Iq (A) :* On remarque un pique élevée des courants (Fig. II.23.a) lors de démarrage pendant une ms après cette instant les courants se stabilisent a 0A présentant des harmonique, après l'application de la charge, on observe un pic de courant Iq (Fig. II.23.bligne rouge) accompagné par des harmonique puis il suit la valeur de 29A quant au courant  $I_d$ (Fig. II.23.b-ligne bleue) il reste à la valeur de 0A.

*Ce (N.m) :* Représente le couple électromagnétique (Fig. II.23.c-ligne bleue), après un pic important qui atteint17 N.m il se stabilise à la valeur de 0 N.m présentant des harmoniques. Lors de l'application du couple résistant à t=0.5s, on constate une bonne poursuite de Cem à Cr avec un pic à la valeur de 23 N.m accompagné par des harmoniques toute au long (Fig. II.23.d).

*Wr (rad/sec)* : On remarque que l'allure de la vitesse (Fig. II.23.e) suit parfaitement sa référence avec un léger pic qui est ramené très rapidement avec un temps de réponse acceptable et l'effet de la perturbation de charge entraine une perte sur la vitesse qui est vite rétabli.

Donc on peut dire que la commande vectorielle a amélioré la dynamique de notre système, en diminuant les effets de la charge et en limitant les appels de courants.

#### **II.7 Modélisation de la dynamique de Véhicule**

Dans le but d'étudier la commande du véhicule, il est nécessaire de disposer d'un modèle qui rend compte de la dynamique du véhicule à partir des efforts de traction développés par ses actionneurs et des forces de résistance au déplacement (sachant que la dynamique de véhicule est très compliquée on négligera certains forces pour faire une modélisation simple de véhicule) [37]. Le comportement d'un véhicule en mouvement le long de son sens de déplacement est déterminé par toutes les forces qui lui agissent dans cette direction. La figure (II.24) montre les forces agissant sur un véhicule dans une pente.

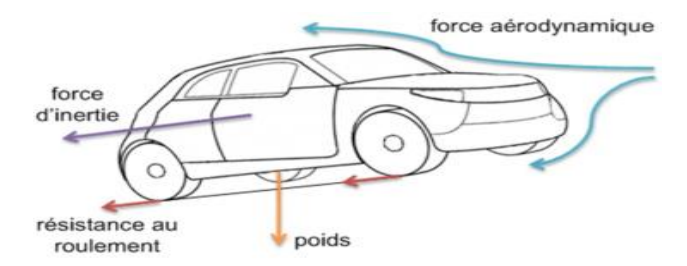

*Figure (II.24)* : Bilan des forces agissant sur le véhicule [38].

**43**

- L'appliquant de deuxième loi de Newton nous donne :

$$
F_{aac} - F_{res} = M \frac{dV}{dt}
$$
 II.42

Où :

*F*<sub>aac</sub>: L'effort de traction totale du véhicule exercée par le conducteur (N).

V: la vitesse du véhicule (km/h).

*Fres* : La résistance totale (N).

M : la masse totale du véhicule (kg).

- la résistance totale d'un véhicule peut se décomposer en :

$$
F_{res} = F_r + F_a + F_g + F_{acc}
$$
 II.43

Où :

*Fr* : Force de résistance de roulement (N).

*Fa* : Force de résistance aérodynamique (N).

*F g* : Force de résistance d'inclinaison (N)..

*Facc* : Force d'accélération (N).

#### **II.7.1 Force de résistance au roulement**

Prise en compte de la vitesse, la force de résistance au roulement est due à la liaison pneumatique-sol. Afin de prendre en compte la vitesse du véhicule, nous utiliserons la forme simplifiée suivante :

$$
F_r = M \cdot g \cdot \cos \alpha (a + b(V_{\text{velicule}})^2) \qquad , \quad \cos \alpha = \frac{1}{\sqrt{1 + \text{pente}^2}}
$$

Avec :

- *a* et *b* : deux coefficients à déterminer (qui dépendent de la pression des pneus, de l'état et du type de la chaussée,…).

M : La masse totale de véhicule (kg).

a : coefficient de frottement statique.

b : coefficient de frottement dynamique.

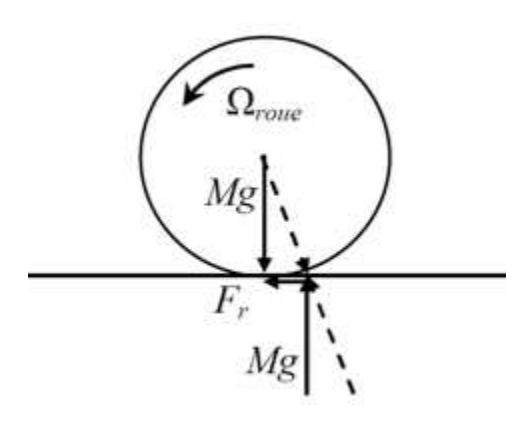

*Figure (II.25)* : La force de roulement sur la roue.

# **II.7.2 Force aérodynamique**

La force aérodynamique est proportionnelle à la masse volumique de l'air, au carré de la vitesse relative (compte tenu du vent) par apport à l'air, à la section frontale du véhicule et à son coefficient de pénétration dans l'air *C<sup>x</sup>* [38]. Elle est exprimée par la relation suivante :

$$
F_a = \frac{1}{2} \rho S_f C_x (V - V_{vent})^2
$$
 II.44

Où :

**:** Densité volumique de l'air, en générale pris égal à 1,23(kg/m3).

 $S_f$ : Section frontale du véhicule (m<sup>2</sup>).

*V* : Vitesse du véhicule (km/h).

*V*<sub>vent</sub>: Vitesse du vent (m/s).

Le coefficient  $C_x$  peut être estimé à [39] :

- $\checkmark$  0.2 pour un véhicule ayant un très bon profil.
- $\checkmark$  0.3 pour un véhicule ayant un bon profil.
- $\checkmark$  0.5 pour un véhicule typique.
- $\checkmark$  0.7 pour une camionnette.

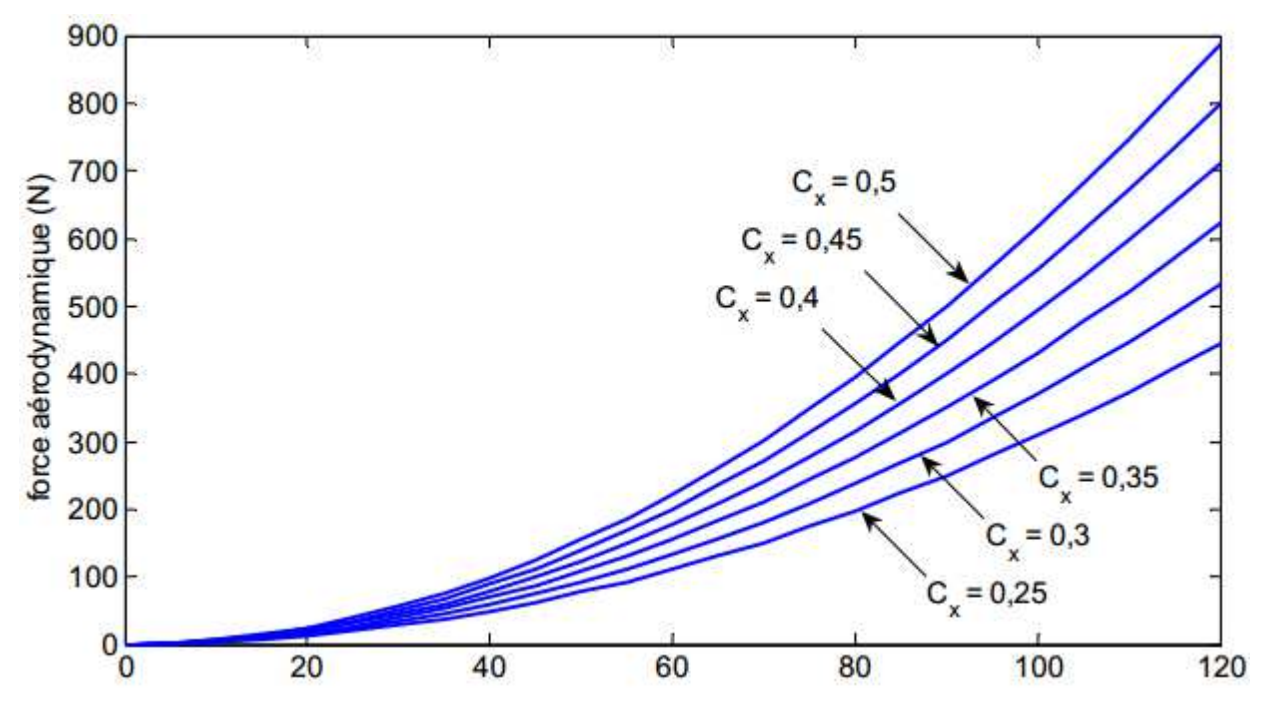

*Figure (II.26) :* Force aérodynamique pour différentes valeurs de *C<sup>x</sup>* [40].

#### **II.7.3 Force d'inclinaison**

C'est la force de résistance due à la pente d'angle  $\alpha_p$  à gravir (force liée au profil de la route).Pour caractériser le profil de la route sur un parcours donné, il faut cartographier la pente en fonction de la distance et déterminer ce qui permet de déduire la pente à chaque instant [39].

$$
F_g = Mg \sin(\alpha_p) \tag{II.45}
$$

Où :

 $\alpha_p$  : L'angle de la pente (°).

Pour simplifier les calculs,  $sin(p)$  est souvent remplacé par la pente « p » pour  $p \le 20\%$ :

$$
F_{g} = Mgp_{\%} \tag{II.46}
$$

La pente en (%) est définie comme l'élévation verticale en mètres pour une distance de 100 mètres :

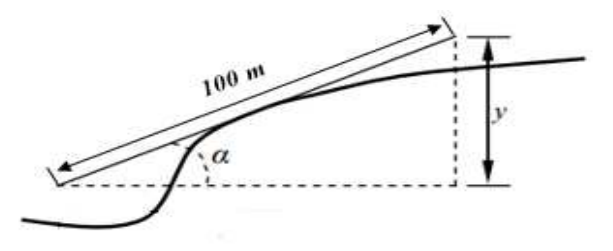

*Figure (II.27) :* Pente sur la route.

Si y représente l'élévation verticale, la pente (%)est donnée par la relation suivante [40]:

$$
p(\%) = \frac{y(m)}{100}100(\%)
$$
 II.47

#### **II.7.4 Force d'accélération**

La force due à l'accélération  $F_{ac}$  assure le comportement dynamique souhaité par le conducteur, cette force est obtenue par le produit entre la masse de véhicule et l'accélération imposée par le conducteur [41].

$$
F_{acc} = M \frac{dV}{dt} = M \gamma
$$
 II.48

Avec :

 $\gamma$ : L'accélération de véhicule (m/s<sup>2</sup>).

La puissance à fournir aux roues en fonction de la vitesse du déplacement est donnée par l'expression suivante :

$$
P = F_{\text{aac}} V \tag{II.49}
$$

Le couple de traction total est lié à la force de traction par la relation :

$$
C_{\text{aac}} = F_{\text{aac}} R \tag{II.50}
$$

Où :

R : Rayon de la roue (m).

Le couple résistant appliqué au véhicule s'écrit :

$$
C_r = F_{res}R
$$
 II.51

Avec :

$$
F_{res} = F_r + F_a + F_g \tag{II.52}
$$

Où :

*Fres* : La force de résistance totale (N).

#### **II.7.5 Transmission et réducteur mécanique**

Le réducteur est un élément très important permettant souvent une économie conséquente sur la masse du moteur dont les dimensions ont déterminées principalement par le couple à fournir. Le réducteur est modélisé par un gain k en supposant qu'il n'y a pas de

pertes mécanique. 
$$
C_{roue} = K.C_m
$$
 qui donne  $\Omega_{roue} = \frac{1}{K}.\Omega_m$ .  
 $\Omega_{row} = \frac{1}{K} \frac{R_1}{R_2}$ 

*Figure (II .28)* : Transmission de couple moteur à la roue.

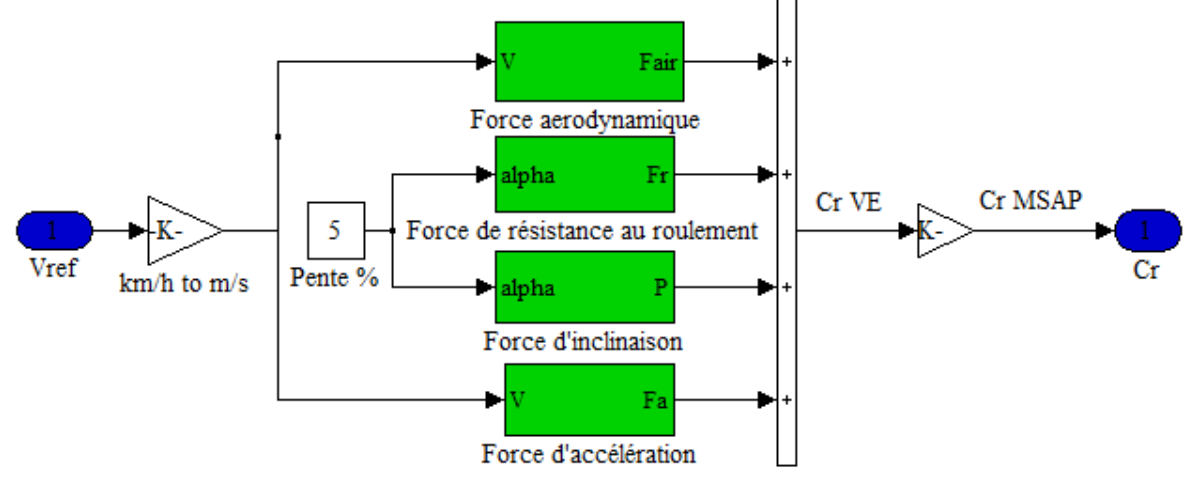

*Figure (II.29) :* Schéma bloc sous MATLAB Simulink de la dynamique de Véhicule.

## **II.8 Nouveau cycle européen de conduite**

Le nouveau cycle européen de conduite ou le NEDC (New Europeen Driving Cycle) est largement adopté en Europe et représente une succession de cycles de conduite entamé par une conduite urbaine (UDC-Urban Driving Cycle) puis une conduite extra urbain (EUDC\_Extra Urban Drive Cycle) [40].

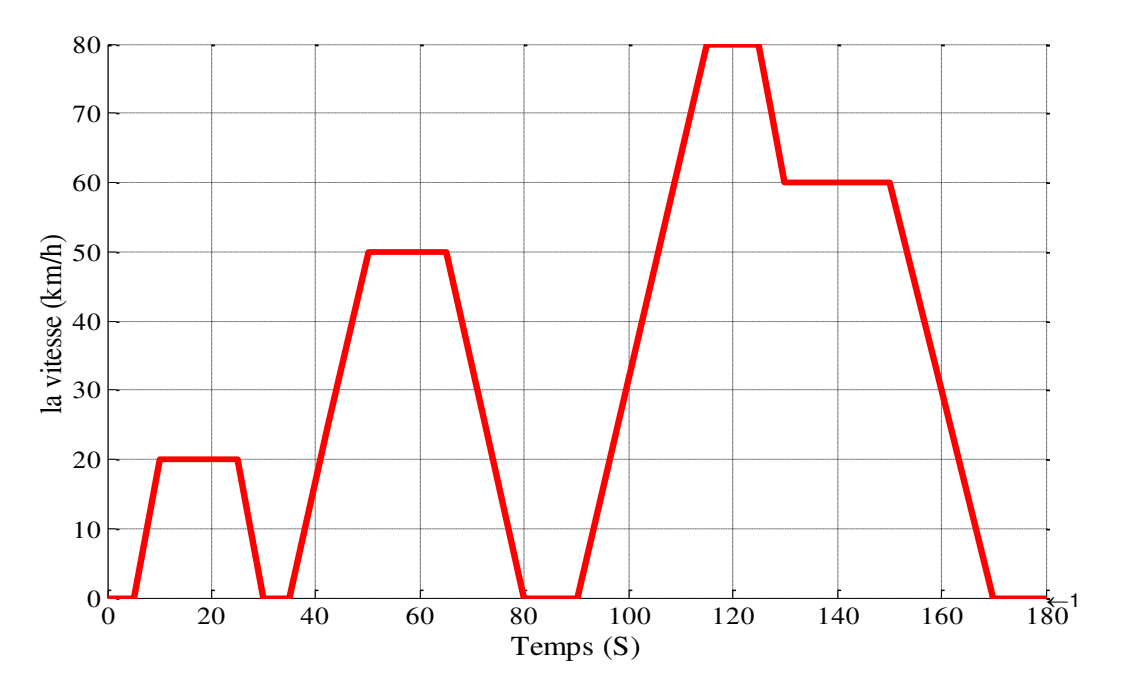

*Figure (II.30) :* Schéma de cycle de conduit.

# **II.9 Application du cycle de conduite au VE avec la technique de la commande vectorielle sans onduleur**

# **II.9.1 Le Schéma bloc**

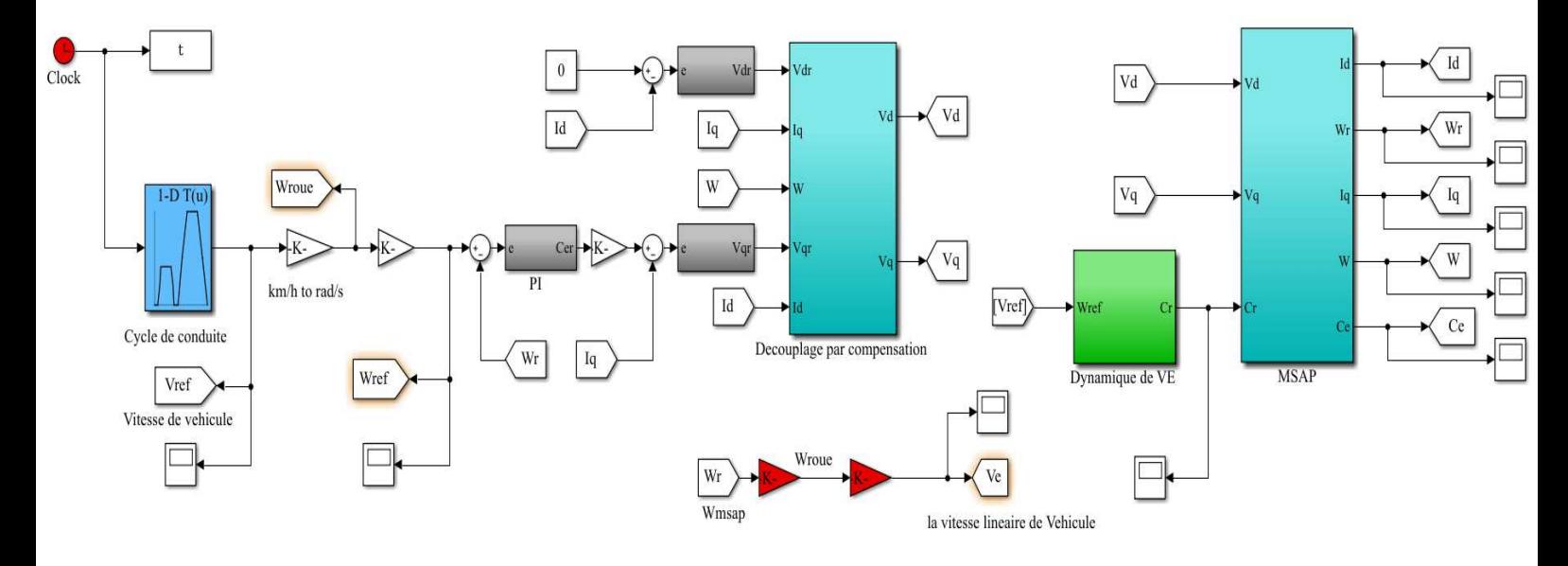

*Figure (II.31) : Schéma bloc sous MATLAB Simulink de VE avec la commande vectorielle.* 

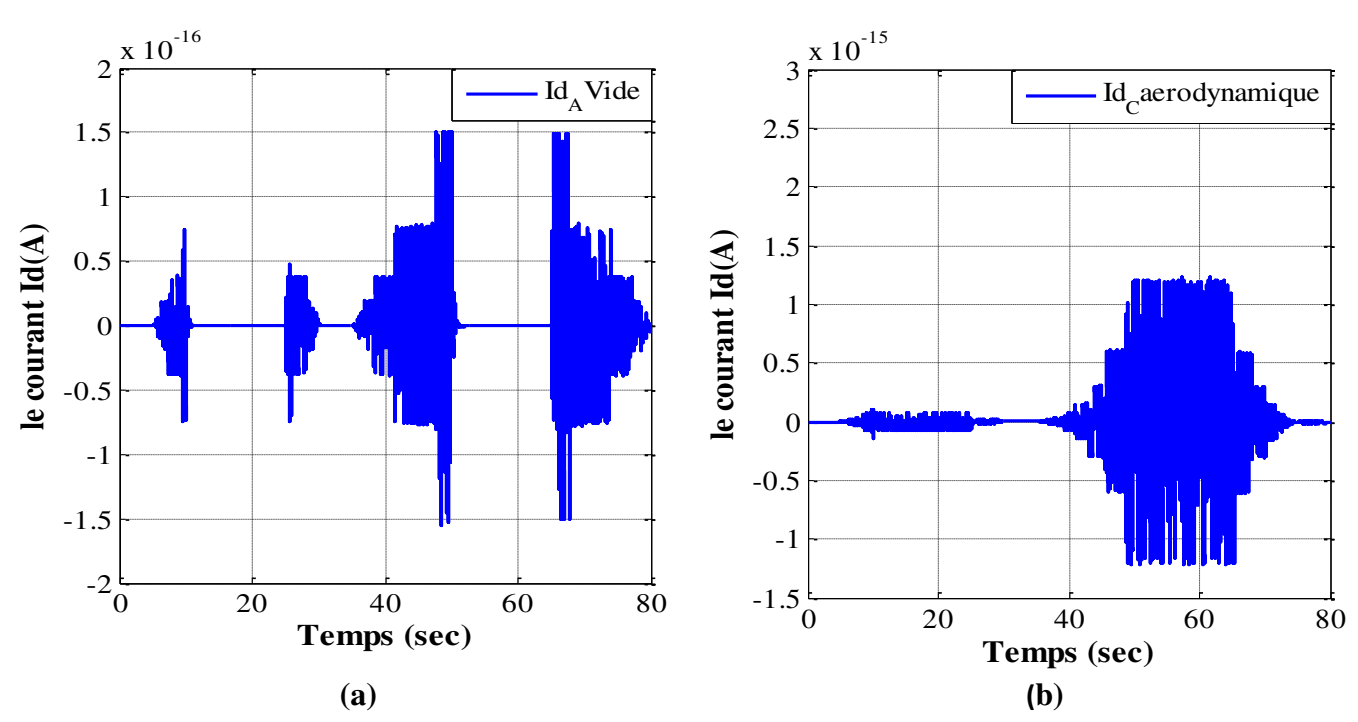

# **II.10 Résultats de simulation**

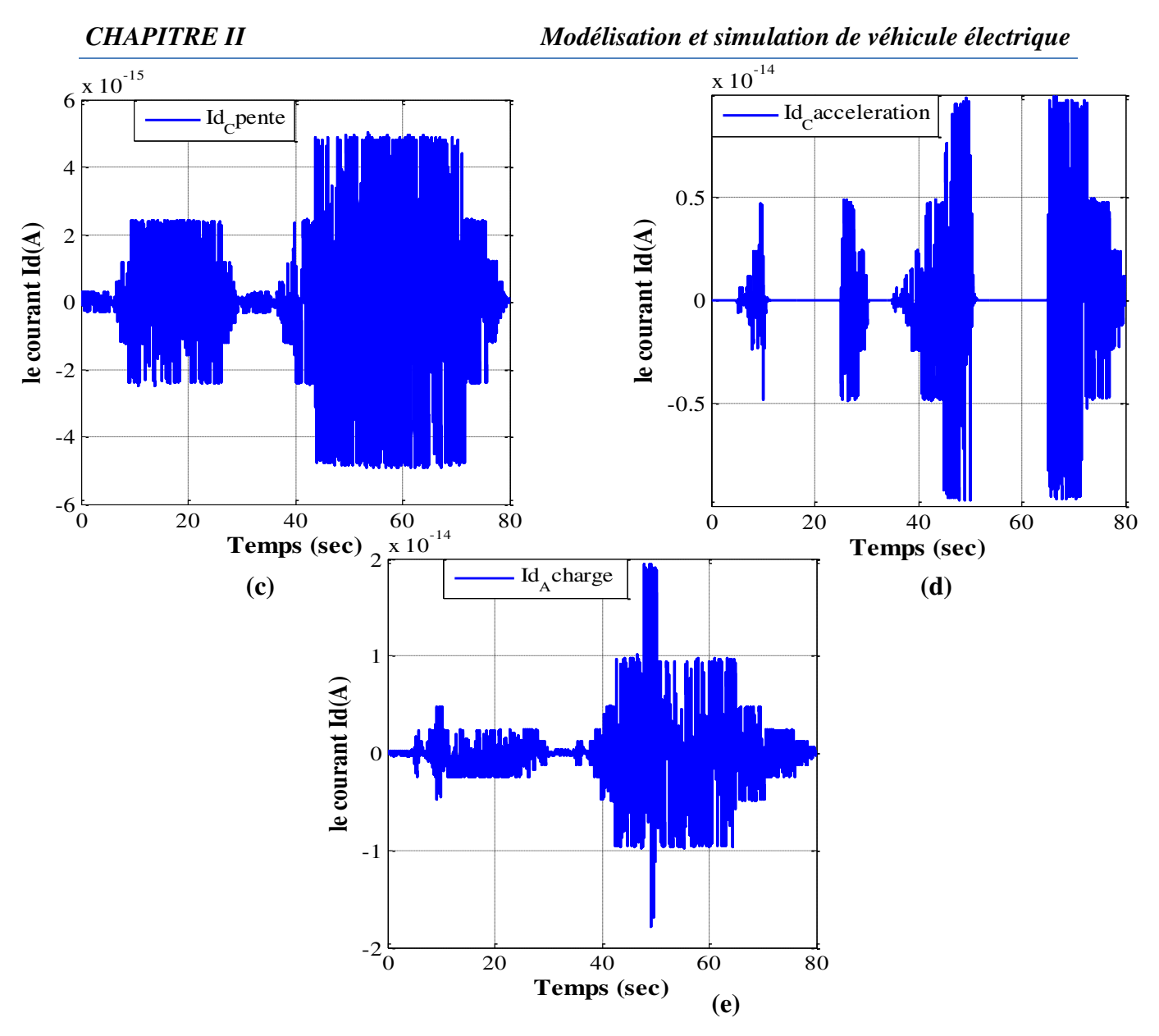

*Figure (II.32) :* Le courant direct avec les différentes contraintes de la dynamique de VE sous la commande vectorielle (R-PI).

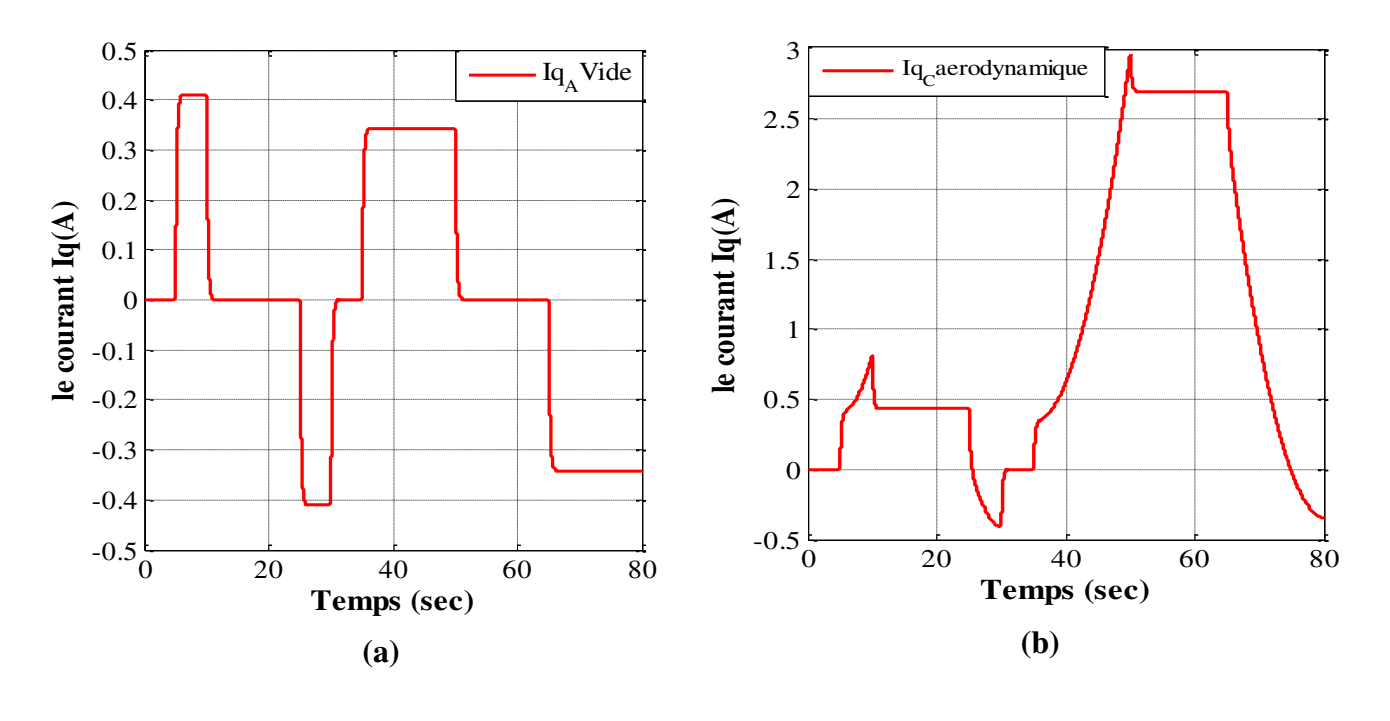

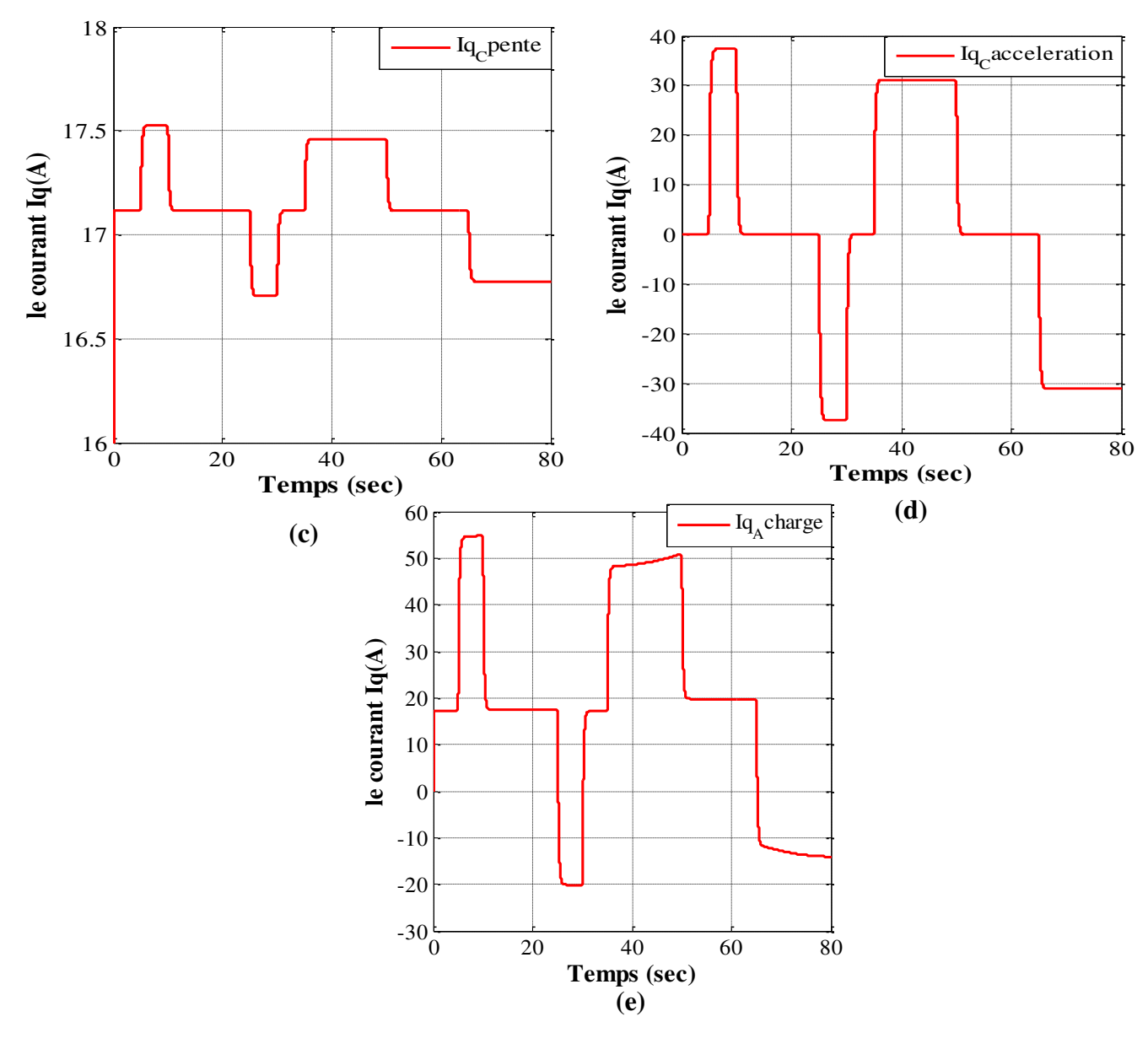

*Figure (II.33) :* Le courant en quadrature avec les différentes contraintes de la dynamique de VE sous la commande vectorielle (R-PI).

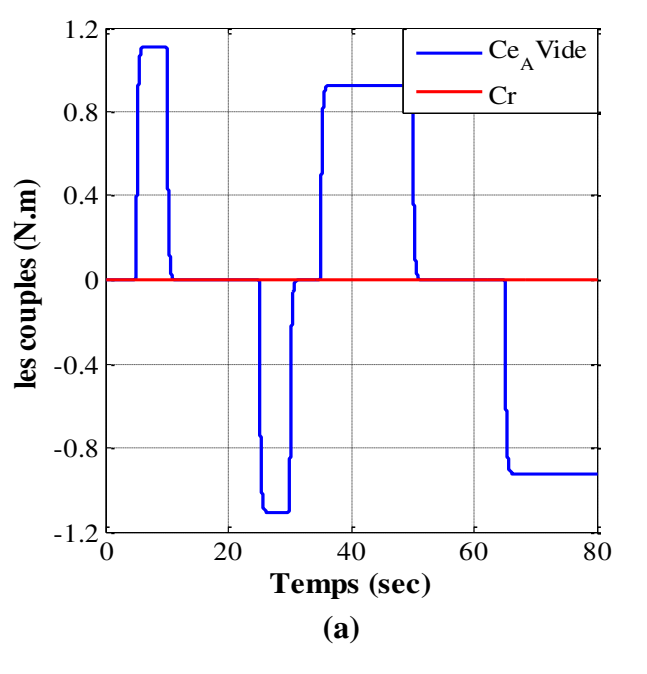

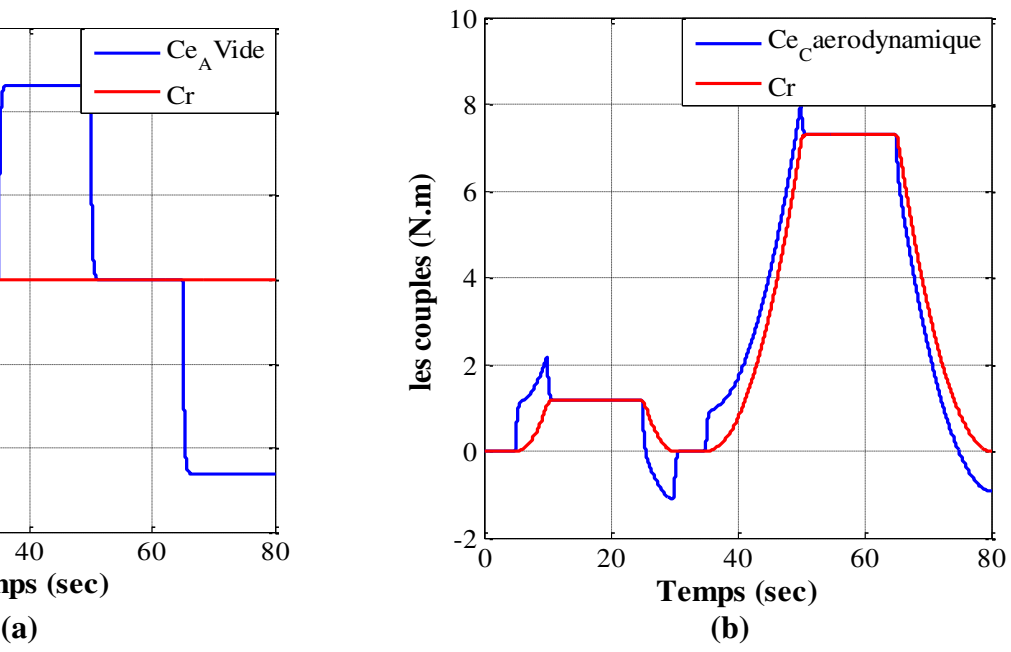

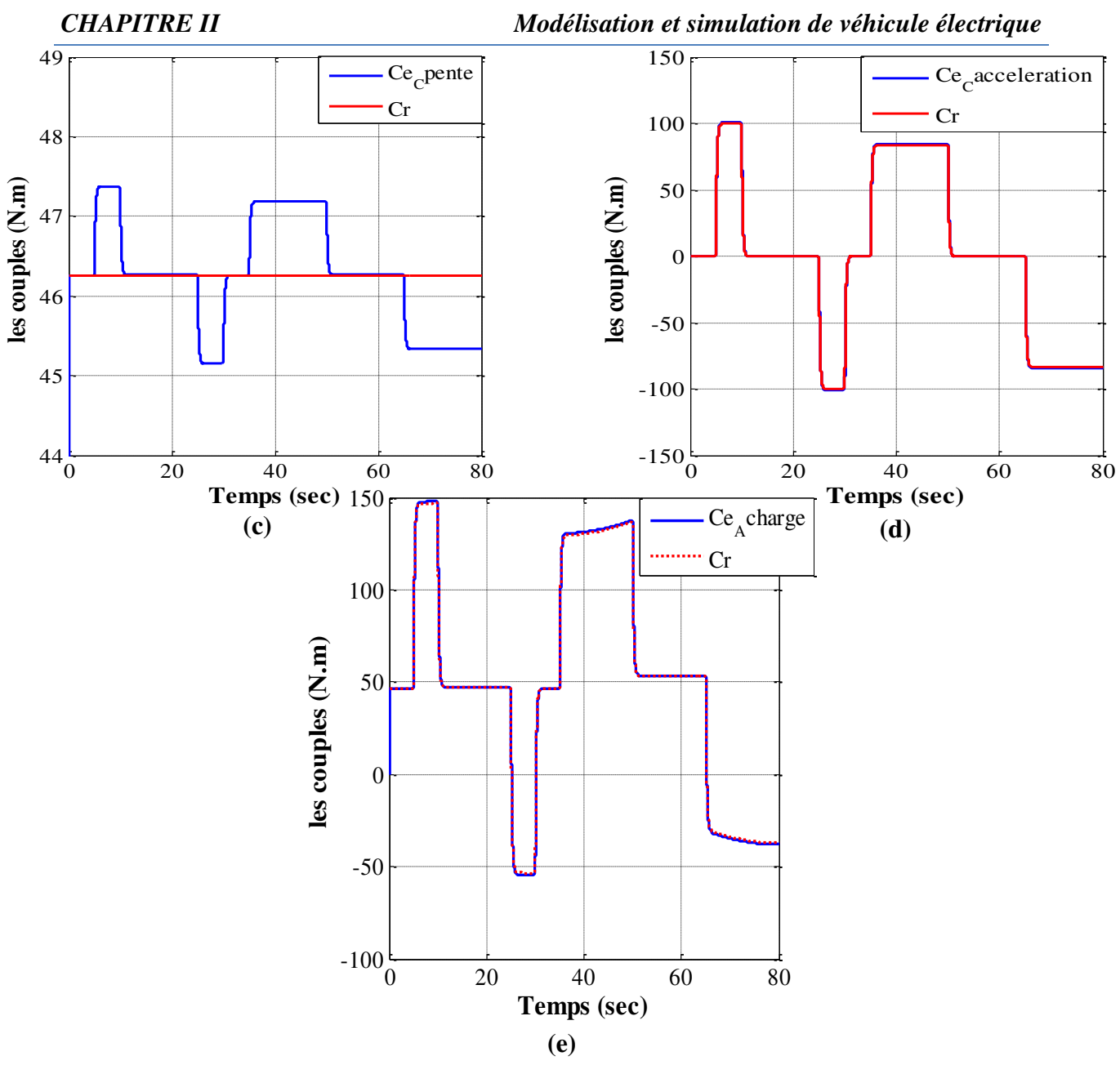

*Figure (II.34) : Le couple électromagnétique avec les différentes contraintes de la dynamique* de VE sous la commande vectorielle (R-PI).

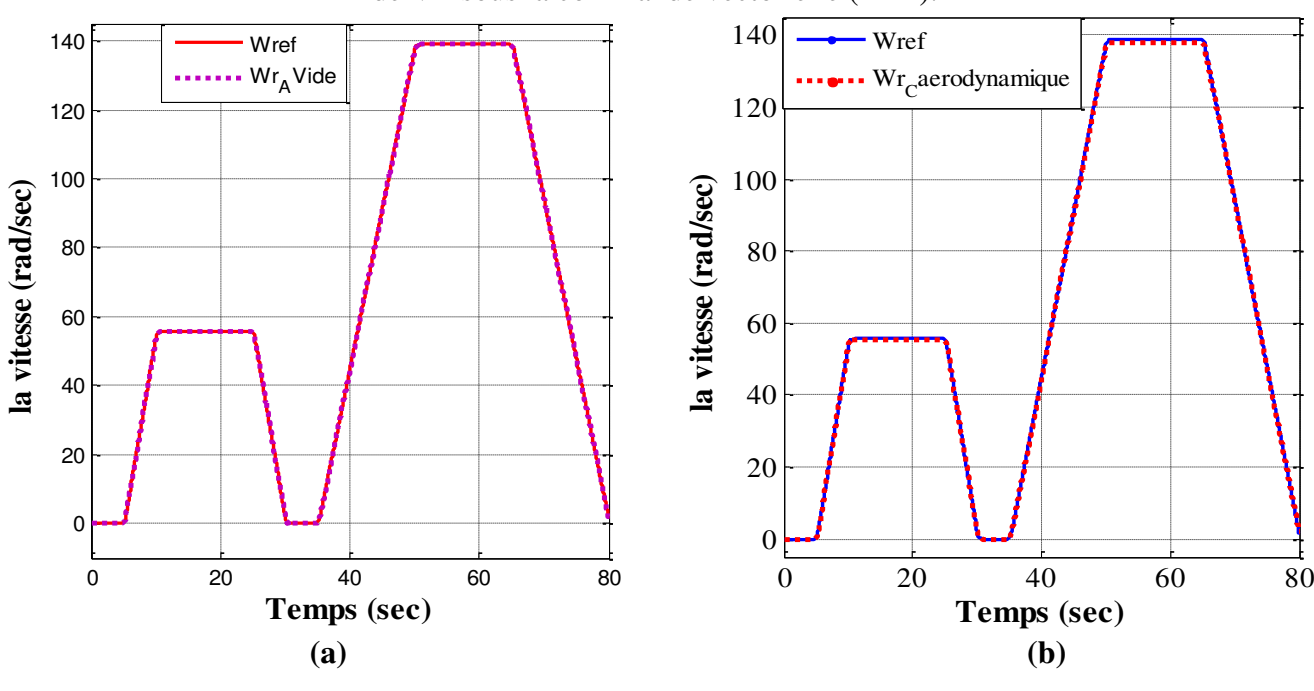

**52**
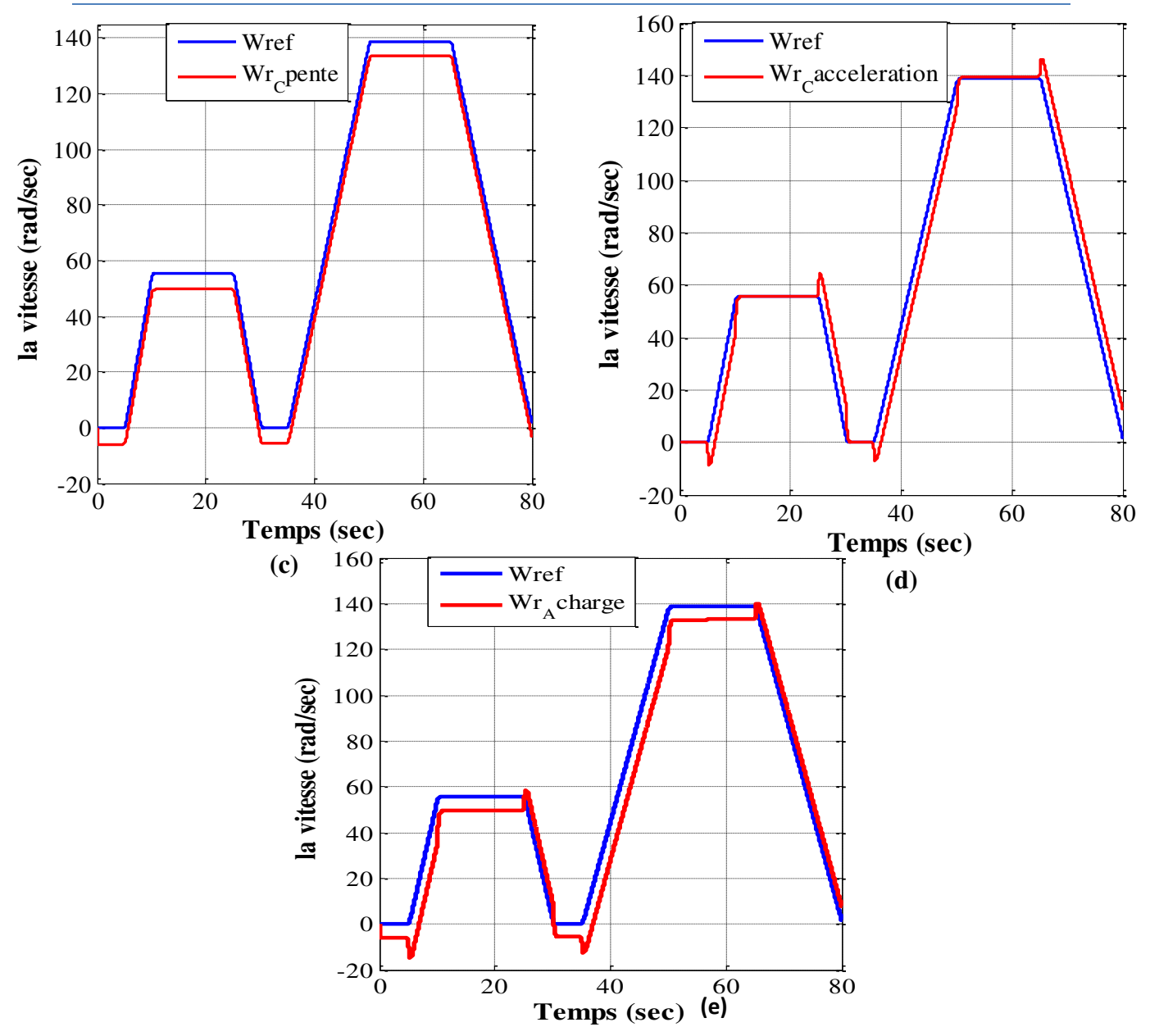

*Figure (II.35) :* La vitesse mécanique de la MSAP avec les différentes contraintes de la dynamique de VE sous la commande vectorielle (R-PI).

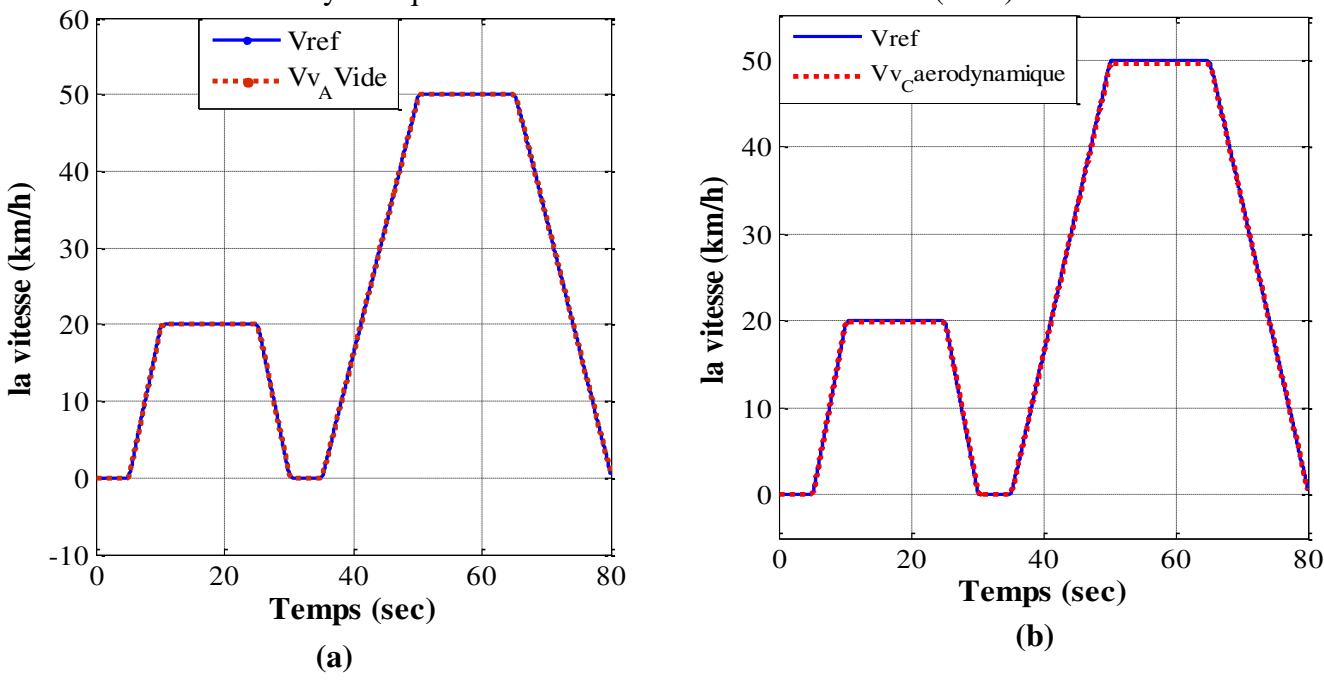

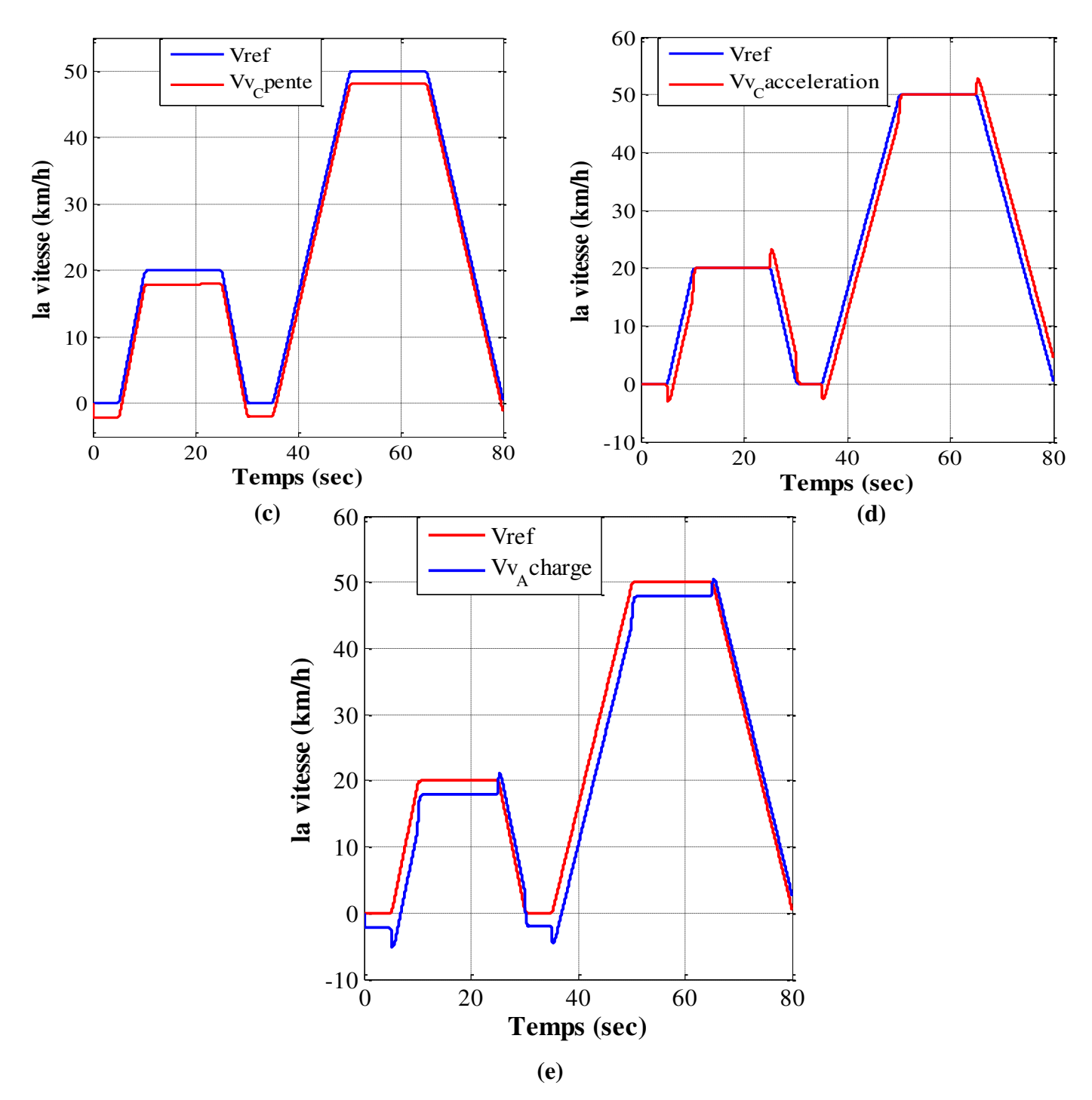

*Figure (II.36) :* La vitesse linéaire de VE avec les différentes contraintes de la dynamique de VE sous la commande vectorielle (R-PI).

### **II.11 Interprétation des résultats de simulations**

 Dans la (Fig. II.32) le courant direct est fixé à zéro peu importe la contrainte utilisé, cela est dû à la commande vectorielle appliqué.

 Concernant le couple électromagnétique (Fig. II.34) où on voie qu'à chaque contrainte appliqué ce dernier prend une valeur différente et supérieur à celle qui le précède (à vide < aérodynamique < pente < accélération < à charge).

 On remarque dans la (Fig. II.36.a) que la vitesse de véhicule suit parfaitement sa référence qui est définie par le cycle de conduite européen mais lors de l'application de l'aérodynamique (Fig. II.36.b) la vitesse commence à s'écarter de la référence contrairement à l'application d'une pente de 5% (Fig. II.36.c) où on constate un écart important entre la vitesse et sa référence, à l'application de l'accélération(Fig. II.36.d) la vitesse s'éloigne de la référence en prenant des pics à chaque changement d'état, la figure (II.36.e) représente l'ensemble des contraintes à la quel est soumis notre VE.

 Le courant en quadrature (Fig. II.33) est l'image de couple électromagnétique (Fig. II.34), même chose pour la vitesse mécanique de la MSAP (Fig. II.35) vis-à-vis de la vitesse de véhicule électrique (Fig. II.36).

## **II.12 Conclusion**

Au cours de ce deuxième chapitre nous avons modélisé et simulé la MSAP alimenté par un onduleur de tension, puis nous avons présenté la commande vectorielle appliqué à notre MSAP afin de rendre son comportement similaire à celui de la machine à courant continu. La vitesse et les courants sont contrôlés via des correcteurs de type proportionnel intégral(PI) dont le dimensionnement est basé sur la méthode de compensation de pôles. Vers la fin nous avons attaqué la dynamique du VE et on a appliqué le cycle de conduit à ce dernier avec la technique de la commande vectorielle.

Le réglage de la vitesse par le régulateur PI donne de bons résultats, néanmoins la détermination de ces régulateurs montre une forte dépendance aux paramètres de la machine, ce qui fait qu'un petit changement de ces paramètres provoque une dégradation des performances cependant on peut les améliorer encore plus grâce aux régulateurs à logique floue. C'est ce que on va proposer dans le prochain chapitre.

*CHAPITRE III :*  Commande de véhicule électrique par la logique floue

## **III.1 Introduction**

La logique floue est une extension de la logique booléenne créée par Lotfi Zadeh en 1965. Elle est inspirée de la capacité de l'homme à prendre des discisions et agir de façon convenable malgré le flou (l'incertitude) des connaissances disponibles. Elle se base sur la théorie mathématique des ensembles flous, qui est une généralisation de la théorie des ensembles classiques. Elle introduit la notion de degré dans la vérification d'une condition, permettant ainsi à une condition d'être dans un autre état que vrai ou faux, la logique floue confère une flexibilité très appréciable aux raisonnements qui l'utilisent, ce qui rend possible la prise en compte des imprécisions et des incertitudes [42].

Cette partie de notre travail, consiste à améliorer le comportement et la stabilité du véhicule, nous proposons d'analyser ce que la méthode décrite précédemment peut apporter comme solution aux limites de la commande vectorielle d'un VE.

### **III.2 Ensembles flous**

On peut définir un ensemble flou comme suit : Soit *X* est une collection d'objets ou de valeurs notées par « *x* », alors un ensemble flou *A* dans *X* est défini par l'ensemble des paires ordonnées [43]:

$$
A = \{(x, \mu_A(x)) \mid x \in X\}
$$
III.1

## **III.3 Les Fonctions d'appartenance**

Les formes les plus couramment utilisées pour les fonctions d'appartenance sont les formes triangulaires, trapézoïdales ou Gaussiennes [44] :

a) Fonction triangulaire : Elle est définie par trois paramètres {a, b, c} qui déterminent les coordonnées des trois sommets.

$$
\mu(x) = \max(0, \min(\frac{x-a}{b-a}, 1, \frac{c-x}{c-b}))
$$
III.2

b) Fonction trapézoïdale : Elle est définie par quatre paramètres {a, b, c, d}.

$$
\mu(x) = \max(0, \min(\frac{x-a}{b-a}, 1, \frac{d-x}{d-c}))
$$
III.3

c) Fonction gaussienne : Elle est définie par deux paramètres {s, m}.

$$
\mu(x) = \exp(\frac{-(x-m)^2}{2\sigma})
$$
III.4

Où m est le centre de la gaussienne et σ sa largeur (variance).

d) Fonction sigmoïdale : Elle est définie par deux paramètres {a, c}.

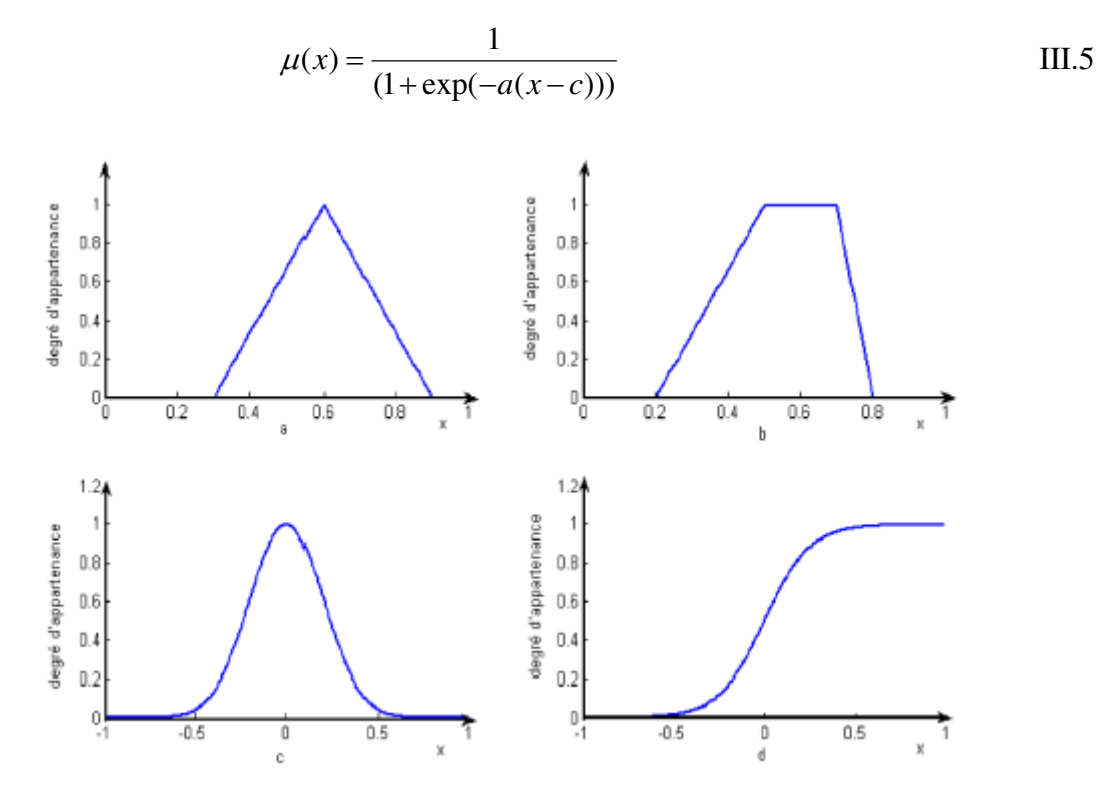

*Figure (III.1)* : Formes usuelles des fonctions d'appartenance [41].

## **III.4 Les opérateurs de la logique floue**

Comme dans la théorie des ensembles classiques, on définit l'intersection, l'union des ensembles flous ainsi que le complémentaire d'un ensemble flou, ces relations sont traduites par les opérateurs « et », « ou » et « non » est sont les plus utilisés. Afin de pouvoir manipuler aisément les ensembles flous.

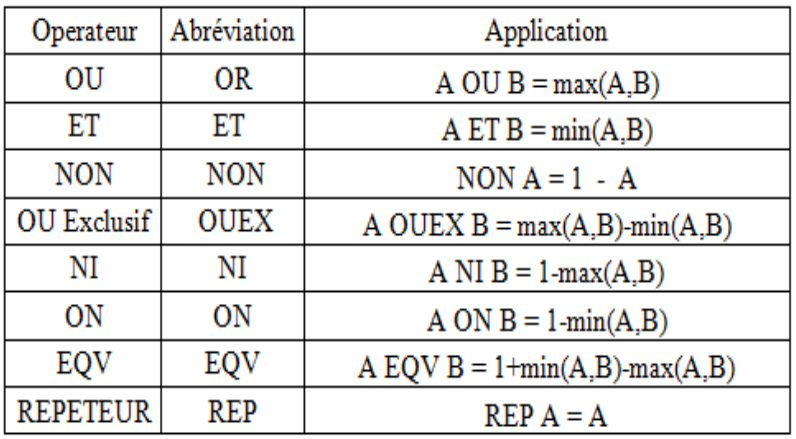

*Tableau (III.1)* : Toutes les opérations logiques de base en logique floue [45].

Dans ce travail on a utilisé l'implication de Mamdani qui est de type :

$$
\mu_R(x, y) = \min(\mu_A(x), \mu_B(y)) \qquad \text{III.6}
$$

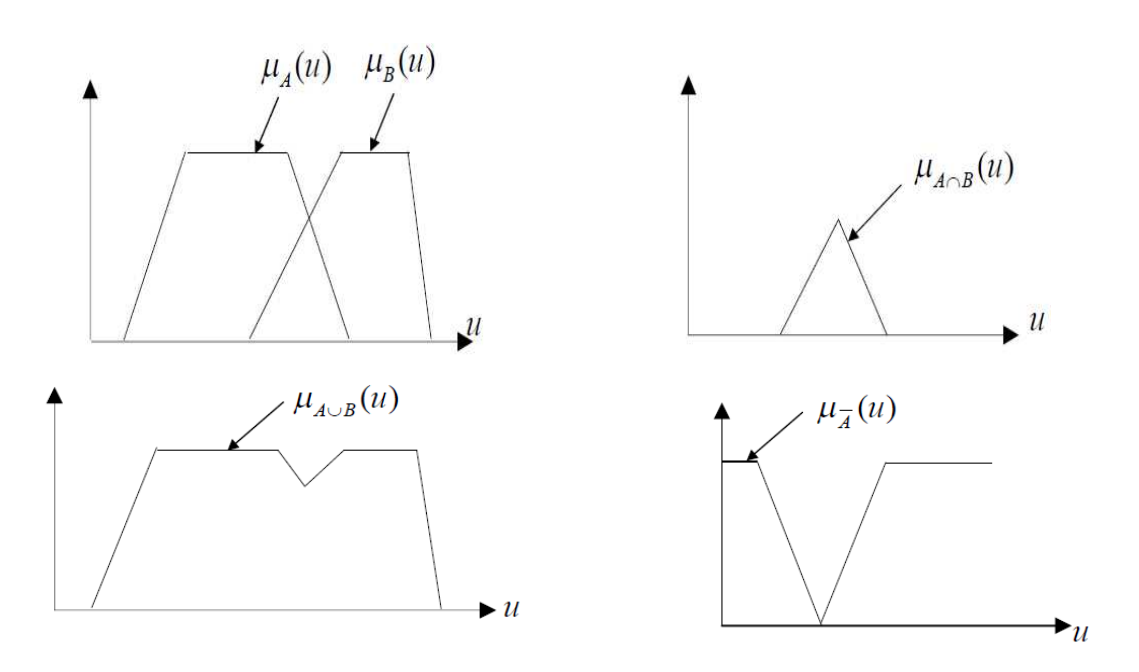

*Figure (III.2)* : Exemple d'opérations sur des ensembles flous [46].

## **III.5 Structure d'une commande par logique floue**

La configuration d'un contrôleur flou est représentée dans la figure suivante :

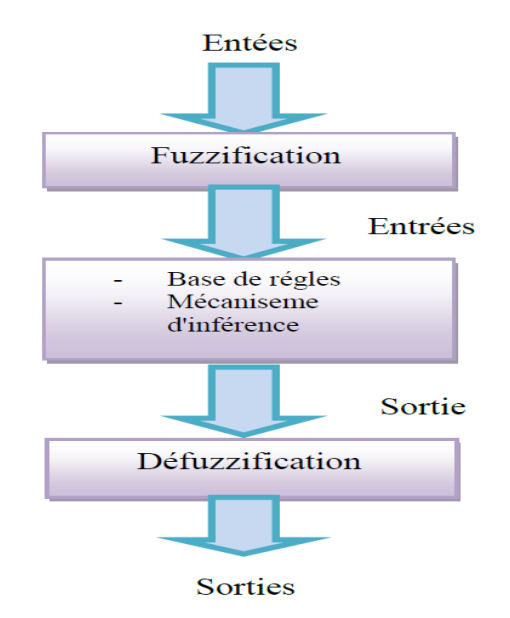

*Figure (III.3) :* Schéma du régulateur flou de la vitesse.

## **III.5.1 Fuzzification**

Le but de la fuzzification est de transformer les variables déterministes d'entrée en variables linguistiques, en définissant des fonctions d'appartenance pour différentes variables d'entrée [47]. Un degré de compatibilité est obtenu par superposition des variables numériques d'entrées est des variables linguistique.

L'erreur et sa variation sont définies comme suit :

$$
e(k) = G_e(\Omega_{ref}(k) - \Omega(k))
$$
  
\n
$$
\Delta e(k) = G_{\Delta e}(e(k) - e(k-1))
$$
 III.7

Où :

 $G_e, G_{\Lambda e}, G_{\Lambda e m}$ : Représentent les gains d'adaptation, généralement les en choisis faible pour assurer la stabilité du système. Ils jouent un rôle extrêmement important. En effet, se sont ces derniers qui fixeront les performances de la commande. Les grandeurs  $e$  et  $\Delta e$  sont normalisés dans un univers de discourt [–20 ; 20], ces grandeurs doivent être converties en variables linguistiques [44].

On va introduire des fonctions d'appartenance qui sont de forme triangulaire, figure (III.4) représente ses fonctions d'appartenance pour chaque variable d'entrée c'est-à-dire(e et  $\Delta e$ ).

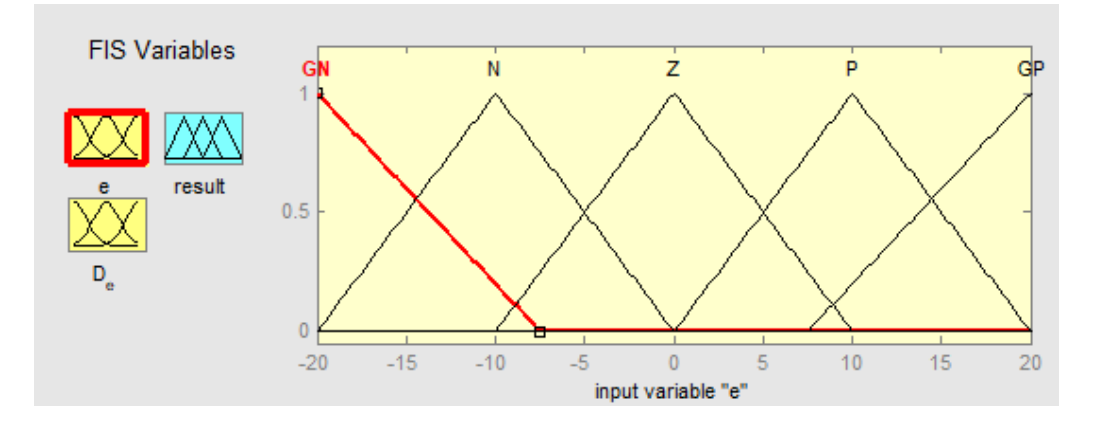

*Figure (III.4) :* Fonctions d'appartenances des variables d'entrées e et Δe.

On songe à procéder par la méthode essai-erreur (tâtonnement), car il n'existe aucune méthode systématique permettant de déterminer ces paramètres.

## **III.5.2 La base de règles**

Une base de règles floues est une collection de règles qui permet de lier les variables floues d'entrée et de sortie. La description de la commande se fait par l'intermédiaire de ces règles qui ont la forme suivante [48] : Si < condition > Alors < conséquence >.

Afin de simplifier la description des inférences, on utilise une matrice d'inférence (tableau III.2).

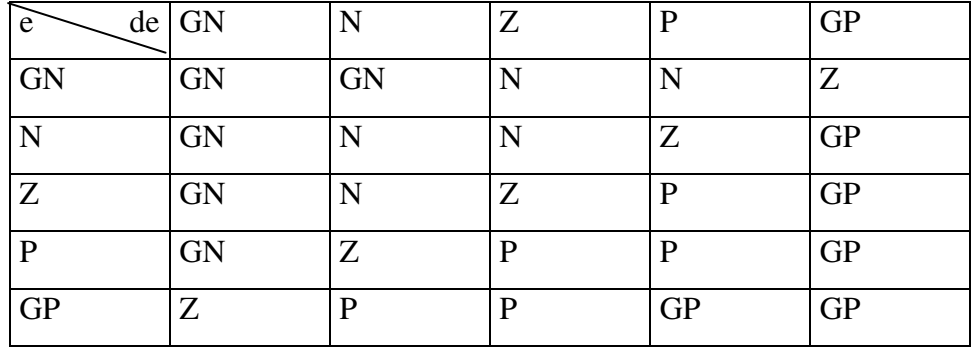

Les fonctions d'appartenances sont notées comme suit :

*Tableau (III.2) :* Matrice d'inférence.

**GN** : grand Négatif **GP** : grand Positif **N** : Négatif **P** : Positif **Z** : Zéro

La méthode d'inférence utilisée est celle de Mamdani (Max- Min): La méthode d'inférence max-min est réalisée, au niveau de la condition l'opérateur « ET » par la formulation du minimum. La conclusion dans chaque règle, introduite par « ALORS », lie le facteur d'appartenance de la prémisse avec la fonction d'appartenance de la variable de sortie est réalisé par la formation du minimum. Enfin l'opérateur «OU» qui lie les différentes règles est réalisé par la formation du maximum [43].

### **III.5.3 Défuzzification**

La défuzzification consiste à transformer une valeur floue (fonction d'appartenance résultante) en une valeur physique (déterministe), en utilisant une de ces méthodes :

- $\checkmark$  Le centre de gravité.
- La méthode de la hauteur.
- $\checkmark$  La méthode de la hauteur.
- La méthode de la valeur maximum.
- La méthode de la moyenne des centres.

On a employé dans notre travail la méthode la plus utilisée. Il s'agit de la défuzzification par centre de gravité son expression est :

$$
C_{Y}(x) = \frac{\sum_{K=1}^{N} y_{k} \mu_{Y}(y_{k})}{\sum_{K=1}^{N} \mu_{Y}(y_{k})}
$$
III.8

#### **III.6 Régulateur logique floue**

Les régulateurs flous sont désignés en remplaçant les régulateurs PI et PID conventionnels. Les régulateurs floue PI et flou PID sont utilisés pour améliorer les performances du système [49] [50].

L'inférence floue du régulateur floue est basée sur la table de règles floues définie précédemment, l'algorithme de flou n'est donc pas complexe. Les paramètres du PI et du PID peuvent être ajustés en ligne, ce qui peut être modifié grâce à la table des règles de régulateur floue sauvegardée dans l'ordinateur. La vitesse calculée du contrôleur est très rapide, donc elle peut satisfaire le besoin rapide d'un objet contrôlé. Le schéma de régulateur à logique floue est présenté dans la Figure (III.5):

L'algorithme de contrôle du régulateur PID traditionnel peut être décrit comme :

$$
u(k) = k_p e(k) + k_i \int e(k) + k_d \frac{d}{dt} e(k)
$$
III.9

L'algorithme de contrôle du régulateur PI traditionnel peut être décrit comme :

$$
u(k) = k_p e(k) + k_i \int e(k)
$$
III.10

Ou :

 $k_p$  Est le gain proportionnel,  $k_i$  est le gain intégral et  $k_d$  le gain différentiel.

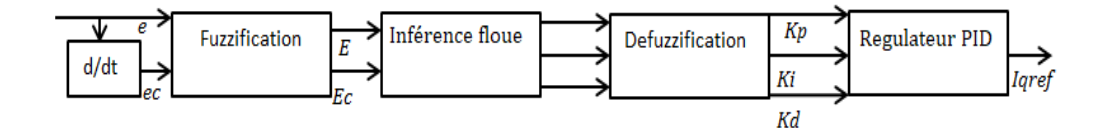

*Figure (III.5) :* Schéma de régulateur floue PID.

- $\checkmark$  L'erreur de vitesse et la variation de l'erreur sont utilisées comme entrées floue quant à la constante proportionnelle  $k_p$ , la constante intégral  $k_i$  et la constante différentiel comme sorties  $k_d$ .
- $\checkmark$  La variable floue de la variable d'entrée "e" est "E", "ec" est "EC". Les variables floue des variable de sortie (Kp, Ki et Kd) sont KP, KI et KD. Les ensembles flous de "E" et "EC" sont tous définies comme (GN, N, Z, P et GP) ou ils représentent respectivement grand négative, négative, zéro, positive et grand positive. Quant à la fonction d'appartenance elles sont de forme triangulaire comme le montre la Figure (III.4).
- $\checkmark$  Le but de la conception des règles floue est de rendre la réponse de sortie dynamique avec des performances optimales.
- $\checkmark$  Le tableau (III.2) montre les d'inférences utilisées, la méthode qu'on a utilisé avec ces inférences est celle de MAMDANI, la règle d'inférence peut être écrite comme " si A et B alors C "comme l'exemple suivant " si E est grand positive et EC est grand négative donc Kp, Ki et Kd est zéro ". On n'a utilisé que l'opérateur MIN "et" pour toutes les règles.

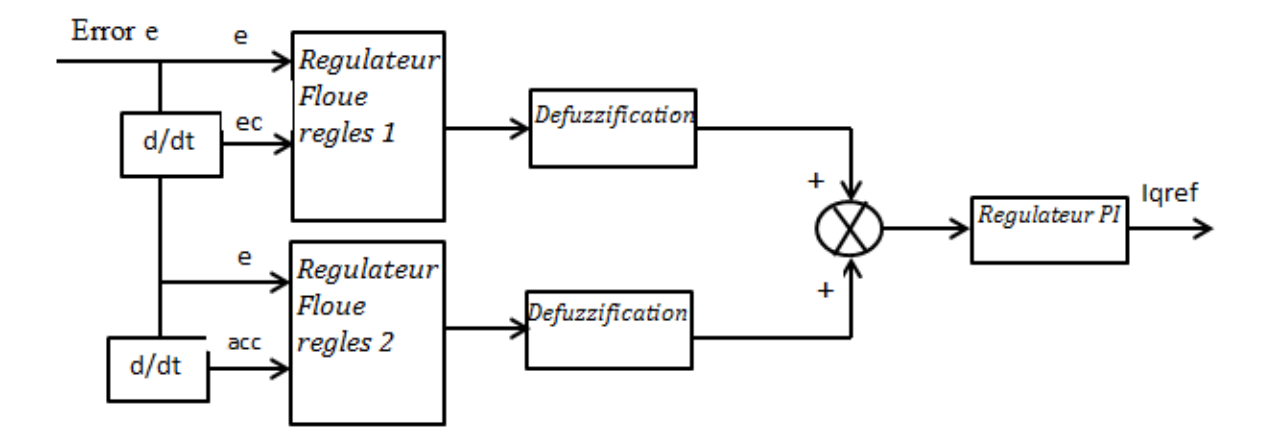

*Figure (III.6) :* Schéma Bloc de régulateur floue PI.

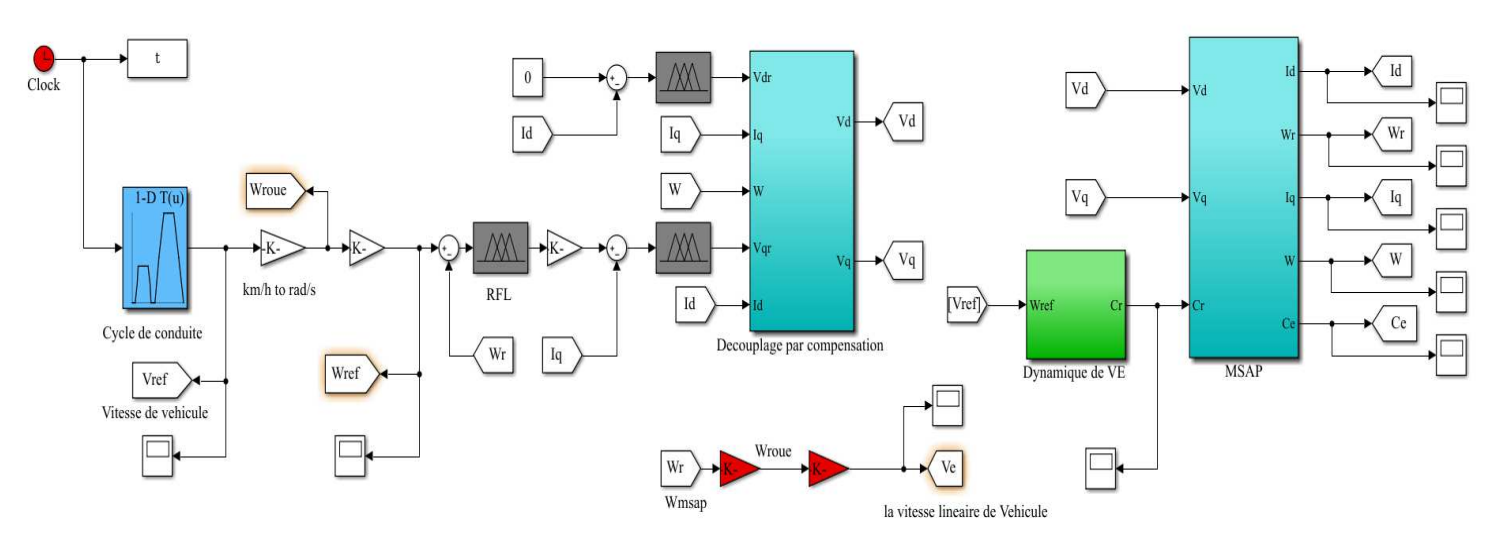

## **III.7 Le schéma bloc**

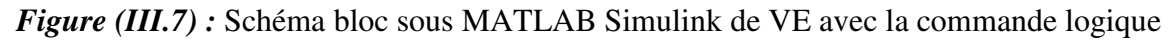

floue.

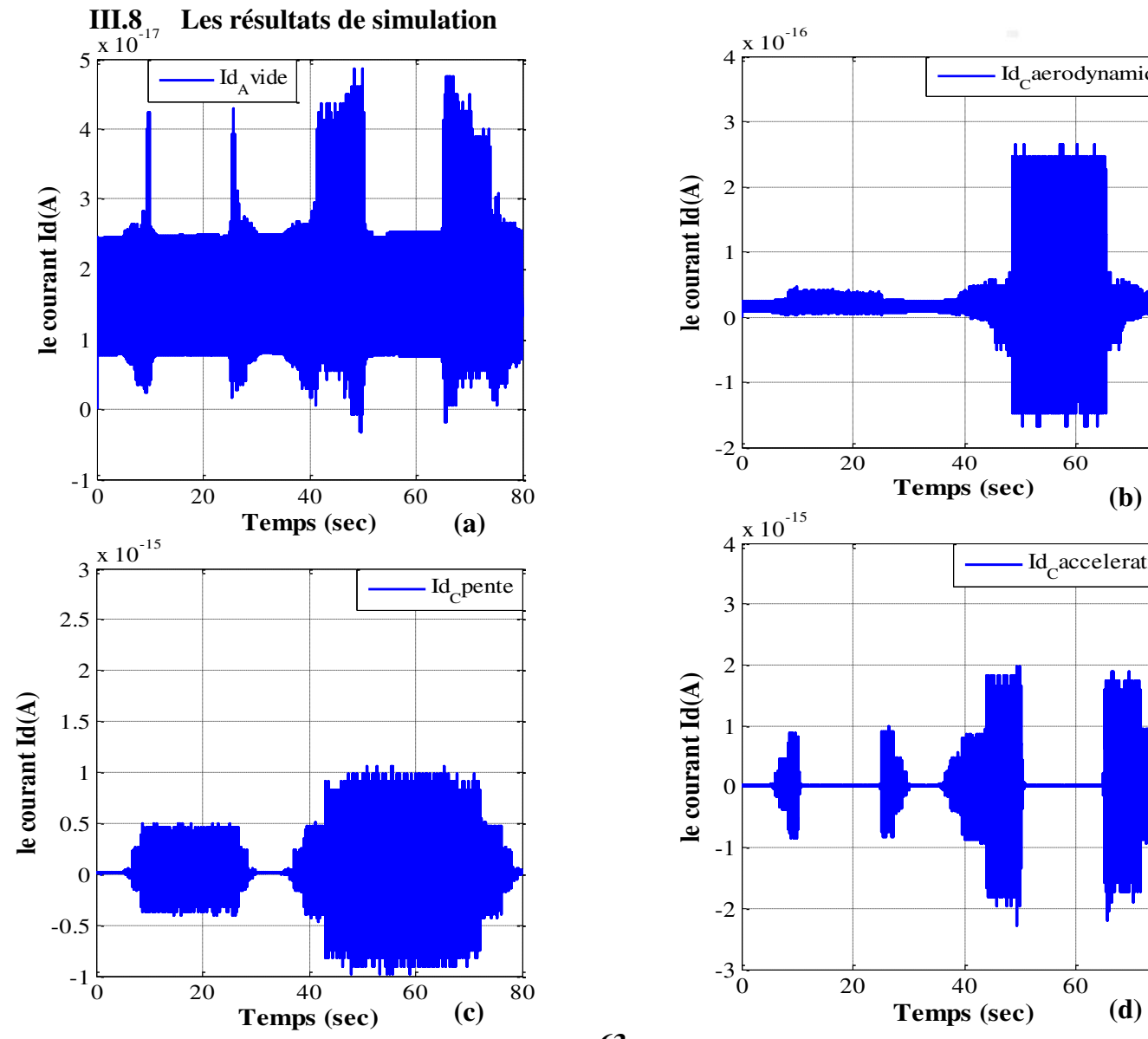

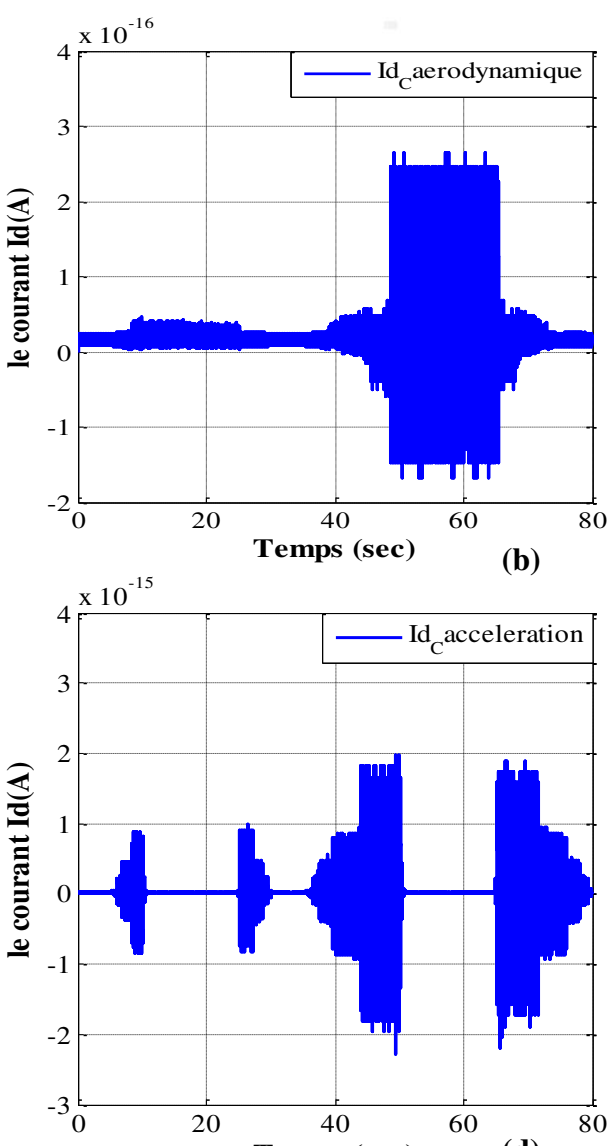

**63**

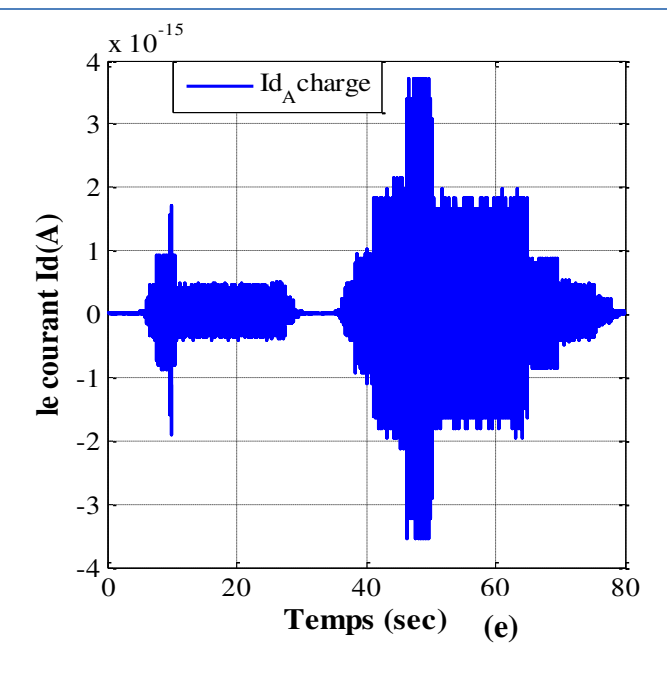

*Figure (III.8)* : Le courant direct avec les différentes contraintes de la dynamique de VE sous la commande logique floue (RLF-PI).

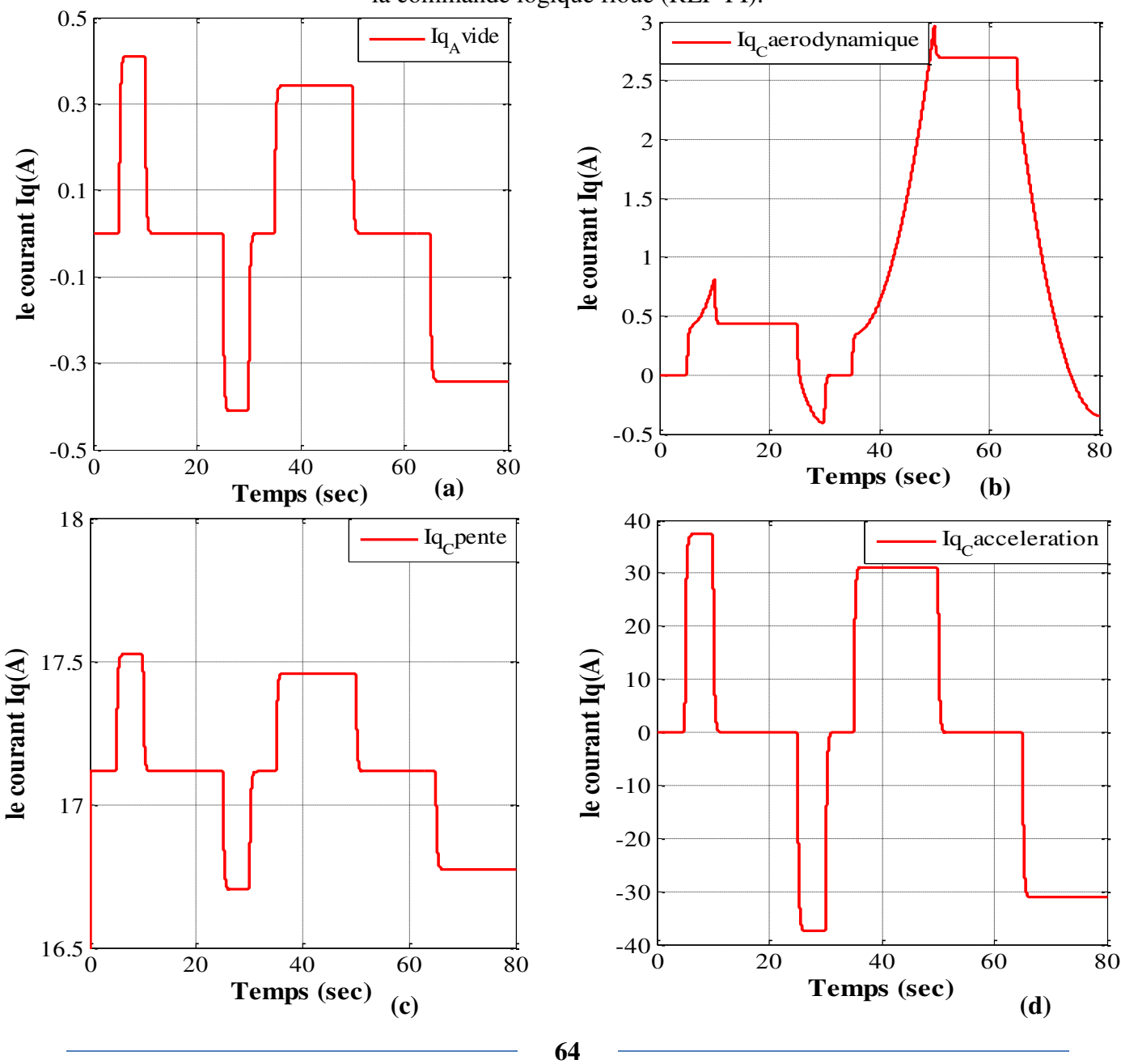

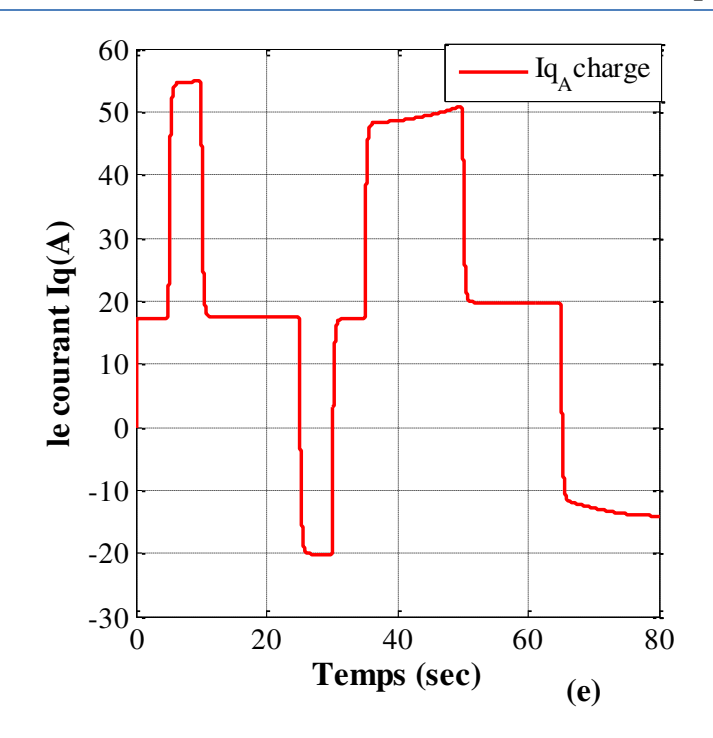

*Figure (III.9)* : Le courant en quadrature avec les différentes contraintes de la dynamique de VE sous la commande logique floue (RLF-PI).

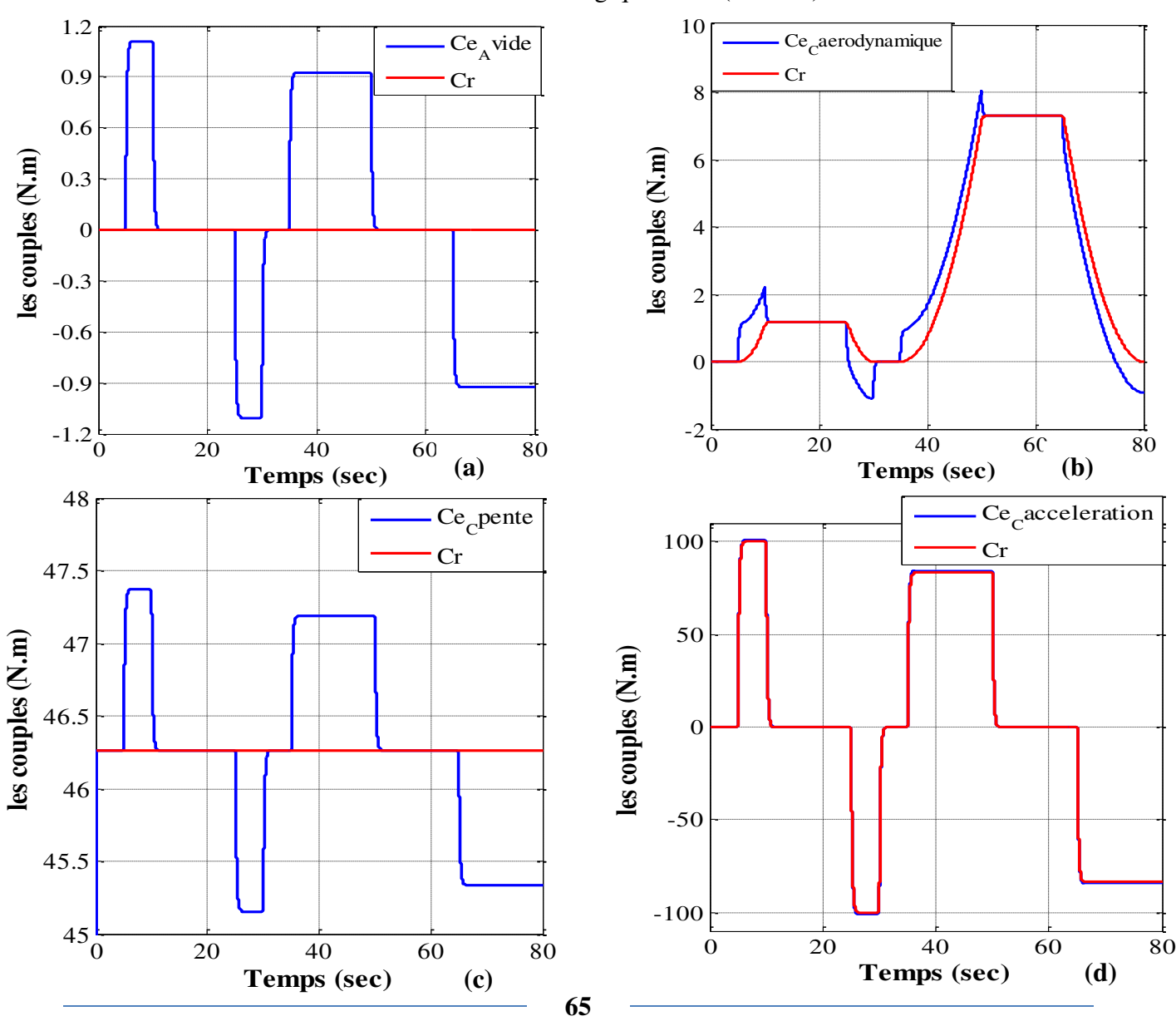

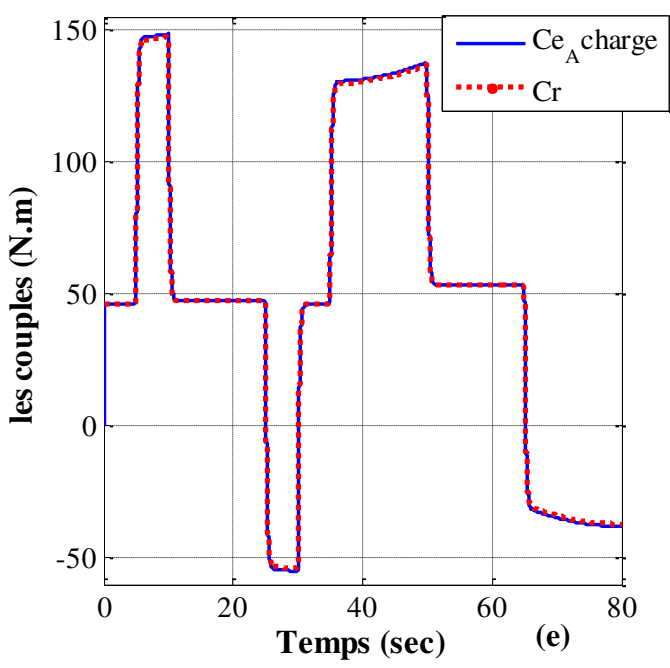

*Figure (III.10)* : Le couple électromagnétique avec les différentes contraintes de la

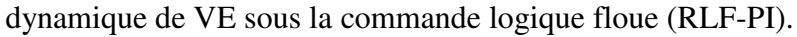

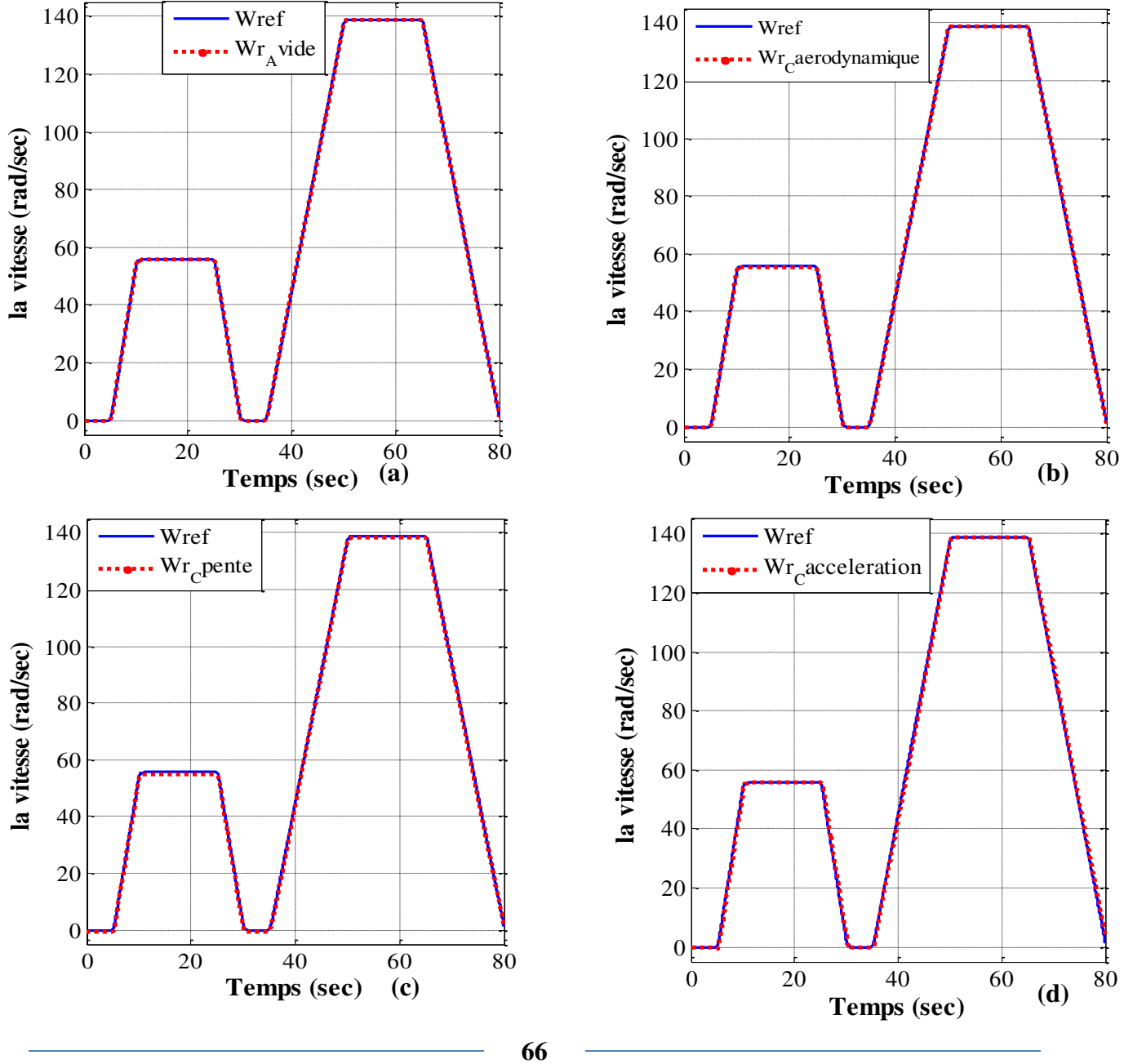

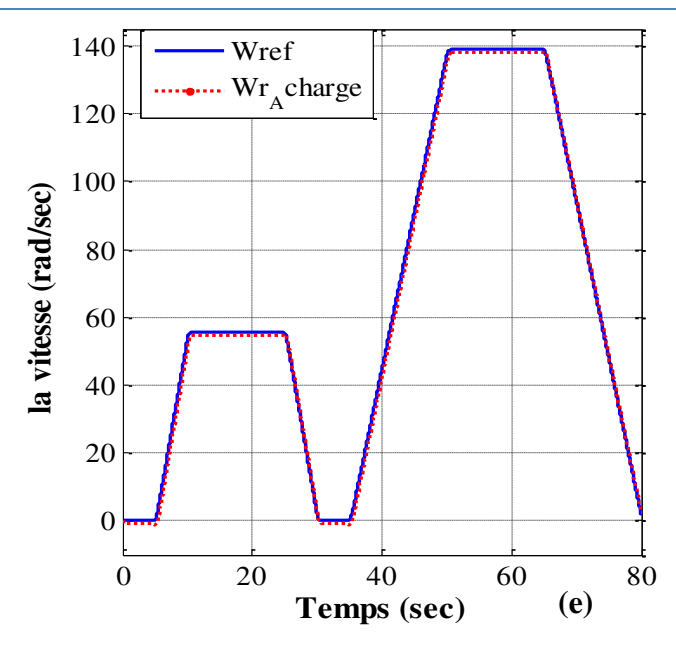

*Figure (III.11) :* La vitesse mécanique de la MSAP avec les différentes contraintes de la

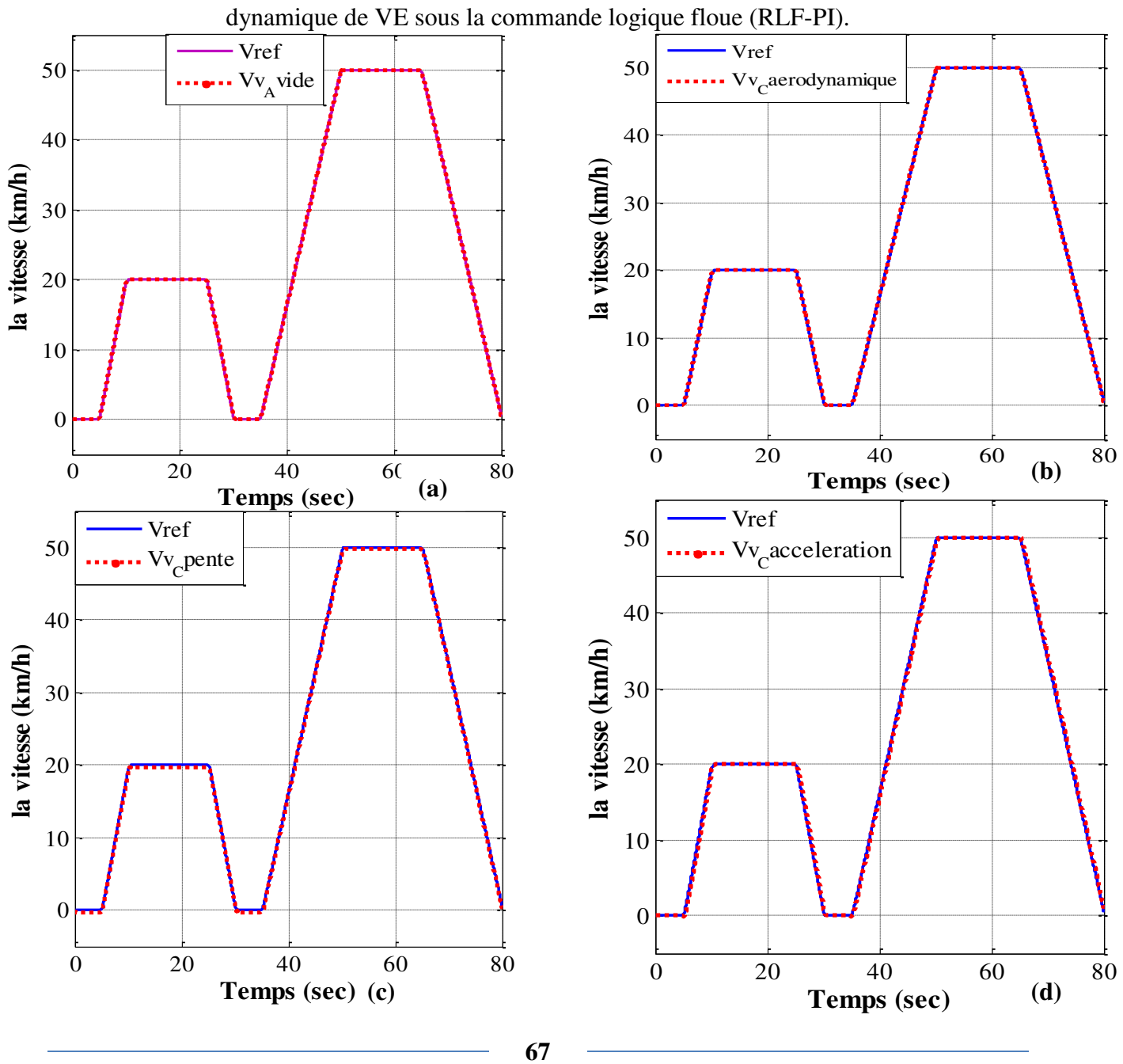

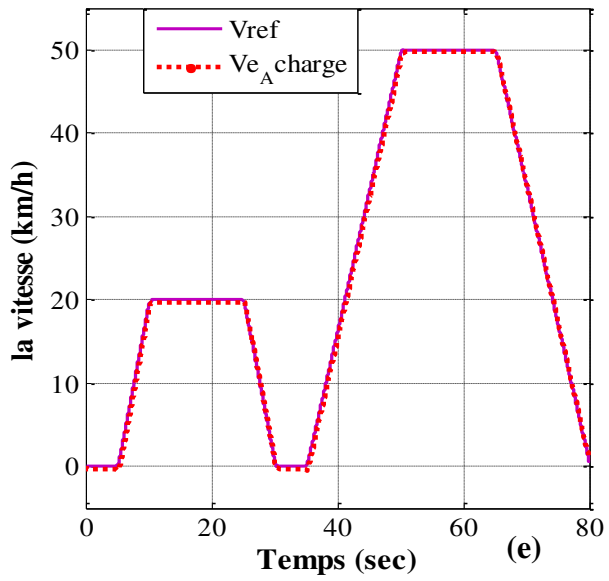

*Figure (III.12) :* La vitesse linéaire de VE avec les différentes contraintes de la dynamique de VE sous la commande logique floue (RLF-PI).

## **III.9 Interprétations des résultats**

On remarque que la vitesse linéaire du véhicule (Fig. III.12) est l'image de la vitesse mécanique de la MSAP (Fig. III.11) en même temps elle suite la consigne imposé quel que soit la contrainte appliquée, et cela est dû au couple électromagnétique (Fig. III.10) qui développe l'effort demandé pour satisfaire la vitesse.

Concernant le courant en quadrature  $i_q$  (Fig. III.9), celui-ci prend des valeurs aux alentours de zéro quand le VE est à vide (Fig. III.9.a). Lorsque une contrainte aérodynamique lui est appliqué, les valeurs de  $i_q$  augmente considérablement, mais bien moins que lorsque une pente de 5% est appliquée (Fig. III.9.c). Sur la (Fig. III.9.d), suite à une accélération, on constate une augmentation du courant. Lorsque on applique toutes les contraintes ensemble c'est-à-dire à charge (Fig. III.9.e) on remarque que la valeur max de courant Iq est de 53 A.

Pour ce qui est du courant direct i<sub>d</sub> (Fig. III.8), il est maintenu à zéro.

 On en conclut que les performances de cette commande sont satisfaisantes par rapport à la commande vectorielle vu dans le chapitre précédent.

## **III.10 Conclusion**

L'avantage de la commande par la logique floue réside dans sa capacité de traiter l'imprécis, l'incertain et le vague et ça simplicité de conception.

Dans cette troisième partie de notre mémoire nous avons présenté les notions de base de la logique floue ainsi la conception d'un régulateur floue PI et PID,

Les résultats de simulations de la commande par logique floue montrent une amélioration de la vitesse (temps de réponse et incertitudes réduites) et de couple par rapport à celles de la commande vectorielle.

Dans le prochain chapitre nous allons commander notre VE par le réseau de neurones artificiels pour essayer d'améliorer encore plus le comportement de notre VE.

*CHAPITRE IV :*  Commande de véhicule électrique par réseaux de neurones artificiels

## **IV.1 Introduction**

La modélisation des neurones biologiques par des neurones formels, datant des années quarante, a été faite par Mac Culloch et Pitts [51].

On pourrait dire que les réseaux de neurones constituent des approches qui, tout compte fait, ne sont pas nouvelles. Leur développement se fait à travers les méthodes par lesquelles l'homme essaye de copier la nature et de reproduire des modes de raisonnement et de comportement qui lui sont propres. Bien que ces approches paraissent "naturelles", et si elles se sont imposées dans des domaines allant du traitement de l'image à la gestion financière, elles commencent à peine à être utilisées dans les domaines de l'électrotechnique et de l'industrie afin de résoudre les problèmes d'identification, de régulation de processus, d'optimisation, de classification, de détection de défauts ou de prise de décision [52].

Cette avant dernière partie de notre travail, consiste à commander notre VE par la méthode décrite ci-dessus afin d'analyser ce-que elle peut apporter comme solutions.

#### **IV.2 Réseaux de neurones artificiels**

Un RNAs peut être considéré comme un modèle mathématique de traitement réparti, composé de plusieurs éléments de calcul non linéaire (neurones), opérant en parallèle et connectés entre eux par des poids. Les RNAs sont des réseaux fortement connectés de processeurs élémentaires fonctionnant en parallèle. Chaque processeur élémentaire calcule une sortie unique sur la base des informations qu'il reçoit [53]. Ces derniers sont les plus utilisés dans le domaine de la modélisation et de la commande des procédés. Ils sont constitués d'un nombre fini de neurones qui sont arrangés sous forme de couches. Les neurones de deux couches adjacentes sont interconnectés par des poids. L'information dans le réseau se propage d'une couche à l'autre. Nous distinguons trois types de couches [54] :

- **Couche d'entrée :** Les neurones de cette couche reçoivent les valeurs d'entrée du réseau et les transmettent aux neurones cachés. Chaque neurone reçoit une valeur. Il ne fait pas donc de sommation.
- **Couches cachées :** Chaque neurone de cette couche reçoit l'information de plusieurs couches précédentes, effectue la sommation pondérée par les poids, puis la transforme selon sa fonction d'activation qui est en général, une fonction sigmoïde. Par la suite, il envoie cette réponse aux neurones de la couche suivante.

 **Couche de sortie :** Elle joue le même rôle que les couches cachées. La seule différence entre ces deux types de couches est que la sortie des neurones de la couche de sortie n'est liée à aucun autre neurone.

## **IV.2.1 Neurone biologique**

Le neurone biologique est une cellule vivante spécialisé dans le traitement des signaux électrique. Les neurones sont reliés entre eux par des liaisons appelées axones. Ces axones vont eux- mêmes jouer un rôle important dans le comportement logique de l'ensemble, elles conduisent les signaux électriques de la sortie d'un neurone vers l'entrée (synapse) d'un autre neurone. Les neurones font une sommation des signaux reçus en entrée et en fonction du résultat obtenu vont fournir un courant en sortie. La structure d'un neurone se compose de quatre parties (figure IV.1) [55][56] :

- **La somma:** Ou cellule d'activité nerveuse, au cantre du neurone.
- **L'axone:** Attaché au soma qui est électriquement actif, ce dernier conduit l'impulsion conduite par le neurone.
- **Dendrites:** Electriquement passives, elles reçoivent les impulsions d'autres neurones.
- **Synapses:** C'est une jonction entre deux neurones généralement entre l'axone d'un neurone et une dendrite d'un autre neurone.

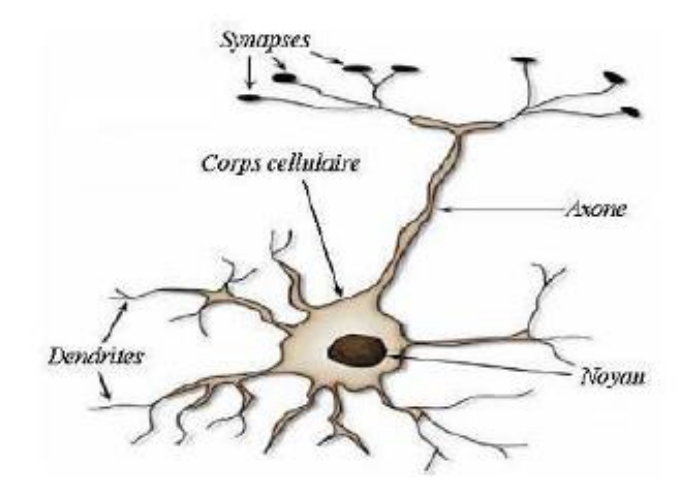

*Figure (IV.1)* : Le neurone biologique [55].

#### **IV.2.2 Neurone Formel**

Un "neurone formel" est une fonction algébrique non linéaire et bornée, dont la valeur dépend de paramètres appelés coefficients ou poids. Les variables de cette fonction sont habituellement appelées "entrées" du neurone, et la valeur de la fonction est appelée sa "sortie". Un neurone est donc avant tout un opérateur mathématique, dont on peut calculer la valeur numérique par quelques lignes de logiciel [57]. On a représenté sur la (figure IV.2) le modèle graphique d'un neurone artificiel.

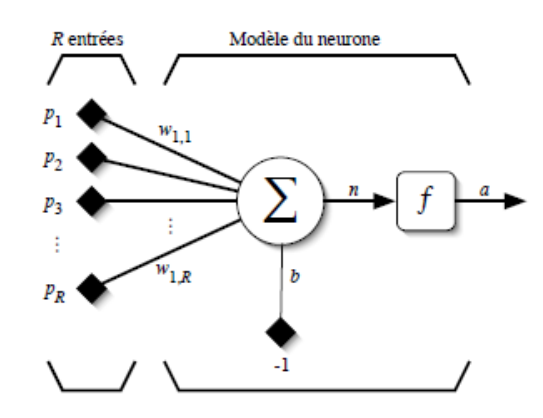

*Figure (IV.2) :* Modèle d'un neurone artificiel [58].

Le modèle mathématique d'un neurone artificiel est illustré dans la (figure IV.2). Un neurone est essentiellement constitué d'un intégrateur qui effectue la somme pondérée de ses entrées. Le résultat "n" de cette somme est ensuite transformée par une fonction de transfert "f" qui produit la sortie " a" du neurone. En suivant les notations présentées à la section précédente, les "R" entrées du neurone correspondent au vecteur  $p = [p_1p_2...p_r]^T$  $p = [p_1 p_2 ... p_r]^T$ , alors que  $w = \left[w_{1,1}w_{1,2} \dots w_{1,r}\right]^T$  représente le vecteur des poids des neurones [58].

La sortie "n" de l'intégrateur est donnée par l'équation suivante :

$$
n = \sum_{j=1}^{r} w_{1,j} p_j - b = w_{1,1} p_1 + w_{1,2} p_2 + \dots + w_{1,R} p_R - b
$$
 IV.1

Que l'on peut aussi écrire sous forme matricielle :

$$
n = w^T p - b \tag{IV.2}
$$

Cette sortie correspond à une somme pondérée des poids et des entrées moins le biais du neurone. Le biais" b" s'appelle aussi le seuil d'activation. Lorsque le niveau d'activation atteint ou dépasse le seuil, alors l'argument de "f" devient positif (ou nul). Sinon, il est négatif.

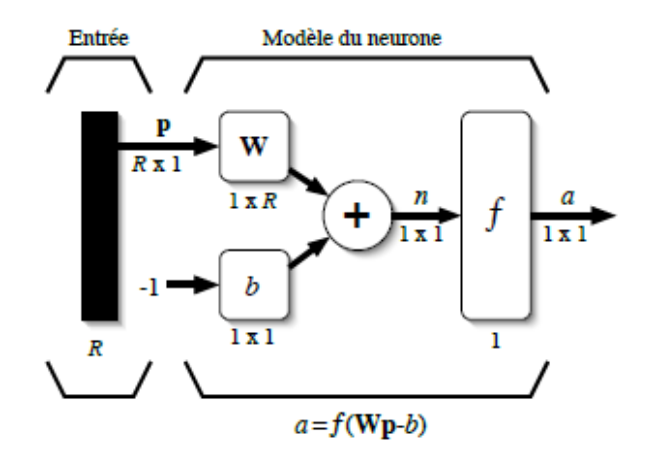

*Figure (IV.3)* : Représentation matricielle du modèle d'un neurone artificiel [58].

Activation de "f" pour obtenir la sortie du neurone :

$$
a = f(n) = f(w^T p - b)
$$
 IV.3

En remplaçant  $w^T$  par une matrice  $W = w^T$  d'une seule ligne, on obtient une forme génale:

$$
a = f(Wp - b)
$$
 IV.4

#### **IV.2.3 Fonction d'Activation**

Différentes fonctions de transfert pouvant être utilisées comme fonction d'activation du neurone sont énumérées dans la (Tableau IV.1). Les trois les plus utilisées sont les fonctions «seuil» (en anglais «hard limit»), «linéaire» et «sigmoïde» [59].

| Nom de la fonction          | Relation d'entrée/sortie                                            | Icône       | Nom Matlab |
|-----------------------------|---------------------------------------------------------------------|-------------|------------|
| seuil                       | $a=0$ sin < 0<br>$a=1 \quad \sin n \geq 0$                          |             | hardlim    |
| seuil symétrique            | $a = -1$ si $n < 0$<br>$a=1$ si $n\geq 0$                           |             | hardlims   |
| linéaire                    | $a = n$                                                             |             | purelin    |
| linéaire saturée            | $a=0$ sin < 0<br>$a = n$ si $0 \le n \le 1$<br>$a=1$ $\sin > 1$     |             | satlin     |
| linéaire saturée symétrique | $a=-1$ sin $<-1$<br>$a = n$ si $-1 \le n \le 1$<br>$a=1$ $\sin > 1$ |             | satlins    |
| linéaire positive           | $a=0$ sin < 0<br>$a = n$ sin $\geq 0$                               |             | poslin     |
| sigmoide                    | $a = \frac{1}{1 + \exp^{-n}}$                                       |             | logsig     |
| tangente hyperbolique       | $a = \frac{e^n - e^{-n}}{e^n + e^{-n}}$                             |             | tansig     |
| competitive                 | $a=1$ si n maximum<br>$a = 0$ autrement                             | $\mathbf C$ | compet     |

*Tableau (IV.1) :* Types de fonctions de transfert [59].

# **IV.2.4 Architecture des réseaux de neurones**

On appelle topologie ou architecture des réseaux la façon dont les neurones sont connectés entre eux à travers les différentes couches. En général on peut distinguer deux grandes classes de réseaux de neurones selon leur topologie: Réseaux non Bouclés (Statique ou Feedforward) et Réseaux Bouclés (Dynamique ou Feedback) [60].

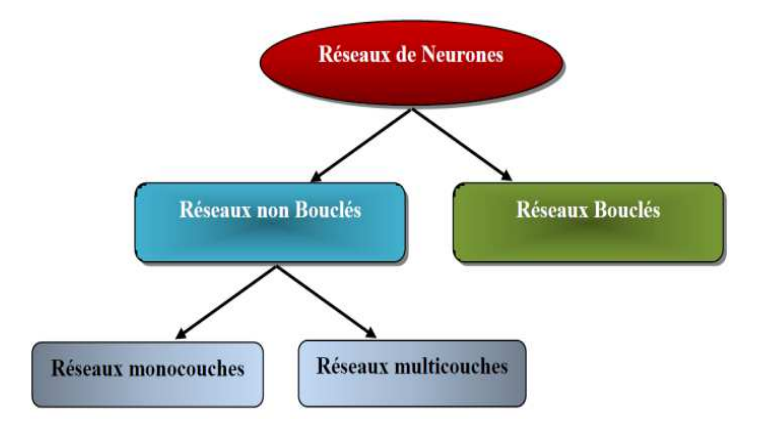

*Figure (IV.4) :* Classes des réseaux de neurones [60].

## **IV.2.4.1 Réseaux non bouclés**

Dans ce type de structure dite statique, l'information circulant des entrées vers les sorties sans retour vers l'arrière. Les neurones de la couche cachée ne sont pas connectés entre eux [61].

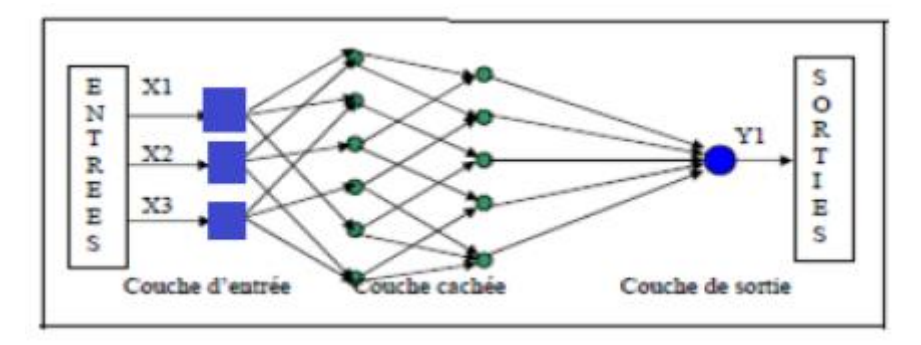

*Figure (IV.5)* : Réseaux de neurones non bouclé [61].

Le type de réseaux de neurones statique est utilisé pour effectuer des taches d'approximation de fonction non linéaire, de la classification et de la modélisation de processus non linéaires. On trouve :

## **Perceptron Monocouche**

C'est un réseau simple, puisque il ne se compose que d'une couche d'entrée et d'une couche de sortie. Il est calqué, à la base, sur le système visuel et de ce fait, il a été conçu dans un but premier à la reconnaissance de formes [60].

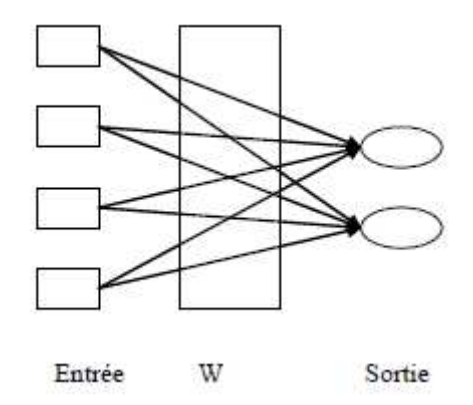

*Figure (IV.6)* : Réseau monocouche [55].

### **Perceptron Multicouche**

 La couche d'entrée c'est l'ensemble des neurones d'entrée, la couche de sortie c'est l'ensemble des neurones de sortie par contre dans les couches intermédiaires (couches cachées) Chaque neurone dans une couche est connecté à tous les neurones de la couche précédente et de la couche suivante [60].

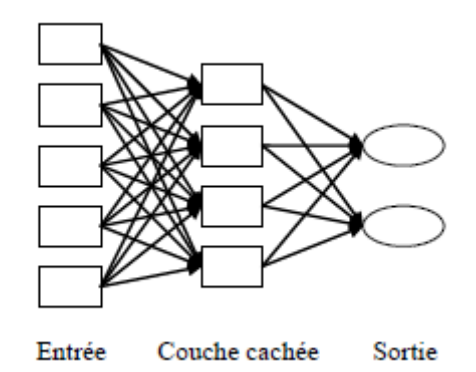

*Figure (IV.7)* : Réseau multicouches [55].

## **IV.2.4.2 Réseaux bouclés**

Un réseau de neurone bouclé ou dynamique (ou récurrent) possède la même structure qu'un réseau multicouches complété par des bouclages ou contre-réaction. Les bouclages peuvent exister entre les neurones de la couche de sortie vers les neurones de la couche d'entrée ou entre les neurones de la même couche. D'une façon explicite, les bouclages peuvent exister entre tous les neurones du réseau sans exception. Les réseaux de neurones bouclés sont utilisés pour effectuer des tâches de modélisation de systèmes dynamiques, de commande de processus ou de filtrage [61].

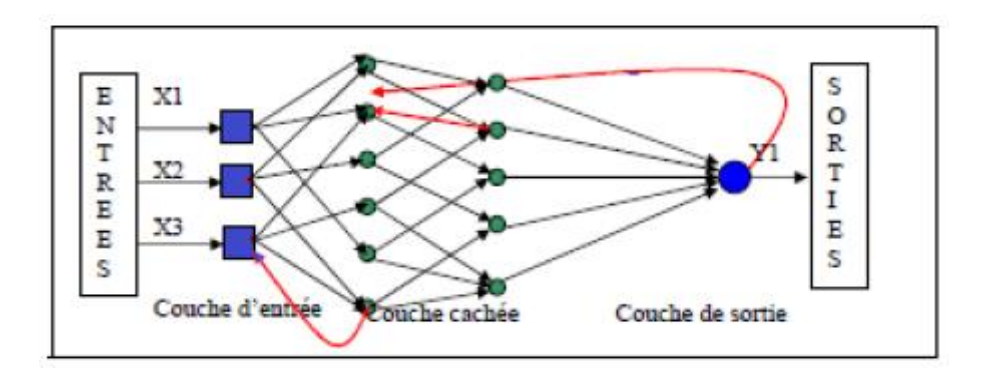

*Figure (IV.8)* : Réseaux de neurones bouclés [61].

## **IV.2.5 Apprentissage**

C'est la caractéristique des réseaux de neurones et leur capacité à apprendre. Mais cette connaissance n'est pas acquise dès le départ. La plupart des réseaux de neurones apprennent par l'exemple en suivant un algorithme d'apprentissage. Au cours de l'apprentissage, la dynamique du réseau est modifiée à travers les poids en fonction d'un jeu de données présentées en entrée, jusqu'à l'obtention du comportement désiré [60]. Il existe plusieurs types de règles ainsi que différents principes pouvant guider l'apprentissage d'un réseau de neurone. L'apprentissage qu'on a utilisé dans notre travail est l'apprentissage supervisé.

#### **IV.2.5.1 Apprentissage supervisé**

C'est l'apprentissage le plus couramment utilisé et il est très bien maîtrisé. Son inconvénient est que l'agent n'est pas immédiatement autonome, puisqu'il a besoin d'un superviseur qui, dans un premier temps, lui indique la marche à suivre dans des situations qu'il pourra rencontrer [48]. Si la base d'apprentissage est complète, l'agent saura réagir aux situations auxquelles il sera confronté. Cependant les situations doivent présenter une certaine constance : si l'agent est confronté à une situation entièrement nouvelle, il sera incapable de s'y adapter car aucun exemple donné par le superviseur n'y correspondra [53]. Pour ce type d'apprentissage, un superviseur (professeur) fournit au réseau les entrées, et au même temps les sorties désirées. Le réseau doit ajuster ses poids de façon à réduire l'écart entre la sortie désirée et sa sortie, cette procédure est répétée jusqu'à ce qu'un critère de performance soit satisfait [60].

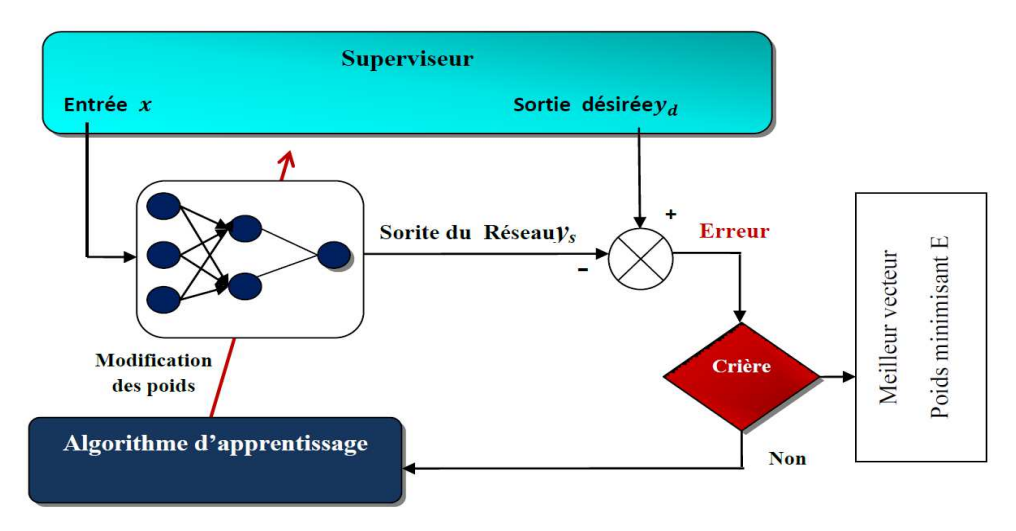

*Figure (IV.9)* : Apprentissage supervisé [60].

## **IV.2.6 Modélisation des réseaux de neurones artificiels**

### **IV.2.6.1 Modélisation de l'erreur**

Les entrées de système que nous allons commander sont :

 $\textit{Systeme}_d : p = [V_d; I_d].$  $Syst\grave{e}me_{q}$  :  $p = \begin{bmatrix} V_{q}; W_{r} \end{bmatrix}$ .

$$
\begin{cases}\n\frac{d\dot{i}_d}{dt} = \frac{V_d}{L_d} - \frac{R}{L_d}\dot{i}_d + \omega \frac{L_q}{L_d}\dot{i}_q \\
\frac{d\dot{i}_q}{dt} = \frac{V_q}{L_q} - \frac{R}{L_q}\dot{i}_q - \omega \frac{L_d}{L_q}\dot{i}_d - \frac{\omega}{L_q}\phi_f\n\end{cases}
$$
\nIV.6

On pose :

$$
\begin{cases}\n\frac{di_d}{dt} = U_d + \Delta_d \\
\frac{di_q}{dt} = U_q + \Delta_q\n\end{cases}
$$
 IV.7

Par identification entre l'équation IV.6 et l'équation IV.7 les expressions de  $\Delta_d$  et  $\Delta_q$  sont les suivantes :

$$
\begin{cases}\n\Delta_d = \frac{-Ri_d + \omega L_q i_q}{L_d} \\
\Delta_q = \frac{-Ri_q - \omega (L_d i_d + \phi_f)}{L_q}\n\end{cases}
$$
\nIV.8

Avec :

 $\Delta_d$  et  $\Delta_q$  comme vecteurs cible.

# **IV.2.6.2 Modélisation des termes adaptifs**

Ils sont calculés par les équations suivantes :

$$
\begin{cases}\n u_d^a = \mathbf{\hat{M}}^T \sigma \left( N_0^T \mu_d \right) \\
 u_q^a = \mathbf{\hat{M}}^T \sigma \left( N_0^T \mu_q \right)\n\end{cases}
$$
\nIV.9

$$
\begin{cases}\n\mu_d = \begin{bmatrix} V_d & I_d \end{bmatrix}^T \\
\mu_q = \begin{bmatrix} V_q & W_g \end{bmatrix}^T\n\end{cases}
$$
\nIV.10

Où ^ *dM dt* est l'estimation de M qui mis à jour selon la loi d'adaptation suivante:

$$
\frac{d\hat{M}}{dt} = -F_{dq} \left[ 2\left(\sigma N_0^T \mu_{dq}\right) \tilde{i}_{dq} + k_{dq} \left(\hat{M} - M_0\right) \right]
$$
 IV.11

Sachant que :

 $M_0$  Est la valeur initiale du vecteur poids de la couche de sortie.

 $N_0$  Est la valeur initiale du vecteur poids de la couche caché.

$$
\left(\tilde{i}_{dq} = i_{dqr} - i_{dq}\right)
$$
Est l'erreur dynamique.

# **IV.2.7 Simulation de véhicule par les réseaux de neurones artificiels**

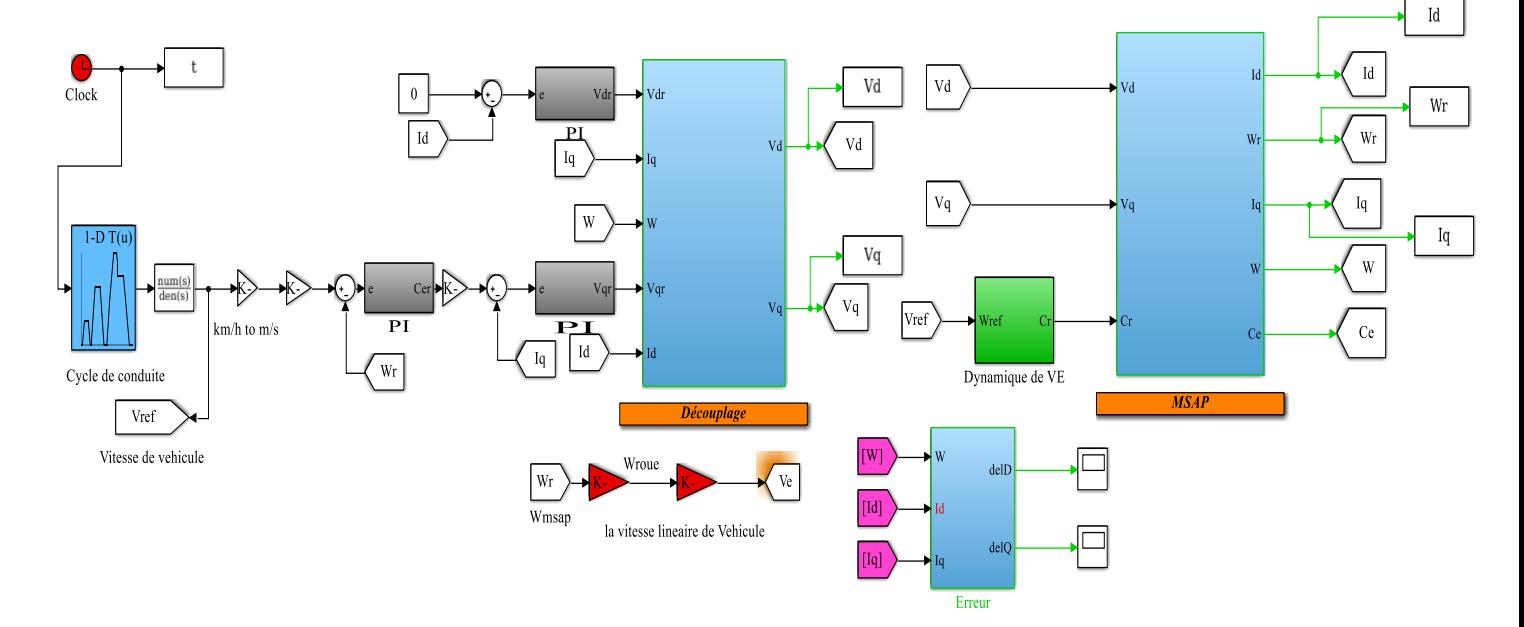

*Figure (IV.10)* : Schéma bloc N° 1 sous MATLAB SIMULINK de la commande par RNAs de VE.

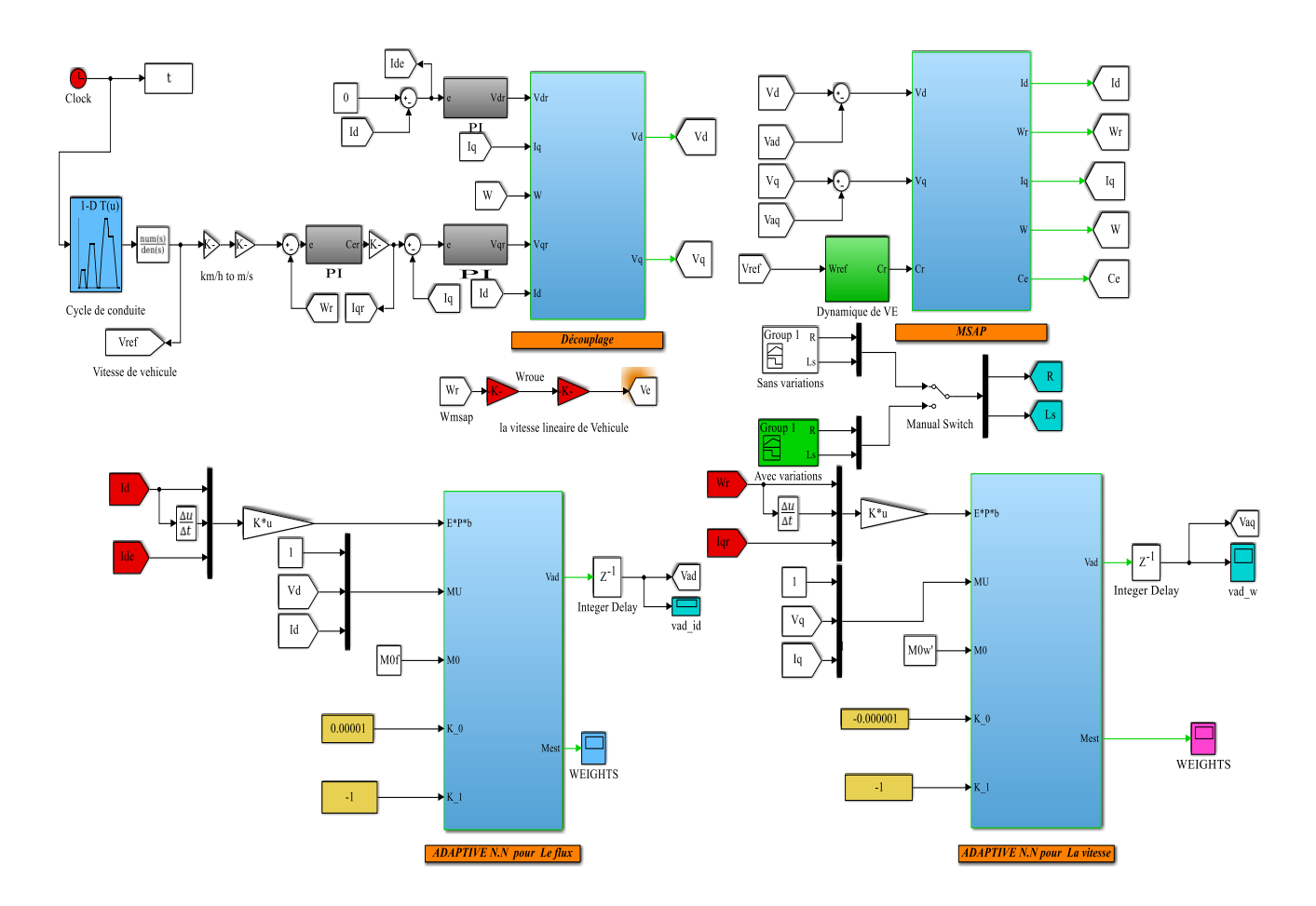

*Figure (IV.11) :* Schéma bloc N° 2 sous MATLAB SIMULINK de la commande par RNAs de VE.

## **IV.2.8 Interprétations des deux schémas**

A partir du schéma bloc N°1, nous avons estimé les termes de non-linéarités  $\Delta_d$  et  $\Delta_q$ afin de les imposer comme cibles aux réseaux de neurones présentés sur le schéma bloc N°2.

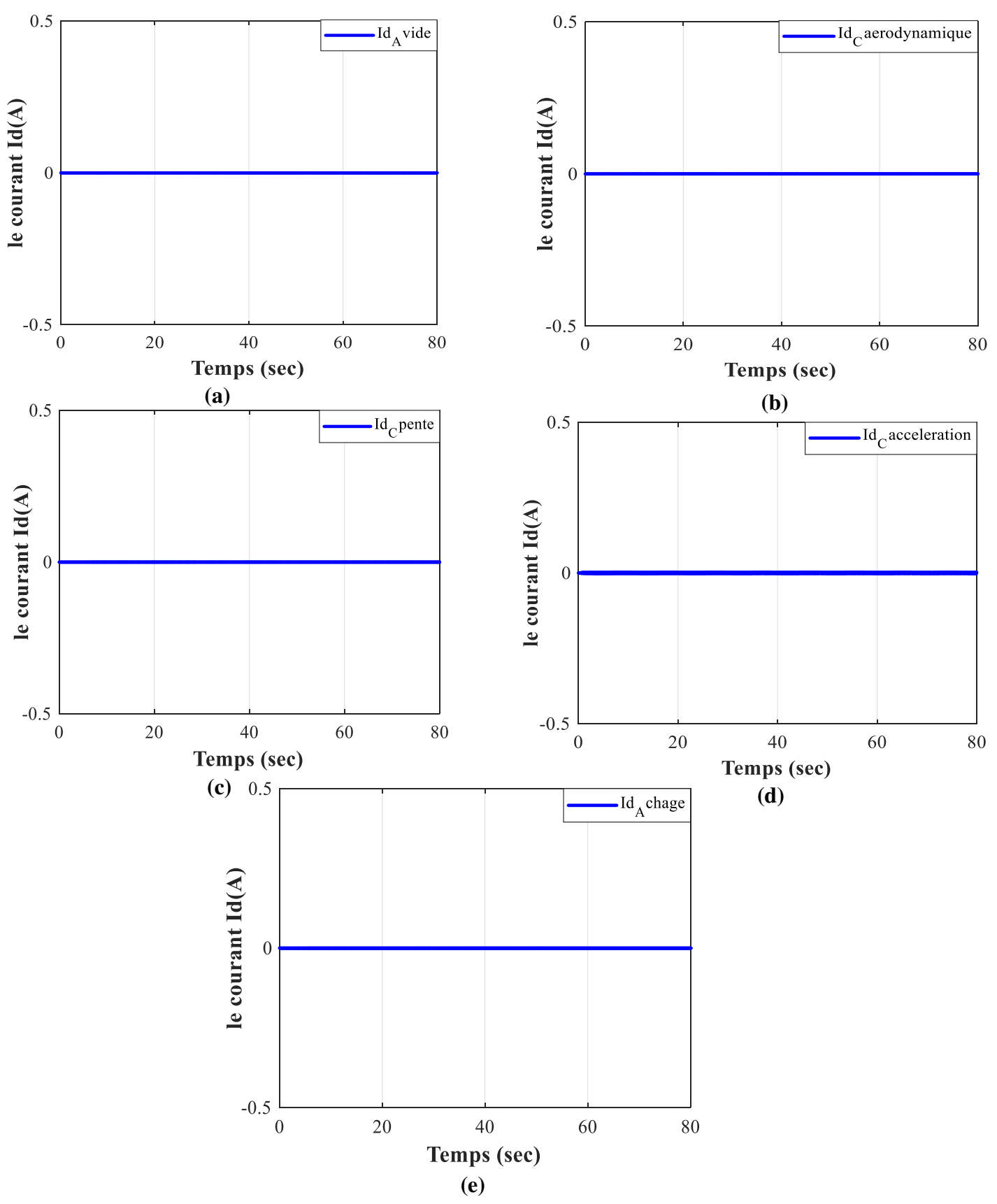

## **IV.2.9 Résultats de simulation**

*Figure (IV.12)* : Le courant direct Id (A).

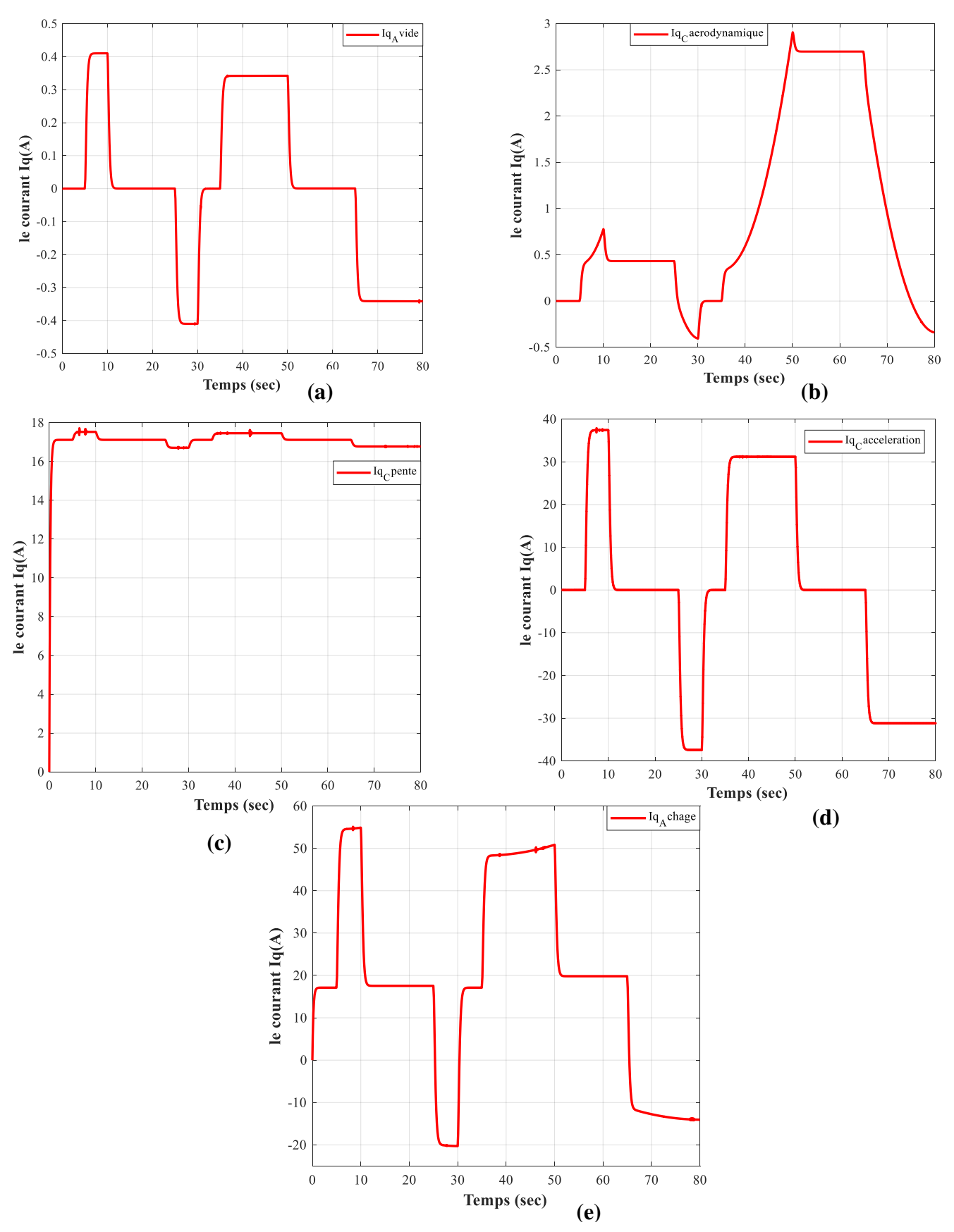

*Figure (IV.13)* : Le courant en quadrature Iq (A).

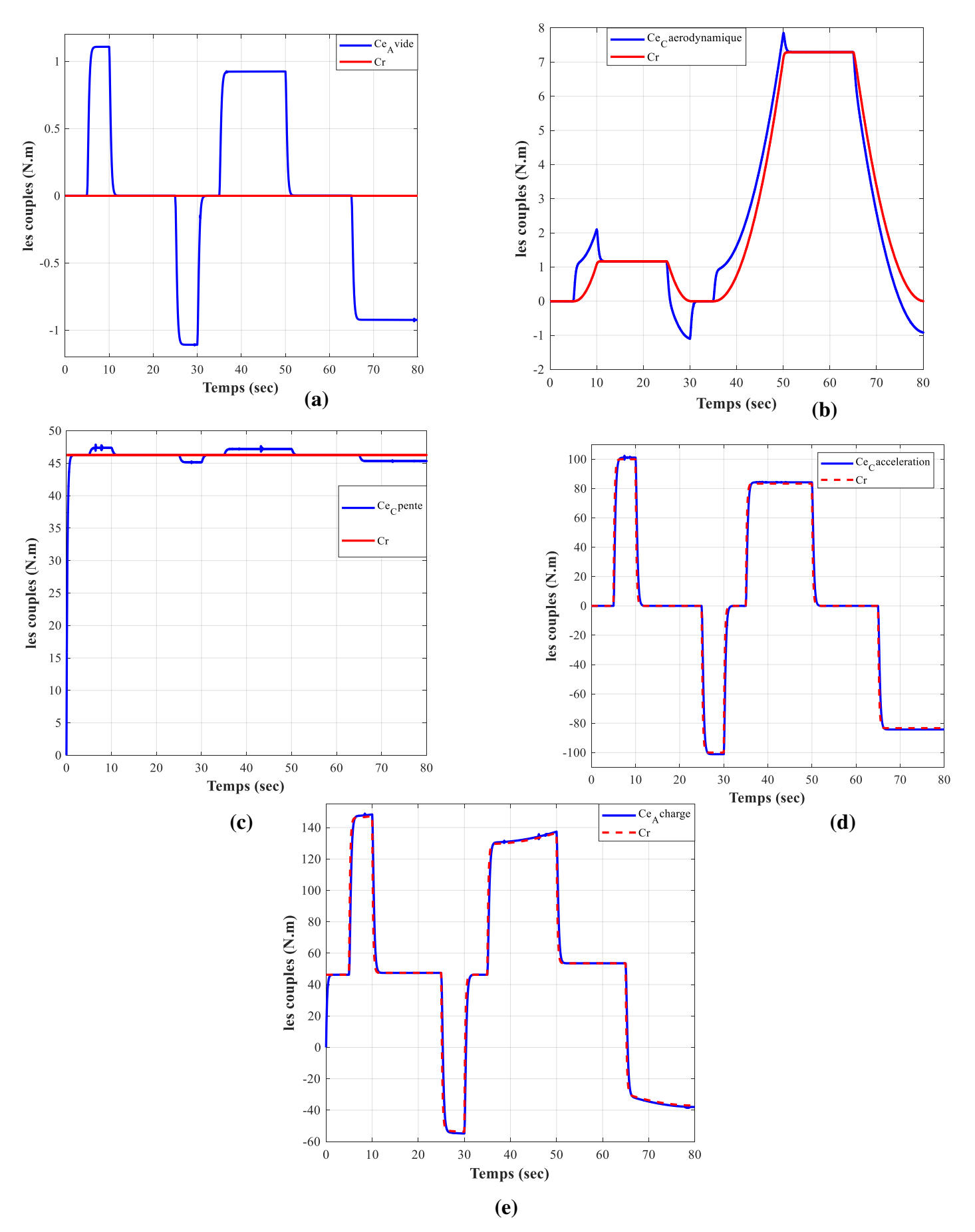

*Figure (IV.14) :* Le couple électromagnétique et résistant Ce, Cr (N.m).

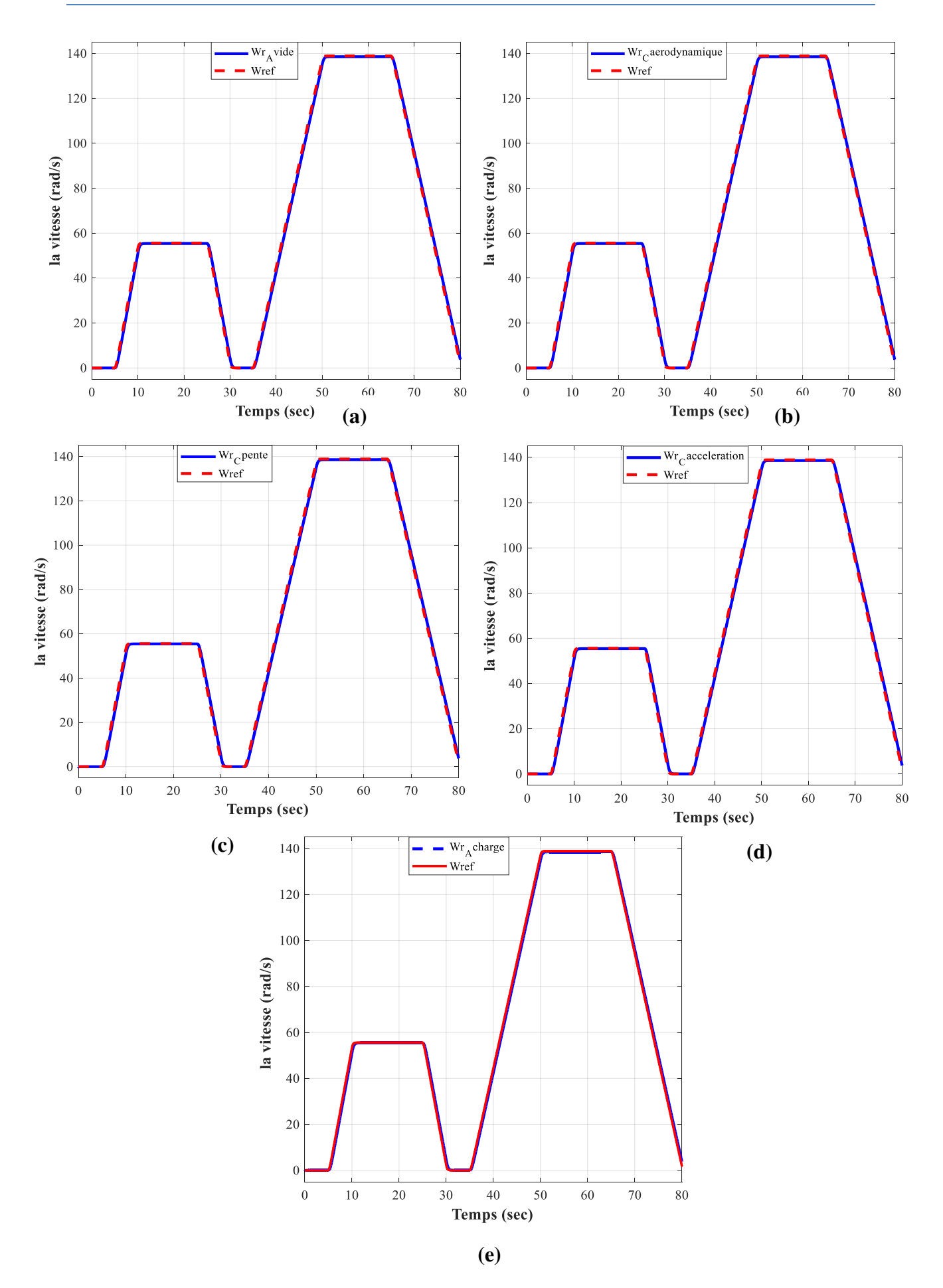

*Figure (IV.15) :* La vitesse mécanique de la MSAP Wr (rad/sec).

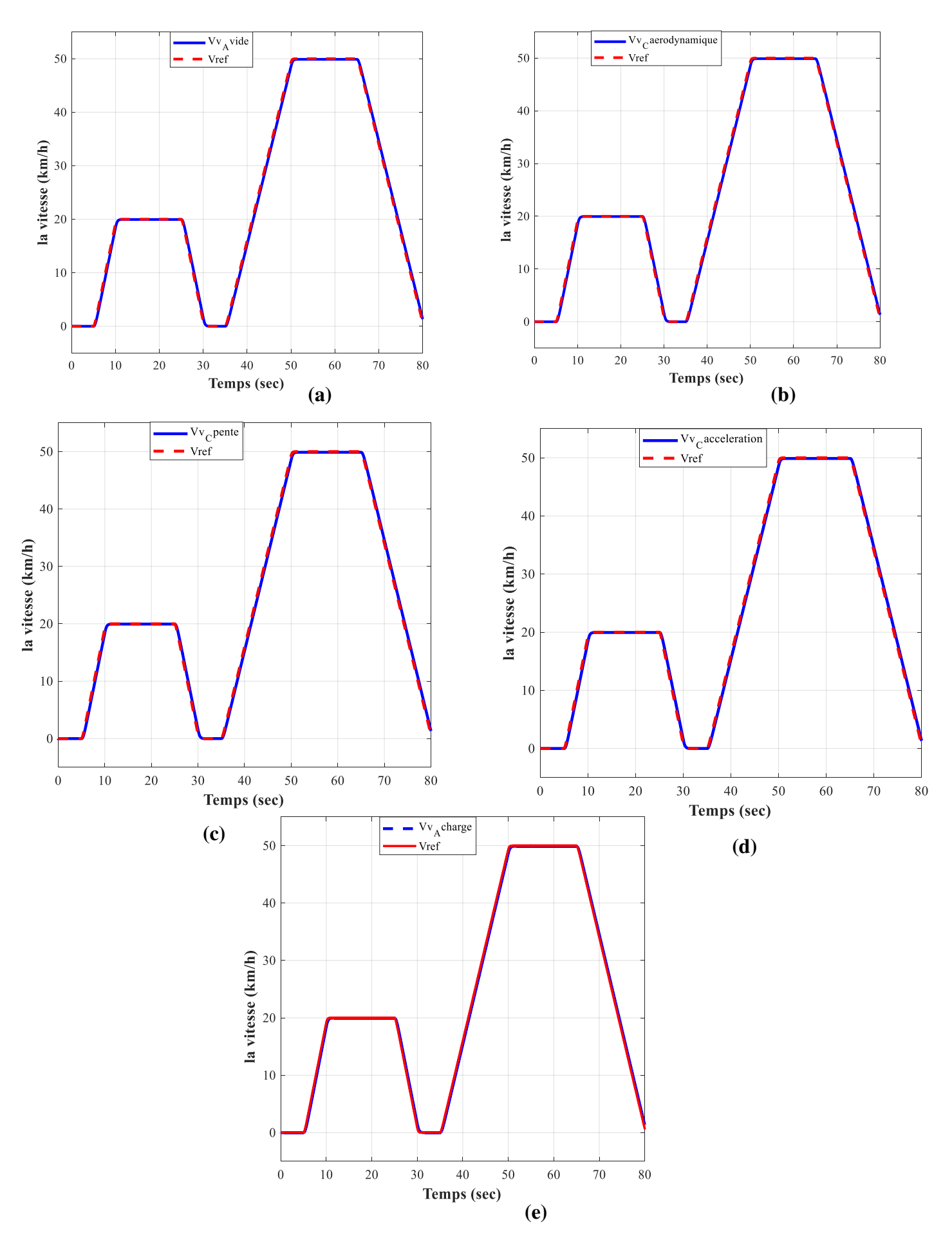

*Figure (IV.16) :* La vitesse de véhicule Vv (km/h).

#### **IV.2.10 Interprétations des résultats**

Le couple électromagnétique (Fig. IV.14), est presque à 0 N.m à vide (Fig. IV.14. a) mais lorsque on commence a rajouté des contraintes tel-que l'aérodynamique (Fig. IV.14. b), la pente (Fig. IV.14. c) ou encore l'accélération (Fig. IV.14. d) il atteint respectivement les valeurs de 8 N.m, 46 N.m et 100 N.m. On constate aussi une bonne poursuite de Cem à Cr tel qu'il est représenté sur la figure (IV.14. e).

Même remarque du couple peut être faite pour le cas du courant Iq (Fig. IV.13) à savoir une augmentation de courant à chaque contrainte rajoutée. Sachant que la charge (Fig. IV.13.e) est l'addition de l'aérodynamique (Fig. IV.13.b), la pente (Fig. IV.13.c) et l'accélération (Fig. IV.13.d) .

Le courant Id (Fig. IV.12) il est parfaitement maintenu à 0 A grâce à la puissance de la commande RNAs.

La vitesse linéaire de VE (Fig. IV.16) est l'image de la vitesse mécanique de la MSAP (Fig. IV.15) dû à l'utilisation d'un réducteur mécanique constant, la vitesse suit parfaitement la vitesse de référence imposée dans les différentes contraintes de la route.

#### **IV.2.11 Conclusion**

La technique de commande par réseaux de neurones artificiels, permet d'être insensible aux variations, la vitesse est peu affectée par les perturbations et suit sa consigne. On peut conclure que la commande par réseaux de neurones artificiels associée à la commande vectorielle se prête bien pour le réglage de la vitesse de VE.

Dans cette dernière partie de notre mémoire nous avons présenté quelques notions sur les réseaux de neurones telles que, les différentes architectures de réseaux, les fonctions d'activation et la méthode d'apprentissage utilisé.
### **IV.3 Étude comparative entre les trois commandes**

Cette dernière partie est consacrée à une étude comparative entre la commande vectorielle, la logique floue et les réseaux de neurones artificiels du véhicule électrique. Cette comparaisons est faite dans les mêmes conditions de fonctionnement (cycle de conduite, dynamique du véhicule et PI trouvé pour les trois régulateurs). Cette étude a pour but la validation de la robustesse vis-à-vis des perturbations représentées par la dynamique de VE (aérodynamique, pente et accélération) et les variations paramétriques du moteur.

| Paramètres et contraintes          | Variations                  |
|------------------------------------|-----------------------------|
| La pente                           | $5\%$                       |
| La résistance Rs (Ohm)             | 50\% à t=15s, 100\% à t=55s |
| L'inductance $\text{Ls}(\text{H})$ | $20\%$ à t=15s, 40% à t=55s |

*Tableau (V.1) :* la variation des paramètres de VE.

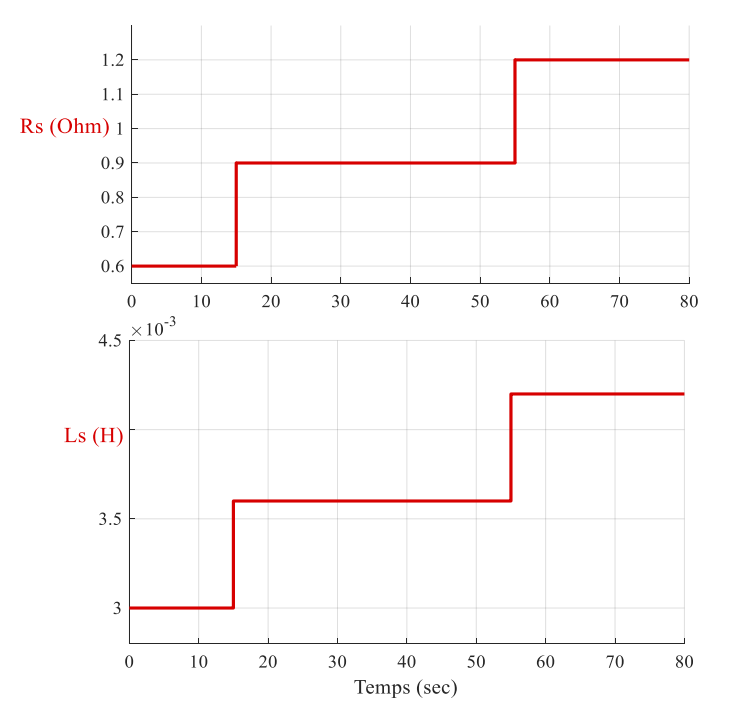

*Figure (V.1)* : Variations paramétrique de la machine.

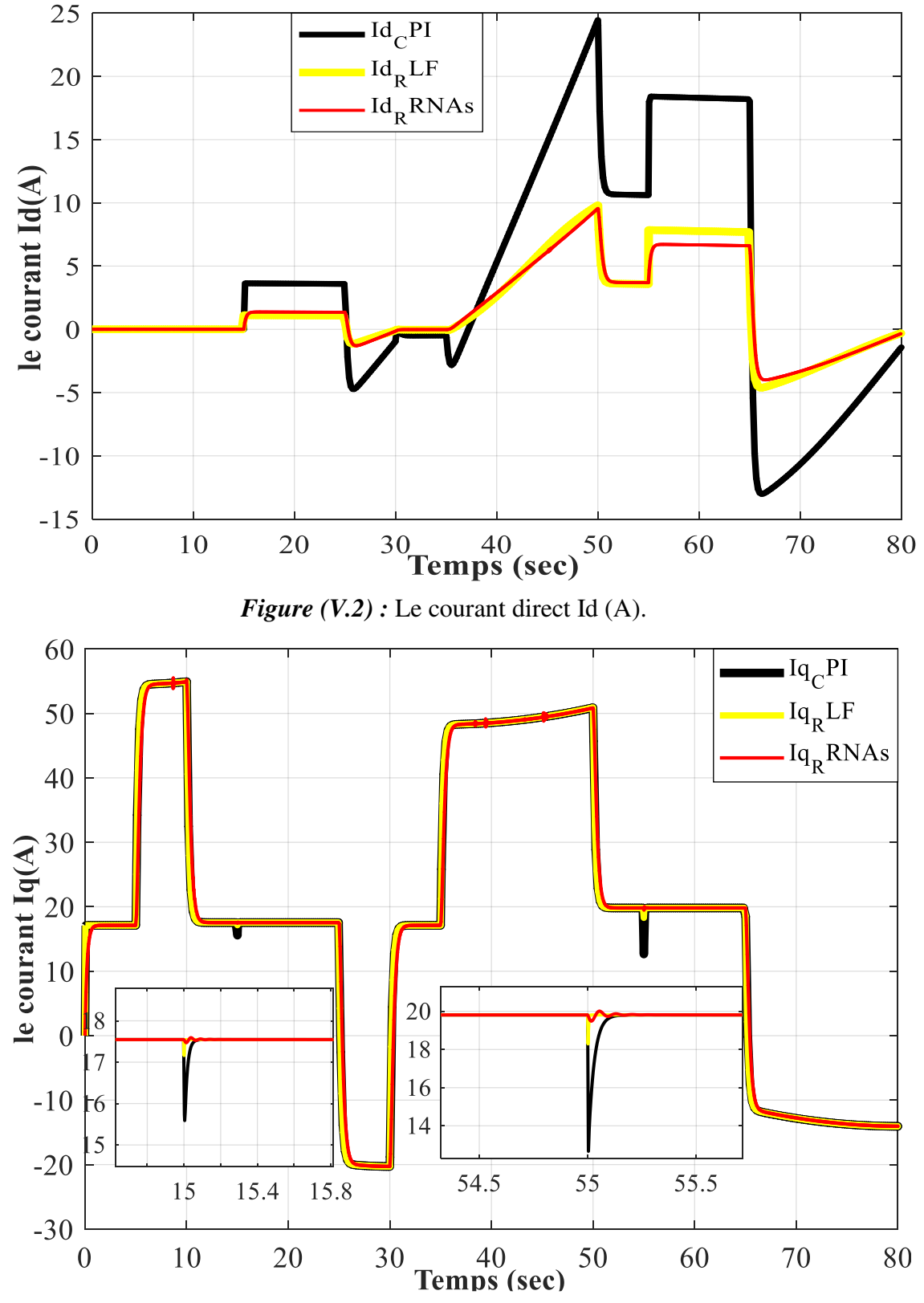

**IV.3.1 Résultats de simulation** 

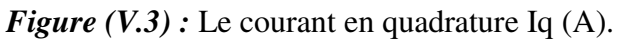

*Étude comparative* 

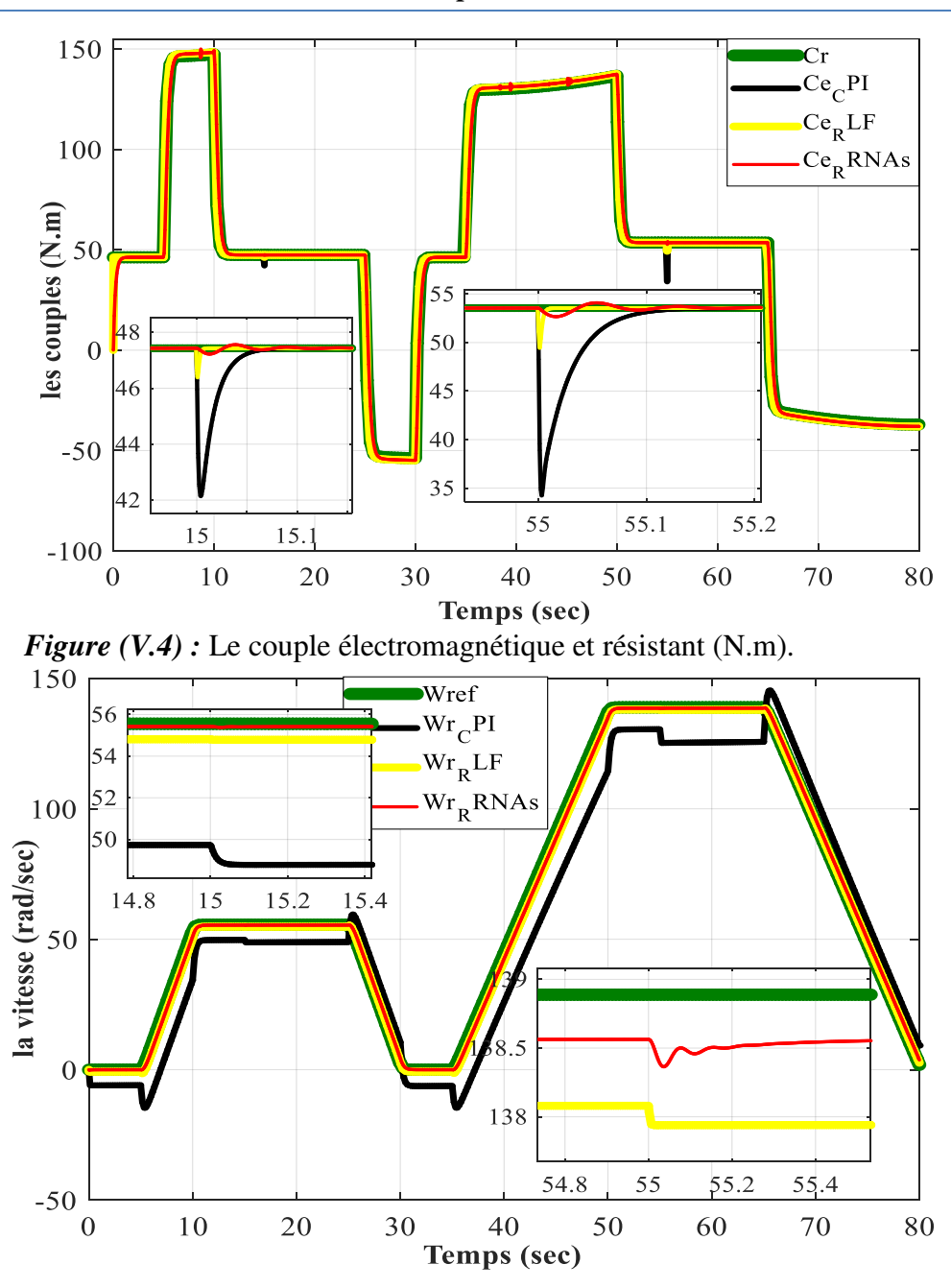

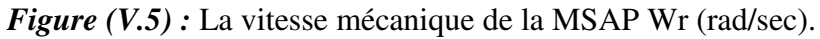

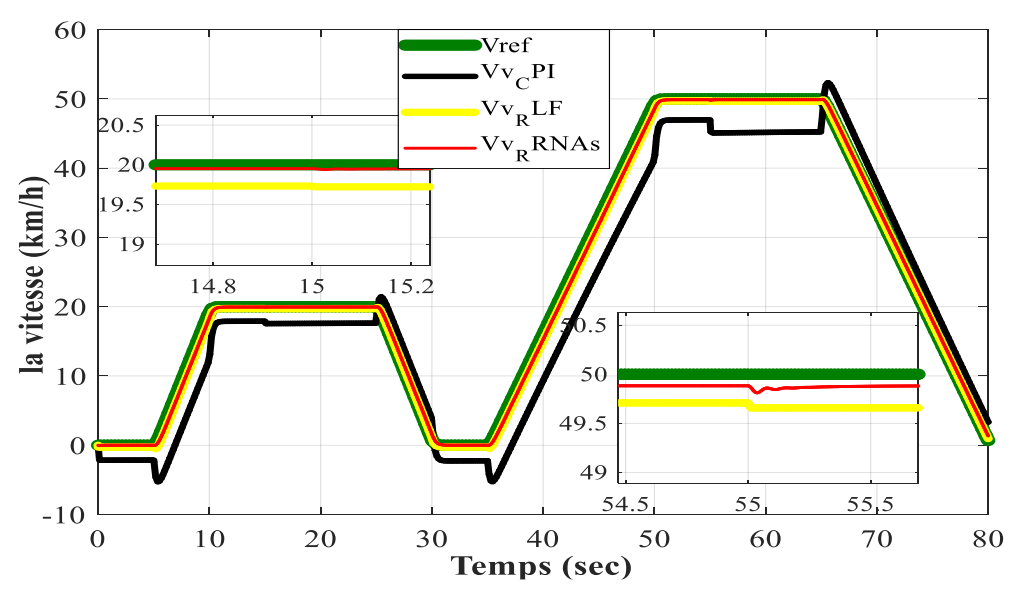

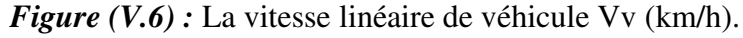

#### **IV.3.2 Interprétation des résultats**

Les résultats obtenus dans les figures (V.6) (V.5) respectivement la vitesse linéaire de VE et la vitesse mécanique de la MSAP montre que la commande par RNAs (ligne rouge) présente des avantages en terme de robustesse représenté par un bon suivi de cycle de conduite comparativement au résultats obtenus avec R-LF (ligne jaune) et R-PI (ligne noir) qui sont décalés de la référence avec un écart important pour le R-PI (ligne noir) lors de l'application de la variation paramétrique (V.1) et la figure (V.1).

Dans la figure (V.4) on constate une chute de couple électromagnétique moine importante à l'instant t=15sec qu'a l'instant t=55 sec cause de l'augmentation de la variation paramétrique (Fig. V.1) (Tab. V.1), Cette chute est représenté par des pics, sachant que le pic de la commande vectorielle (ligne jaune) est plus important comparativement aux deux autres commandes alors que celui de la logique floue à un temps de réponse meilleur par rapport aux deux autres commandes à cause de modèle utilisé qui s'appelle (speed PI) connu pour son amélioration de temps de réponse.

Pour le courant en quadrature  $I<sub>a</sub>$  (Fig. V.3) On remarque qu'il à la même allure et les mêmes pics avec le couple électromagnétique (Fig. V.4) car c'est son image donc la même analyse faite dans l'étape précédente peut s'appliqué ici.

Concernant Le courant direct  $I_d$  (Fig. V.2) il est beaucoup plus perturbé avec la commande vectorielle (ligne noir) qu'avec la commande RNAs (ligne rouge) et la commande par logique floue (ligne jaune) qui sont presque identique.

On peut conclure notre interprétation par dire que l'utilisation de la commande neuronale et logique floue ont donné une amélioration des performances dynamiques comparées au régulateur PI car ce dernier est connu pour sa sensibilité aux variations paramétrique dont il est dépendant.

#### **Conclusion générale**

Les chercheurs considèrent les véhicules électriques comme une option incontournable à la dépendance aux énergies fossiles des véhicules à explosion. Cette alternative contribue à l'économie de carburant et à l'amélioration de l'environnement urbain.

Pour aborder notre étude nous avons présenté au premier chapitre un état de l'art sur les véhicules électriques.

Dans le deuxième chapitre, nous avons vu la modélisation de la MSAP. Nous avons utilisé la transformation de Park pour présenter notre machine dans un repère à deux axes afin de simplifier la résolution des équations électromagnétiques de cette dernière. Les résultats de simulation de la machine et son association avec l'onduleur nous a montré des perturbations au démarrage avec un temps de réponse considérable donc nous avons fait la commande vectorielle qui a permet d'imposer à la machine des comportements semblables à ceux de la machine à courant continu. Vers la fin nous avons abordé la dynamique de VE avec ces différentes contraintes et on a testé notre chaine d'entraînement entière incluant le cycle de conduite, la MSAP, la partie mécanique du VE Avec la technique de commande vectorielle. Les résultats de simulations montrent l'apport de régulateur PI dans le rejet de la perturbation. Ainsi, la détermination de ces régulateurs montre une forte dépendance aux paramètres de la machine, ce qui fait qu'un petit changement de ces paramètres provoque une dégradation des performances. Cela a conduit à changer ces régulateurs par d'autres de types RLF-PI.

L'approche de la commande par logique floue a été choisie pour la suite de ce travail. On a vu au début de troisième chapitre les notions de base et les principes de cette stratégie de commande. Par la suite nous avons conçu 3 régulateurs RLF-PI, un pour la vitesse et les deux autres pour les courants Id et Iq. Les résultats de simulation ont montré un bon suivi de la consigne et un fonctionnement avec une meilleure performance aussi bien en présence de perturbation.

Dans le quatrième chapitre après avoir présenté les notions de bases des réseaux de neurones et la technique d'apprentissage utilisé, nous avons constater que l'approche de cette commande a améliorer et a apporte un plus au VE que ce soit dans la poursuite de la référence imposé où dans le rejet des perturbations face au contraintes imposé.

Dans la derniers partie qui concerne la comparaison des trois commandes présentées dans notre travail nous avons testé la robustesse de ces régulateurs, des perturbations sont introduits par les variations paramétriques, nous avons déduit que la commande par RNAs a donné de meilleurs résultats par rapport à la performance de stabilité qui consiste à un bon poursuivi de trajectoire (vitesse), et la performance de rapidité qui se caractérise par un meilleur temps de réponse.

### **Perspectifs :**

- Commande ANFIS d'un véhicule électrique.
- Commande par RNAs (Deep Learning) d'un véhicule électrique .

1) Les paramètres de la MSAP utilisées [62]:

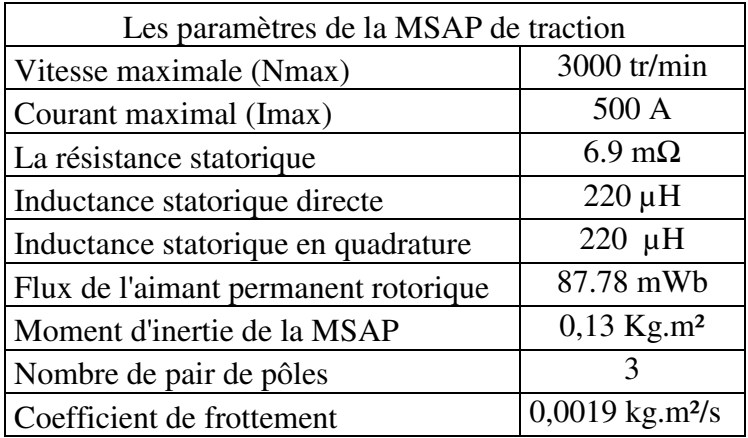

2) Les paramètres de la dynamique de véhicules utilisés [40] :

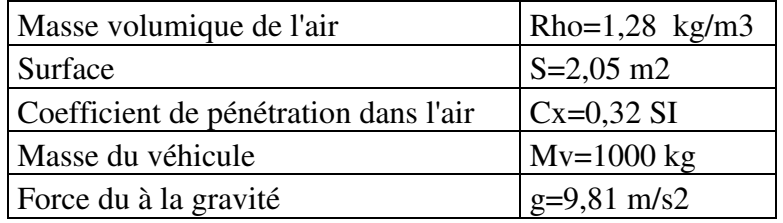

3) Les valeurs des régulateurs PI:

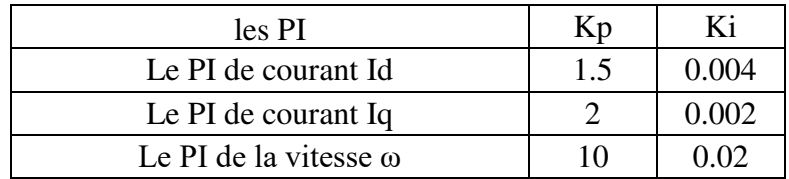

Le régulateur PI :

.

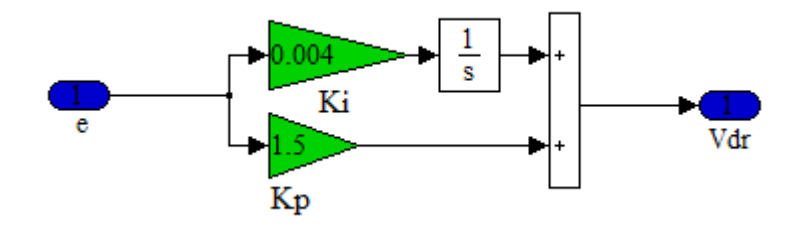

Le régulateur fuzzy\_PI :

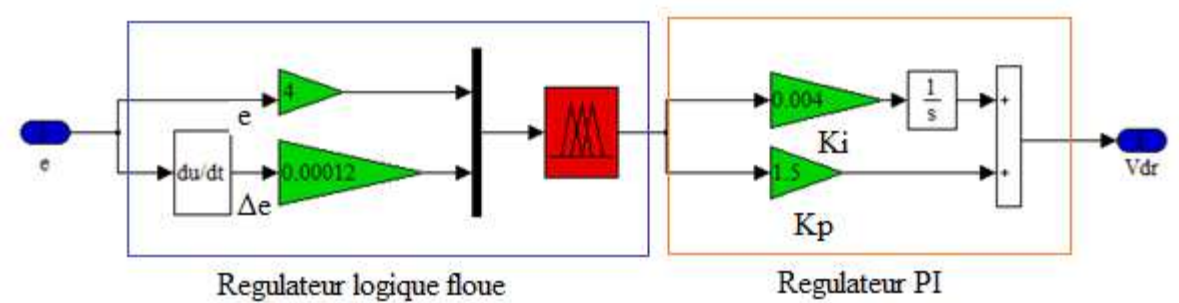

# **BIBLIOGRAPHIE**

 [01]P. DEGOBERT ''Pollution atmosphérique : réduction des émissions dues au moteur'', techniques de l'Ingénieur, traité génie mécanique, Doc. B 2 714, Lille 1994.

[02] Aiman. NOUCHE '' Contribution au développement d'un simulateur pour les véhicules électriques routiers '', thèse doctorat, université de technologie de Belfort-Montbéliard, génie électrique,2008.

[03]https://www.futura-sciences.com/tech/dossiers/technologie-voiture-futur-685/page/13/, consulté le 3/12/2020.

[04] [https://blog.acoze.org/roll-up-de-lhistoire-de-la-voiture-electrique-depuis-1840/,](https://blog.acoze.org/roll-up-de-lhistoire-de-la-voiture-electrique-depuis-1840/) consulté le 3/12/2020.

[05] [https://www.mobilitytechgreen.com/dossier-lhistoire-de-la-voitureelectrique/,](https://www.mobilitytechgreen.com/dossier-lhistoire-de-la-voitureelectrique/) consulté le 3/12/2020.

[06] [https://easyelectriclife.groupe.renault.com/fr/tendances/lifestyle/lhistoire-des-premieres](https://easyelectriclife.groupe.renault.com/fr/tendances/lifestyle/lhistoire-des-premieres-voitures-electriques/)[voitures-electriques/,](https://easyelectriclife.groupe.renault.com/fr/tendances/lifestyle/lhistoire-des-premieres-voitures-electriques/) consulté le 3/12/2020.

[07]MERFED. Djamal et HAMROUN.Kamal''étude et stratégies de commande d'un véhicule hybride série'',mémoire de master, université de Tizi Ouzou, 2013.

[08] [http://voiture-electrique.centerblog.net/4-les-composants-necessaires-au-fonctionnement](http://voiture-electrique.centerblog.net/4-les-composants-necessaires-au-fonctionnement-du-v-e/)[du-v-e/,](http://voiture-electrique.centerblog.net/4-les-composants-necessaires-au-fonctionnement-du-v-e/) consulté le 3/12/2020.

[9]http://www.fiches-auto.fr/articles-auto/fonctionnement-d-une-auto/s-1946-fonctionnementd-une-voiture-electrique.php, consulté le 3/12/2020.

[10]https://www.cea.fr/multimedia/Pages/editions/posters/les-batteries-des-vehiculeselectriques.aspx, consulté le 3/12/2020.

[11] L.BOULON '' Modélisation multiphasique des éléments de stockage et de conversion d'énergie pour les véhicules électriques hybrides. Approche systémique pour la gestion d'énergie. '',thèse doctorat, université de Franche-Comté, France, 2009.

[12] https://www.h2sys.fr/fr/technologies/pile-a-combustible/, consulté le 3/12/2020.

[13] Roger. CADIERGUES ''LES PILES A COMBUSTIBLE'', mémoCad nB42.a, PDF.

[14] [https://fr.wikipedia.org/wiki/Supercondensateur,](https://fr.wikipedia.org/wiki/Supercondensateur) consulté le 3/12/2020.

[15] [https://www.auto-moto.com/pratique/entretien/supercondensateur-comprendre-principe](https://www.auto-moto.com/pratique/entretien/supercondensateur-comprendre-principe-de-fonctionnement-fp-161149.html)[de-fonctionnement-fp-161149.html,](https://www.auto-moto.com/pratique/entretien/supercondensateur-comprendre-principe-de-fonctionnement-fp-161149.html) consulté le 3/12/2020.

[16] C. François : Génie électrique - Cours complet illustré. Ellipses, 2004.

[17] Pr: HIDIRI. Imed ''électronique de puissance, les convertisseurs AC-DC et AC-AC'', Support de cours, ISET de Nabeul, 2010.

 [18] Liva Eric. RADAOROZANDRY "Conception et optimisation des machines synchrones avec des modèles analytiques en tenant compte de la saturation magnétique'', mémoire pour l'obtention du grade de maîtrise des sciences, université Laval, 2007.

[19]Anis. OTMANE-CHERIF '' Observation de la machine synchrone à rotor bobiné sans capteurs (sensorless)'',univ de Tizi-Ouzou, 2016.

[20] https://energieplus-lesite.be/techniques/ascenseurs7/moteur-asynchrone/, consulté le 4/12/2020.

[21] Jawad Ahmed. FAROOQ ''Etude du problème inverse en électromagnétiques en vue de la localisation des défauts de désaimantation dans les actionneurs à aimant permanents'',thèse de doctorat, université BELFORT-MONTBELIARD,5 décembre 2008.

[22] Bertrand. CHAUCHAT '' Chargeur de batteries intégré pour véhicule électrique'', thèse de doctorat, institut national polytechnique de GRENOBLE, 1997.

[23] Christelle. SABER et Najib. ROUHANA " Chargeurs de batteries de véhicule électrique", culture science de l'ingénieur (pdf), Paris-Saclay, France, 2020.

[24] Samantha. LACROIX '' Modélisation et commande d'une chaîne de conversion pour véhicule électrique intégrant la fonction de charge des batteries'', thèse de doctorat, université de PARIS-SUD, 2013.

[25] C. ANDITIEEU "Contribution à la conception d'alimentations à découpage à absorption sinusoïdale", thèse de l'I.N.P de Grenoble, 22 Juin 1995.

[26]C. GLAIZE et M. PIERRAR, "Architectures du futur des chargeurs de batteries embarqués pour véhicule électriques", E.P.F.'92, pp 271 - 276, Marseille, France, Nov. 1992.

[27] Benoit PERRON ''Documents de référence sur les véhicule électrique et hybrides'', Centre d'expérimentation des véhicules électriques du Québec – CEVEQ, 2002.

[28] [http://www.auto-electrique.org/avantages-inconvenients-voiture-electrique,](http://www.auto-electrique.org/avantages-inconvenients-voiture-electrique) consulté le 3/12/2020.

[29] [https://www.ecoconso.be/fr/content/voiture-electrique-ses-avantages-et-inconvenients,](https://www.ecoconso.be/fr/content/voiture-electrique-ses-avantages-et-inconvenients) consulté le 3/12/2020.

[30] F.BENCHABANE, ''Commande en position et en vitesse, par mode de glissement d'un moteur synchrone triphasé à aimant permanant avec minimisation de chattring'', thèse de magistère, université de Biskra, 2005.

[31] R. ABDESSEMED, ''Modélisation et simulation des machines électriques'', éditions ellipses, pp.236, ISBN/ISSN/EAN : 978-2-7298-6495-8, 2011.

[32] Cours de l'Université de Saïda, "Onduleur", vu sur : https://e-learning.univ-saida.dz , le 04/12/2020.

# **BIBLIOGRAPHIE**

[33] ADJIMI. Nadia et BELAIDI Wahiba '' Modélisation et commande d'un onduleur MLI'', mémoire de fin d'études, université d'Oum El-Bouaghi, 2009.

[34] https://fr.wikipedia.org/wiki/Commande\_vectorielle. consulté le 3/12/2020.

[35] ARIF. Salim et BOUCHAALA. Abdelbari "Commande de la machine synchrone à aimant pérmanent (MSAP) par les réseaux de neurones artificiels'', mémoire de master, université de Ouargla, 2019.

[36] Cours ''commande de la machine synchrone'', école polytechnique d'Oran, 2003.

[37] A.BOUCHA "Réalisation et commande d'un véhicule électrique par dSpace embarqué", mémoire de magister, université des sciences et de la technologie d'Oran, 2015.

[38] MARIF. Ismail et ABDAT. Hichem "La commande en vitesse d'un véhicule électrique", mémoire de master, univ de Tlemcen, 2019.

[39] S.GWENAELLE "Dimensionnement de la chaîne de traction d'un véhicule électrique hybride basésur une modélisation stochastique de ses profils de mission", thèse de doctorat, université de Nantes, Juillet 2012.

[40] V. MESTER "Conception optimale systémique des composants des chaines de traction électrique", thèse de doctorat, école central de Lille, Mai 2007.

[41] H. KARIMA "Contribution à l'étude et à l'optimisation d'une machine synchrone à double excitation pour véhicules hybrides, thèse de doctorat, université de Tizi-Ouzou, Juin 2016.

[42] [https://franck-dernoncourt.developpez.com/tutoriels/algo/introduction-logique-floue/,](https://franck-dernoncourt.developpez.com/tutoriels/algo/introduction-logique-floue/) consulté le 3/12/2020.

[43] D.CHEKIMA "Commande d'une machine asynchrone par logique floue", mémoire de l'université d'El-Oued, Juin.2014.

[44] BERRABAH. Ahmed Bahaeddine et HAMZA Oussama ''Commande par logique floue d'une machine synchrone à aimant permanent'', mémoire de fin d'étude université de M'sila, 2018.

[45] [https://fr.wikipedia.org/wiki/Logique\\_floue,](https://fr.wikipedia.org/wiki/Logique_floue) consulté le 3/12/2020.

[46] M. Laamayad Tahar ''Commande Optimale d'une Machine Asynchrone Apport de La Logique Floue'' mémoire de magister université de Batna, 2008.

[47] B. Bouchon .Meunier « La logique floue et ses applications » Edition Addison .wesley, France, décembre 1994.

[48] Chaiba A.,(2010), Commande de la machine asynchrone A double alimentation par des techniques de L'intelligence artificielle. Thèse de doctorat, Université de Batna, 2010.

[49] M.LARBI, S.HASSAINE, S.MOREAU et B.MAZARI "A robust fuzzy supervisor controller applied to a permanent magnet synchronous motor", International review of electrical engineering (IREE), 6(5), pp.2338-2344, 2011.

[50] LIMEI WANG, MINGXIU TIAN et YANPING GAO " Fuzzy self-adapting PID control of PMSM servo system", IEEE proceeding from electric machines & drives conference. Vol 1, no.10, pp.860-863,2007.

[51] N. MARTAJ et M. MOKHTARI, MATLAB R2009, SIMULINK et STATEFLOW pour Ingénieurs, Chercheurs et Etudiants, DOI 10.1007/978-3-642-11764-0\_17, © Springer-Verlag Berlin Heidelberg 2010.

[52] BAGHLI. L "Contribution de la commande de la machine asynchrone, utilisation de la logique floue, des réseaux de neurones et des algorithmes granitiques", Thèse de doctorat, Université Henri Poincaré, Nancy I. 1999.

[53] MELLAH. R "Contribution de la commande adaptative, Application a la robotique", thèse de doctorat, Université Houari Boumediene. (2006).

[54] DUBRAY.A "Adaptation des lois de gestion d'énergie de véhicule hybride suivant le profil de mission suivi", thèse de doctorat, L'INPG. (2002).

[55] DAIKH. Fatima Zohra "Contribution des approches de l'intelligence artificielles pour la stabilisation robuste des systèmes non linéaires", thèse de doctorat, université d'Oran, 2015.

[56] C.ELIASMITH et C.H.ANDERSON " Neural engineering: computation, représentation and dynamics in neurobiological systems". ED the MIT press, 2002.

[57] G.DREYFUS " Les réseaux de neurones" cours (PDF), école supérieure de physique et de chimie industrielles de la ville de Paris (ESPCI),1998.

[58] Marc Parizeau "Réseaux de Neurones", GIF-21140 et GIF-64326, Automne 2004, presse de l'université de LAVAI.2004.

[59] F.GHERS " APPLICATION DES TECHNIQUES DE COMMANDES INTELLIGENTES POUR LE CONTROLE D'UNE MACHINE ASYNCHRONE", mémoire magister, université badji mokhtar-annaba, 2006.

[60] S. NEDJAOUME "Entraînement D'un Réseau De Neurones MLP Par La Méthode BFGS ", mémoire master, Université Larbi Ben M'hidi Oum El Bouaghi, 2016.

[61] KHAMMAR. Fatma "Contribution à l'étude de la commande d'une machine asynchrone: approches intelligentes", thèse de doctorat, université badji mokhtar-annaba, 2017.

[62] LEOPOLD SEPULCHRE "Pour l'optimisation de la commande des machines synchrones à aimants permanents en régime de haute vitesse pour véhicule électrique", these de doctorat, université de Toulouse, 2017.